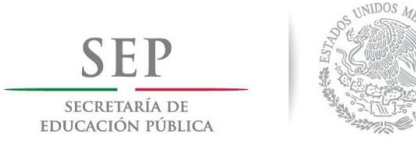

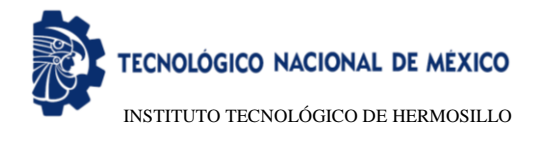

# INSTITUTO TECNOLÓGICO DE HERMOSILLO DIVISIÓN DE ESTUDIOS DE POSGRADO E INVESTIGACIÓN

# SISTEMA PARA LA IDENTIFICACIÓN Y CENSO DE ANIMALES EN VIDEO TOMADO MEDIANTE UN DRON

# T E S I S

# PRESENTADA POR: ING. ANGEL OSCAR VIZCARRA LLANES

# COMO REQUISITO PARCIAL PARA OBTENER EL GRADO DE

# MAESTRO EN CIENCIAS DE LA COMPUTACIÓN

# DIRECTOR DE TESIS: DR. OSCAR MARIO RODRÍGUEZ ELÍAS

# CODIRECTOR DE TESIS: M.C. CÉSAR ENRIQUE ROSE GÓMEZ

HERMOSILLO, SONORA, MÉXICO SEPTIEMBRE, 2018

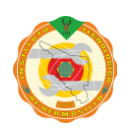

Av. Tecnológico S/N Col. El Sahuaro, C.P. 83170 Hermosillo, Sonora. Tel. (662) 2-606500 Ext. 136 e-mail: depi\_hermosillo@tecnm.mx **www.tecnm.mx www.ith.mx**

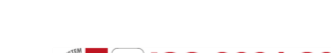

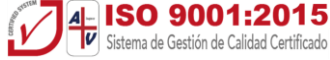

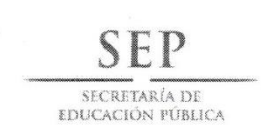

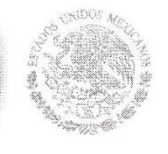

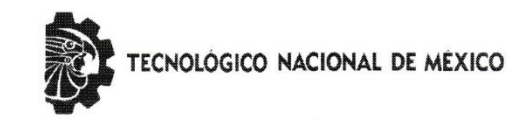

Instituto Tecnológico de Hermosillo

SECCIÓN: DIV. EST. POS. E INV. No. OFICIO: DEPI/274/18. ASUNTO: AUTORIZACIÓN DE IMPRESIÓN DE TESIS.

22 de Agosto de 2018

C. ANGEL OSCAR VIZCARRA LLANES, PRESENTE.

M.C. CÉSAR ENRIQUE ROSE GÓMEZ

**SECRETARIO** 

Por este conducto, y en virtud de haber concluido la revisión del trabajo de tesis que lleva por nombre "SISTEMA PARA LA IDENTIFICACIÓN Y CENSO DE ANIMALES EN VIDEO TOMADO MEDIANTE UN DRON", que presenta para el examen de grado de la MAESTRÍA EN CIENCIAS DE LA COMPUTACIÓN, y habiéndola encontrado satisfactoria, nos permitimos comunicarle que se autoriza la impresión del mismo a efecto de que proceda el trámite de obtención de grado.

Deseándole éxito en su vida profesional, quedo de usted.

ATENTAMENTE

DR. OSCAR MARIO RÓDRÍGUEZ ELÍAS **DIRECTOR** 

DR. GUILLERMO VALENCIA PALOMO

**VOCAL** 

M.C.O. ROSA IRENE SÁNCHEZ FERMÍN JEFA DE LA DIVISIÓN DE ESTUDIOS DE POSGRADO E INVESTIGACIÓN

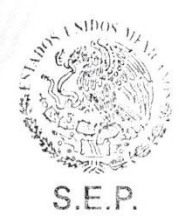

**INSTITUTO TECNOLÓGICO** DE HERMOSILLO **DIVISIÓN DE ESTUDIOS** DE POSGRADO

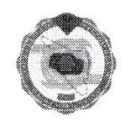

RISF/momv\*

Av. Tecnológico S/N Col. El Sahuaro, C.P. 83170<br>Hermosillo, Sonora. Tel. (662) 2-606500 Ext. 136 e-mail: depi\_hermosillo@tecnm.mx www.tecnm.mx www.ith.mx

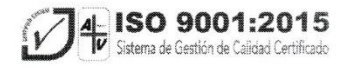

# **Dedicatoria**

*A mis padres, mis hermanas y mis sobrinos.*

*Quienes con su apoyo y enseñanzas me han ayudado a lograrlo.*

# **Agradecimientos**

Primeramente, a Dios por guiarme en el transcurso de esta investigación y darme la fortaleza para lograr concluirla.

Un especial agradecimiento a mis directores de tesis: Dr. Oscar Mario Rodríguez Elías y MC. Cesar Enrique Rose Gómez, quienes con su experiencia me guiaron y apoyaron durante la realización de esta investigación.

A los miembros de mi comité de tesis: Dr. Guillermo Valencia Palomo y MC. José Miguel Rodríguez Pérez, cuyos consejos y comentarios contribuyeron al desarrollo de esta tesis.

Al personal docente y administrativo de la Maestría en Ciencias de la Computación del ITH quienes de alguna u otra forma me han apoyado en la realización de este trabajo.

A mis compañeros de la maestría que con sus enseñanzas y ocurrencias han hecho de esta etapa una experiencia inolvidable.

A mi amigo Jesús Vázquez y su familia, por recibirme tan amablemente en su hogar y permitirme realizar la captura de imágenes en sus predios.

A mis padres, Oscar y Lidia, por enseñarme con su ejemplo que el esfuerzo recompensa y que cada día cuenta, por motivarme a estudiar y siempre querer aprender algo nuevo, pero sobre todo por su incesante fortaleza y apoyo.

De igual manera a mis hermanas Sonia, Silvia, Diana, Blanca y a mis sobrinos Valeria, Fernanda, Cristian, Santiago, Johan, Sofia, Zoe y Monserrat, quienes a pesar de ser muy pequeños me han motivado a superarme cada día con tal de ofrecerles un buen ejemplo y de quienes espero poder contemplar en su momento grandes investigaciones.

A Sarahi de la Torre, por su motivación y apoyo, así como su invaluable ayuda durante esta investigación.

Al Consejo Nacional de Ciencia y Tecnología (CONACyT) por la beca otorgada desde agosto de 2016 a Julio de 2018.

Un muy importante agradecimiento a todos aquellos que no he mencionado directa o indirectamente pero que de una forma u otra han participado en la realización de este trabajo y en mi desarrollo personal.

# **Resumen**

El presente trabajo propone una alternativa para la realización del censo de animales en el sector ganadero, pero sin limitarse al mismo, ya que puede ser aplicado en diversas áreas como ranchos cinegéticos o Unidades de Manejo y Aprovechamiento (UMA), ubicados en la región de Sonora, México, que se destaca por su actividad ganadera y de caza deportiva. La propuesta surge de la necesidad de proveer mecanismos más eficientes para el censo de animales, proceso que se realiza generalmente en forma manual, lo que implica no solo numerosas jornadas para la búsqueda y conteo de los animales, sino que también representa un riego para el personal que lo realiza, debido a lo abrupto y extenso de los terrenos, y a las temperaturas extremas de la región.

El sistema tiene por objetivo la identificación y censo de los animales mediante el uso de técnicas de procesamiento de imágenes. La captura de imágenes será realizada por una cámara montada sobre un vehículo aéreo no tripulado (VANT) o dron, permitiendo al usuario efectuar tomas aéreas de extensas zonas en un tiempo reducido. De este modo es posible obtener información oportuna sobre el número de animales y las condiciones físicas visibles de los mismos, así como las características del entorno en las que se encuentran, facilitando al usuario la toma de decisiones pertinentes para un mejor aprovechamiento de sus recursos.

Este tipo de sistema presenta una serie de retos que se deben cumplir para su implementación, como lo son la identificación de animales individuales en un grupo, la discriminación entre los animales y los objetos del entorno, así como posibles errores de conteo tanto por repetición de individuos, debido al movimiento de los mismos o por la ausencia de ellos en las imágenes a causa de obstrucciones; para lograr satisfacer estos requerimientos se aplicaron diversas técnicas de procesamiento de imagen así como regulaciones en el proceso de captura de las mismas.

El sistema propuesto debe tener en cuenta, en primera instancia, proveer mecanismos para estandarizar ciertos factores de la adquisición de las imágenes, como lo es el establecer una ruta secuencial para la captura de las imágenes, al igual que la altura y velocidad de vuelo apropiadas, permitiendo tener un mayor control sobre las características de los elementos presentes en la imagen. Posteriormente mediante la aplicación de diversas técnicas es posible mejorar las características de la imagen, así como realizar el proceso de segmentación que permita extraer el fondo y enfocarse en los elementos de interés, se busca implementar un algoritmo de clasificación no supervisado, ya que se determinará si el elemento es un animal deseado con base en las características previamente definidas según sus dimensiones físicas. Al concluir el procesamiento, se espera que el sistema sea capaz de desplegar el total de elementos localizados, proporcionando información significativa para la gestión de los predios.

**Palabras clave:** censo animal, procesamiento de imágenes, visión por computadora, VANT, dron.

# **Abstract**

The present work proposes an alternative way to realize the animal census on the cattle sector, but it's not limited to it, because can be applied on diverse areas like hunting ranch and natural reserves, located in the region of Sonora, Mexico, distinguished by his livestock activity and sport hunting. The propose emerge from the necessity of providing a more efficient way for animal census, the process is commonly realized in manual way, this implied not only a large among of hours for animal search and counting, that also represent a personal risk to the people, because the abrupt and the extensive of the terrains, and the extreme high temperature in the region.

The system has the objective to identify and census the animals using image processing techniques. The capture of images is realized for a camera mounted on an unmanned aerial vehicle or drone, letting the users take picture from extensive zones in a reduced time. By this way it's possible getting information about the number of animals and the visual physical conditions, as well as the characteristics of the environment in which they are located, making it easier for the user to make the relevant decisions for the best use of their resources.

This type of systems presents a series of challenges that must be met for its implementation, as they are the identification of individual animals in a group, the discrimination between the animals and the objects of the environment, as well as possible errors of counting both by repetition of individuals, due to the movement of the same or the absence of them in the images because of obstruction; in order to satisfy these requirements, various images processing techniques will be applied as well as regulations in the process of capturing them.

The proposed system must take into account, in the first instance, to provide mechanisms to standardize certain factors of image acquisition, such as establishing a sequential route for capturing the images, as well as the appropriate height and speed of flight, allowing greater control over the characteristics of the image, as well as to perform the segmentation process that allows extracting the background and focusing on the elements of interest, it is sought to implement an unsupervised classification algorithm, since it will be determined if the elements is a desired animal bases on the previously defined characteristics according to its physical dimensions. Upon completion of the processing, it is expected that the system will be able to deploy the total of localized elements, providing significant information for the management of the properties.

**Keywords:** animal census, image processing, computer vision, UAV, drone.

# **Tabla de Contenido**

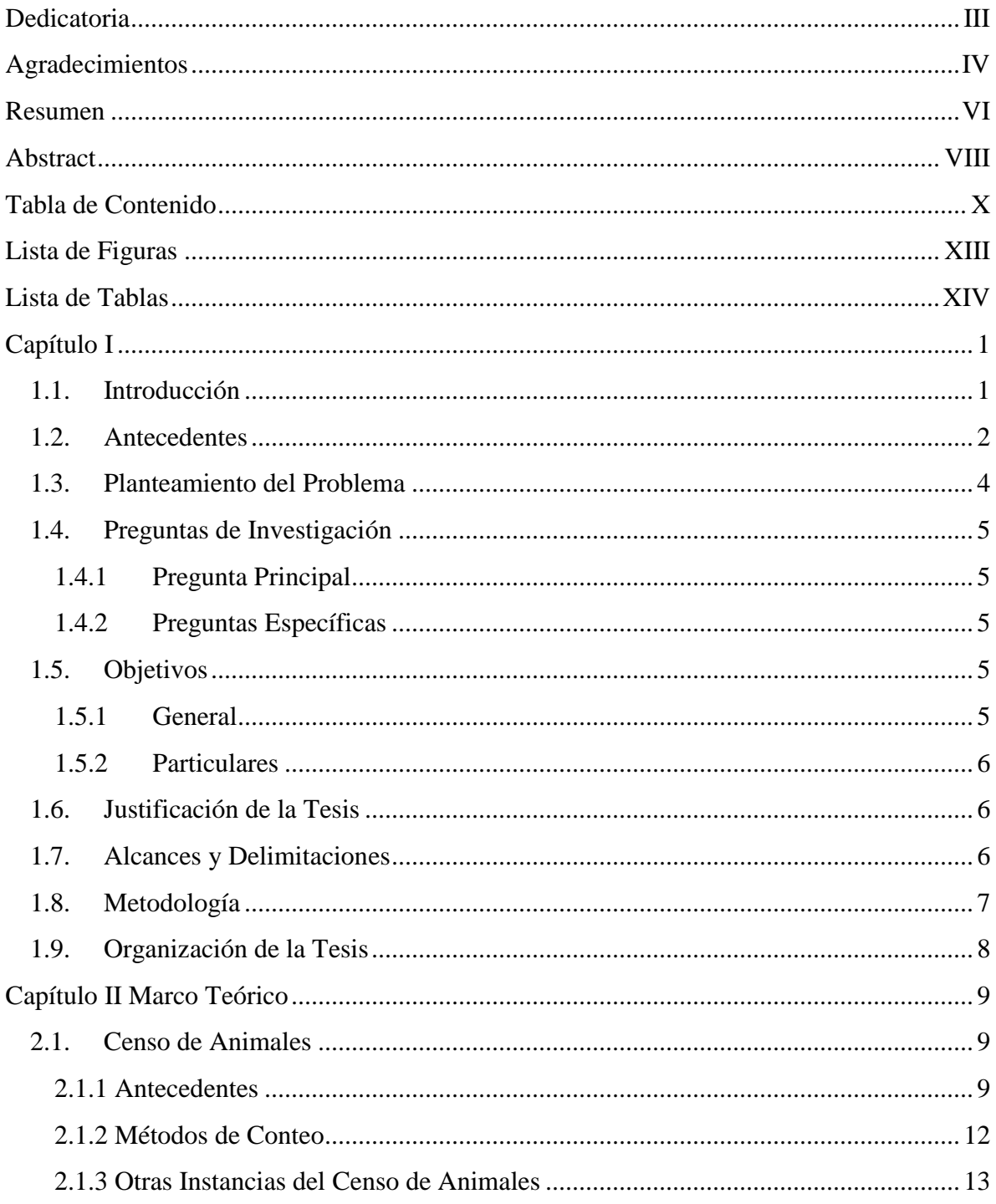

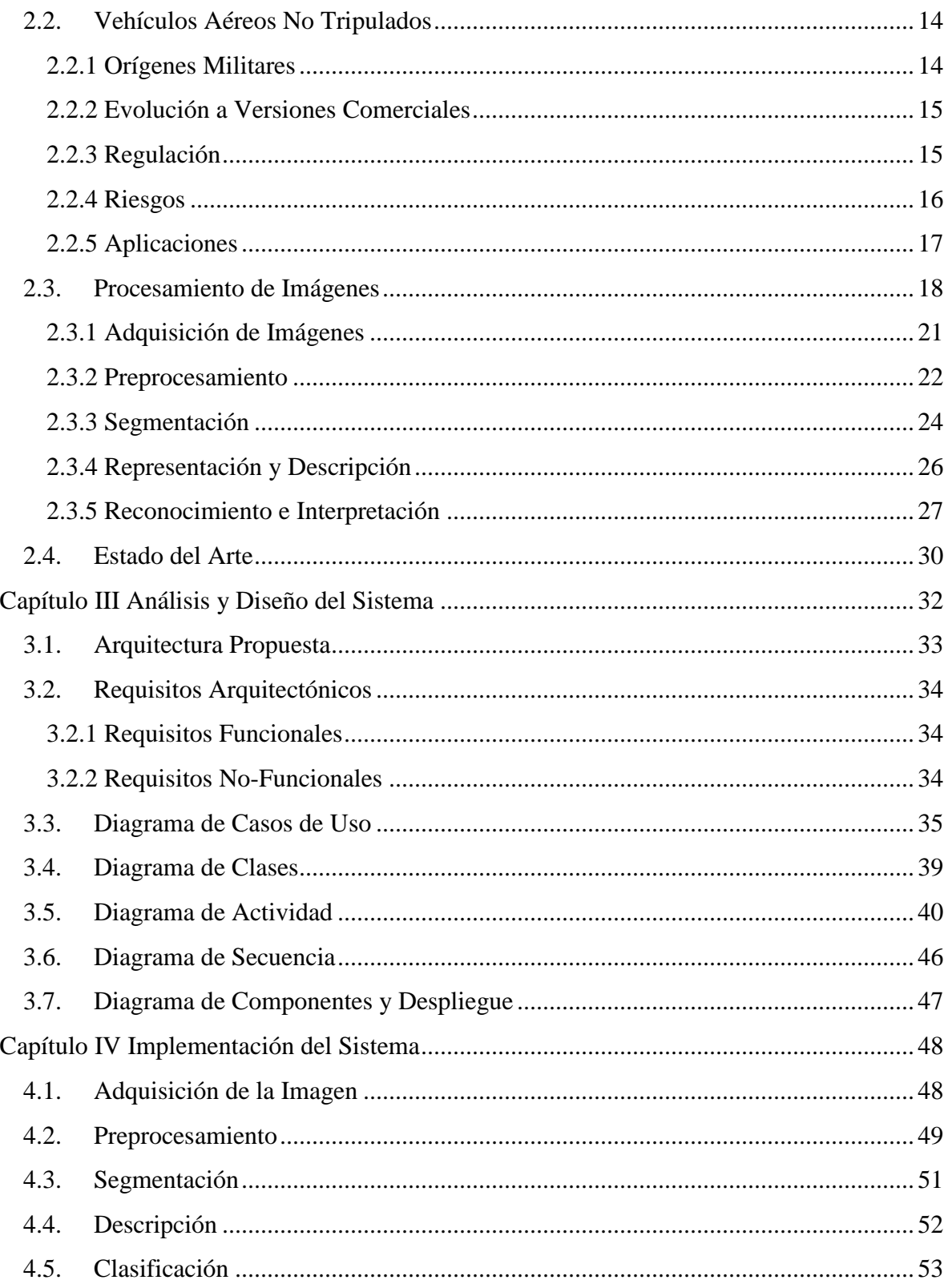

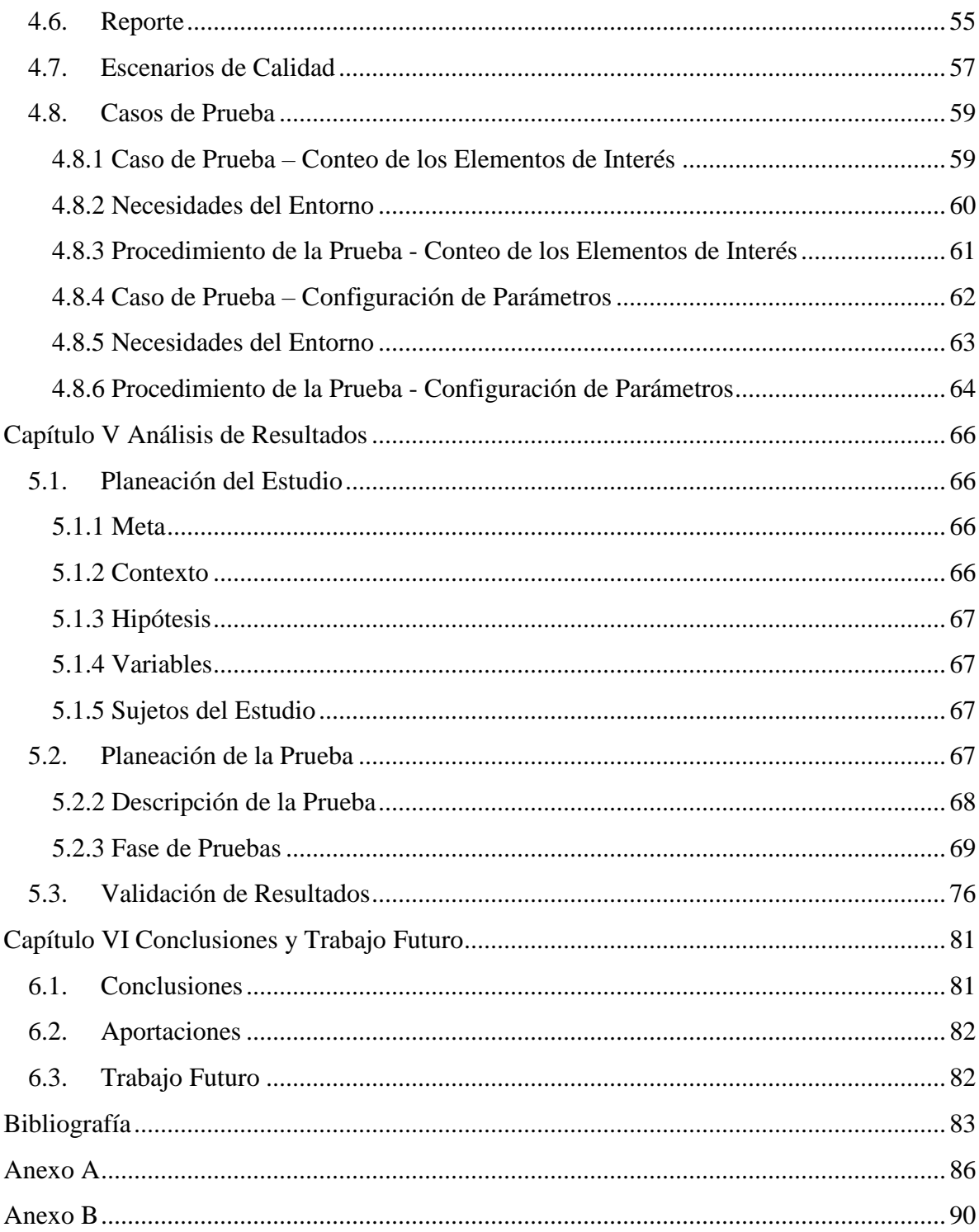

# **Lista de Figuras**

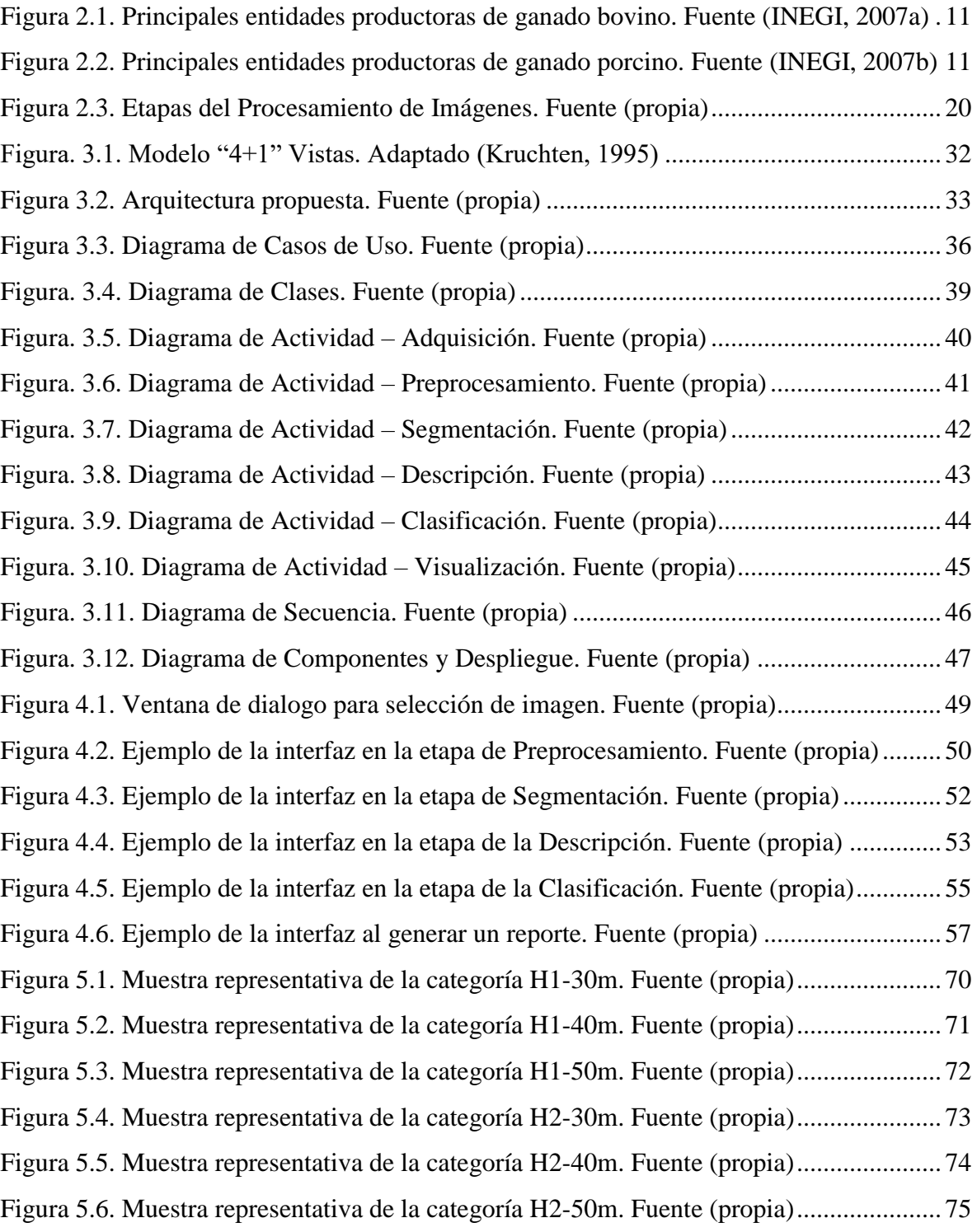

# **Lista de Tablas**

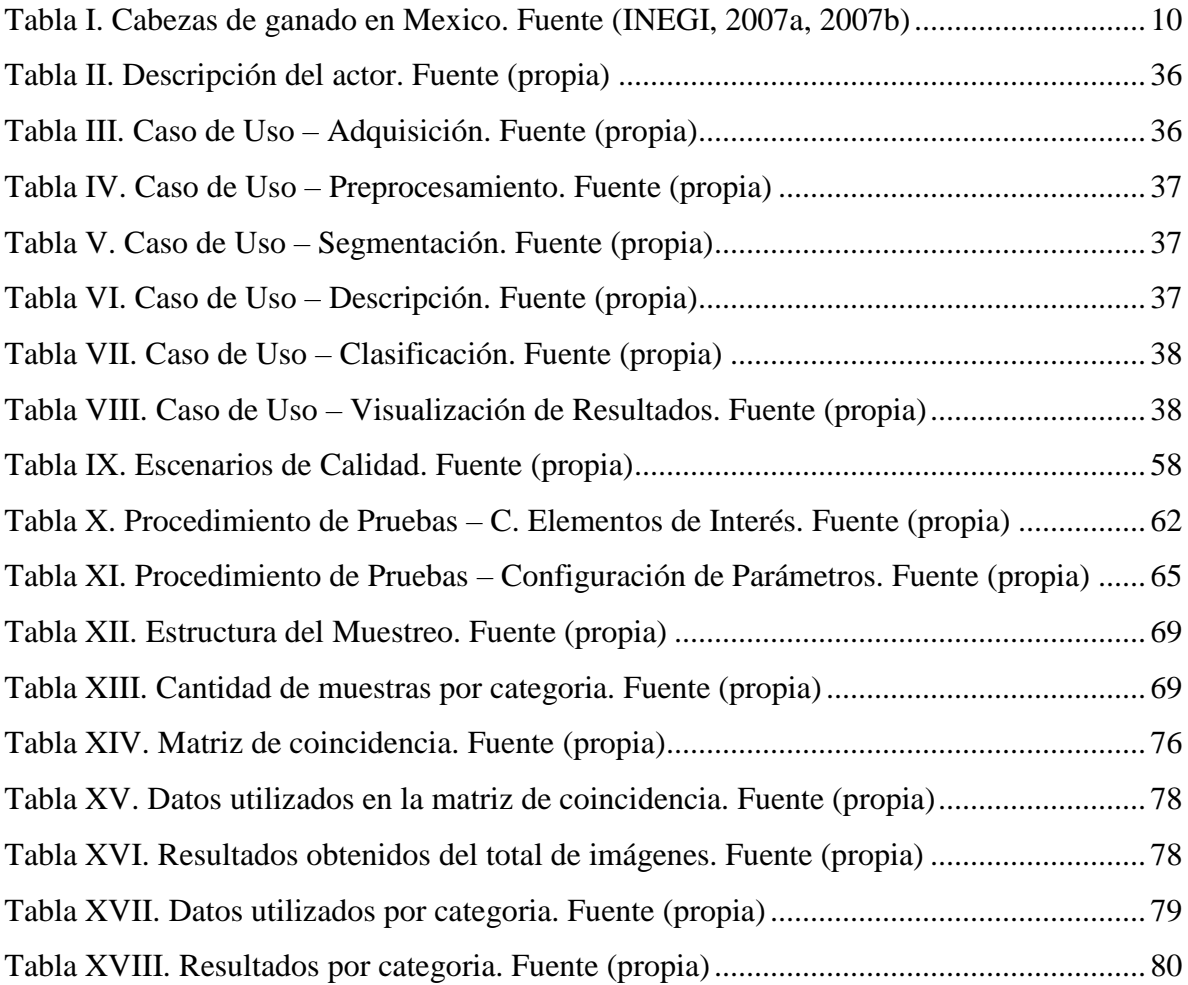

# **Capítulo I**

## **1.1. Introducción**

La presente tesis propone una alternativa para la realización del censo de animales, enfocándose principalmente al sector ganadero, sin limitarse al mismo, ya que puede ser aplicado en diversas áreas, siendo posible su implementación en ranchos cinegéticos o Unidades de Manejo y Aprovechamiento (UMA), ubicados en la región de Sonora, México, lugar de aplicación para el presente estudio, el cual se destaca por su actividad ganadera y de caza deportiva.

La propuesta del sistema surgió de la necesidad de proveer mecanismos más eficientes para el censo de animales, proceso que se realiza generalmente en forma manual, lo que implica no solo numerosas jornadas para la búsqueda y conteo de los animales, sino que representa, en muchos casos, un riesgo para el personal que lo realiza, esto debido a lo abrupto y extenso de los terrenos, así como a las temperaturas extremas que se pueden alcanzar en la región.

El sistema tiene por objetivo la identificación y censo de los animales mediante el uso de técnicas de procesamiento de imágenes, la captura de las imágenes será realizada por una cámara montada sobre un vehículo aéreo no tripulado(VANT) o dron, permitiendo al usuario efectuar tomas aéreas de extensas zonas en un tiempo reducido.

Este tipo de sistema presenta una serie de retos que se debieron cumplir para su implementación, como lo son la identificación de animales individuales en un grupo, la discriminación entre los animales y los objetos del entorno; para lograr satisfacer estos requerimientos se aplicaron diversas técnicas de procesamiento de imagen, las cuales se detallan en los siguientes capítulos.

### **1.2. Antecedentes**

Es importante comprender la magnitud que tiene la actividad del censo de animales en México. Para esto tomaremos como referencia la ganadería, siendo una de las principales áreas de aplicación para el sistema propuesto. Según el Instituto Nacional de Estadística y Geografía (INEGI) en su Censo Agropecuario 2007, el país contaba con 23 316 942 cabezas de ganado bovino y 9 021 192 cabezas de ganado porcino, de las cuales se localizaron en Sonora 1 351 642 cabezas de ganado bovino y 1 695 043 de ganado porcino, lo que representa el 5.79% y el 18.78% respectivamente (INEGI, 2007a)(INEGI, 2007b).

La información anterior pone en perspectiva la relevancia del censo de animales para la industria ganadera en México y más concretamente en el estado de Sonora. Sin embargo, surge la cuestión sobre el proceso de conteo utilizado, siendo el método tradicional el conteo manual, en el cual un grupo de personas cuentan animal por animal a lo largo de extensos terrenos y durante numerosos días. Existen algunas variantes las cuales consiste en utilizar vehículos aéreos para realizar tomas aéreas de video que posteriormente son revisados para su conteo por un ser humano. Consideramos que las nuevas tecnologías pueden ser de apoyo para realizar este proceso de forma más eficiente.

El área de aplicación en la cual se enfoca el sistema propuesto es principalmente el sector ganadero. Sin embargo, es posible su implementación en ranchos cinegéticos los cuales, a partir de la publicación de la Ley General de Vida Silvestre en el año 2000, que establece que los propietarios de los predios tienen derecho al aprovechamiento sustentable, así como la obligación de conservar el hábitat de su región, a diferencia de lo que dictaba la Ley Federal de Caza, la cual prohibía la caza para fines comerciales (Tapia, 2013). Debido al auge de esta actividad en la región, también resultaría apropiada la implementación del presente sistema.

Una vez planteada la situación y el área de oportunidad para el presente sistema, es momento de exponer las tecnologías que se aplicaron para el desarrollo del mismo. Una de ellas corresponde a la utilización de vehículos aéreos no tripulados, los cuales a partir de sus

versiones comerciales han generado un fuerte impacto en la vida cotidiana, esto debido a la capacidad que presentan de implementar múltiples sensores, sistemas de comunicación y equipos de obtención y procesamiento de imagen. Sin embargo, presentan como principal limitante su escasa autonomía de vuelo. Sus áreas de aplicación abarcan desde la industria del entretenimiento hasta la agricultura (Rao et al, 2016).

La principal tecnología que aplica este sistema, y eje primordial de la presente tesis, es el procesamiento de imágenes, la cual ha presentado importantes aplicaciones en diferentes sectores de la industria, como lo es la inspección de piezas defectuosas en procesos de manufactura, los sistemas de seguridad y vigilancia, sistemas de control y monitoreo de tráfico e incluso en el sector agrícola para el control de características deseables como el color, la forma o textura del cultivo (Tsai & Huang, 2014).

Este tipo de aplicaciones pueden parecer sencillas en primera instancia, debido a la naturalidad con la que el ser humano analiza lo que observa, sin embargo, en la práctica el procesamiento de imagen presenta considerables dificultades para el desarrollo e implementación de soluciones fiables y robustas. En base a las soluciones desarrolladas, el procesamiento de imagen puede derivarse en dos disciplinas principales, como lo es el reconocimiento de patrones y la visión por computadora; siendo el reconocimiento de patrones una disciplina principalmente matemática, de la cual han surgido técnicas tales como el método de agrupamiento, los modelos ocultos de Márkov (HMM por sus siglas en ingles), los arboles de decisión y el análisis de componentes principales (PCA por sus siglas en ingles). Por otra parte, la visión por computadora aborda problemas de ingeniería con respecto a la visión artificial, con el objetivo de comprender e interpretar el mundo real; algunas de las técnicas destacables son la comprensión de escena, el reconocimiento de objetos, la navegación autónoma, interpretación de movimientos entre otras (Burger & Burge, 2009).

En los subsecuentes capítulos se desarrollan las diferentes técnicas de procesamiento de imagen más adecuadas, las cuales permitan facilitar el censo de animales a través del conjunto de imágenes tomados mediante vehículos aéreos no tripulados.

#### **1.3. Planteamiento del Problema**

El censo de los animales representa una actividad primordial en diversas áreas, tales como: los ranchos ganaderos, ranchos cinegéticos o unidades de manejo y aprovechamiento (UMA).

En Sonora, esta actividad es realizada principalmente de modo manual, en el cual un grupo de personas se dedican al conteo de los animales a través de extensos terrenos, requiriendo así una considerable cantidad de tiempo para su realización.

Una variante para la realización del censo implica la utilización de vehículos aéreos no tripulados, mediante el cual se capturan videos del área donde se encuentran los animales, posteriormente un agente humano se encarga de efectuar el conteo a partir de la reproducción del video; esta variante representa una mejora considerable en el tiempo requerido para la búsqueda, sin embargo, podría ser mejorada mediante herramientas que automaticen el proceso de censado de animales.

Por lo tanto, se observó la necesidad de proveer mecanismos más eficientes para el censo de animales, lo cual se puede realizar aprovechando los avances recientes, por ejemplo, en el uso de vehículos aéreos no tripulados o drones que faciliten la captura de las imágenes, para posteriormente, mediante sistemas de procesamiento de imagen, se logre realizar el censo de animales de forma automática o semiautomática; lo que nos lleva a las siguientes preguntas de investigación.

# **1.4. Preguntas de Investigación**

Conjunto de cuestiones que surgen del planteamiento del problema y a las cuales se pretende solventar mediante la investigación y desarrollo del sistema propuesto.

# **1.4.1 Pregunta Principal**

¿Cómo diseñar un sistema que identifique de forma automática a los animales en una imagen tomada a distancia mediante un vehículo aéreo no tripulado, de manera que posteriormente se pueda realizar un procesamiento para contar los animales de forma automática o semiautomática?

# **1.4.2 Preguntas Específicas**

- ¿Cómo identificar animales individuales para su conteo?
- ¿Qué técnicas de procesamiento de imágenes podrían ser las más adecuadas para dar respuesta a estas preguntas?
- ¿Qué herramienta de procesamiento de imágenes podría ayudar a implementar estas técnicas en el desarrollo de una aplicación?

# **1.5. Objetivos**

Para el desarrollo del sistema propuesto, se han definido los siguientes objetivos.

# **1.5.1 General**

Diseñar un sistema para la identificación y conteo de animales a través de imágenes aéreas capturadas mediante un dron, haciendo uso de técnicas de reconocimiento de imagen que posibiliten la detección y el conteo de los animales de forma automática o semiautomática.

# **1.5.2 Particulares**

- Estudiar técnicas de reconocimiento de imágenes para identificar alguna que sea adecuada para esta aplicación.
- Analizar herramientas de reconocimiento de imágenes para identificar aquellas que sean adecuadas para el sistema propuesto.
- Definir un mecanismo para discriminar objetos y centrarse en animales de interés.
- Definir un mecanismo para identificar animales individuales para su conteo.

# **1.6. Justificación de la Tesis**

El sistema surge de la necesidad de facilitar el proceso de censo en animales, permitiendo al personal del campo abarcar extensas áreas de terreno en poco tiempo, pero principalmente el cuidar la integridad física de los mismos, al reducir su exposición a las inclemencias del clima y las irregularidades del terreno. Por otra parte, permite mejorar la calidad de vida de los animales, al facilitar la identificación de conductas características de animales enfermos o en condiciones vulnerables.

A su vez, representa una reducción en costos tanto económicos como en tiempo requerido para la realización de esta actividad, por lo que bien podría considerarse que el sistema presenta múltiples beneficios de diferente índole y en diversas áreas de aplicación, por lo que su implementación más que deseable, resulta necesaria en pro de mejorar la industria ganadera en el Estado de Sonora y las reservas de protección animal.

# **1.7. Alcances y Delimitaciones**

El presente sistema se encuentra enfocado específicamente al censo del ganado en la región del estado de Sonora, México; sin embargo, es posible su implementación en otras áreas como lo son los ranchos cinegéticos o las UMA.

Su desarrollo se llevó a cabo en las instalaciones del Instituto Tecnológico de Hermosillo, haciendo uso de un dron Phantom 3 Edición Estandar desarrollado por DJI el cual cuenta con una cámara con resolución máxima de 2K y una autonomía de vuelo de hasta 20 minutos; con respecto a software empleado para el desarrollo, este ha sido en su totalidad en lenguaje Java e implementando la librería de procesamiento de imágenes OpenCV.

#### **1.8. Metodología**

La metodología que se ha seguido para la elaboración de esta tesis presenta una serie de etapas para su realización, las cuales se describen brevemente a continuación y se desarrollan a mayor detalle en los siguientes capítulos:

**Estudio del Estado del Arte:** Consistió en recopilar información relevante acerca de las condiciones actuales y propuestas realizadas en lo referente a la problemática planteada, esto representa los fundamentos sobre los cuales se desarrolló el sistema propuesto, y cuyo principal objetivo fue establecer las técnicas y herramientas más apropiadas para su implementación.

**Análisis y Diseño del Sistema:** Posteriormente se procedió a realizar un análisis de la información obtenida durante la etapa anterior, permitiendo definir el diseño y la arquitectura del sistema.

**Implementación del Sistema:** Consistió en el desarrollo formal del sistema en base al diseño y la arquitectura realizados anteriormente, de modo que el sistema se encuentre en una etapa funcional.

**Protocolo de Pruebas:** Por último, el sistema fue sometido a una secuencia de pruebas bajo diferentes escenarios, permitiendo así evaluar su correcto funcionamiento y las condiciones para que se lleve a cabo.

# **1.9. Organización de la Tesis**

En los siguientes capítulos se desarrollan las etapas de la metodología planteada:

En el **Capítulo II Marco Teórico**, se incluyen los temas de interés que mantienen una relación con el sistema propuesto, de modo que se presente el progreso actual en tecnología, así como los fundamentos técnicos que sustentan la solución a la problemática.

El **Capítulo III Análisis y Diseño del Sistema**, contiene la información referente al análisis desarrollado, presenta el diseño definido y describe a detalle la arquitectura propuesta.

En el **Capítulo IV Implementación del Sistema**, se incluye la información del desarrollo de sistema propuesto, así como la metodología empleada durante el protocolo de pruebas.

En el **Capítulo V Análisis de Resultados**, contiene la información obtenida durante el protocolo de pruebas y análisis matemático de la misma.

El **Capítulo VI Conclusiones y Trabajo Futuro**, presenta las conclusiones definidas en base a los resultados obtenidos, y se proponen áreas de oportunidad para contribuir a la solución de la problemática en investigaciones posteriores.

# **Capítulo II Marco Teórico**

En el presente capitulo se desarrollan los fundamentos de los ejes principales que componen la tesis, de modo que se conozca más detalladamente cada uno de los temas, así como sus avances y contribuciones relacionadas a la solución propuesta.

#### **2.1. Censo de Animales**

La actividad de censo de animales en México, refiriéndonos específicamente al sector ganadero es un ejercicio que se realiza por el Instituto Nacional de Estadística y Geografía (INEGI), en su Censo Agrícola, Ganadero y Forestal el cual se desarrolla cada diez años. La información obtenida es utilizada como sustento para la toma de decisiones en cuanto a la planeación del desarrollo sectorial y la determinación de políticas, así como planes y programas pertinentes al medio rural, a su vez permite evaluar el impacto resultante que estos conllevan.

# **2.1.1 Antecedentes**

El primer censo Agrícola-Ganadero se realizó en el año 1930, sin embargo, esta actividad se remonta a épocas anteriores como la Colonia y el México Independiente en las cuales era importante el conteo para determinar la producción de cada región, así como establecer las políticas de tributación.

Durante las primeras décadas se presentó una evolución en el proceso de adquisición de la información, el cual cambio de una serie de citatorios a los responsables de las unidades privadas a presentar sus informes, a un operativo en el cual los representantes del INEGI acudían directamente a los domicilios de los responsables de los predios, lo cual resulto en una mayor captación de información (INEGI, 2017).

Para el año 2001 cuando correspondía realizar la VIII edición del Censo Agrícola-Ganadero, este tuvo que verse pospuesto hasta el año 2007 debido a razones presupuestales, siendo este el censo más reciente con respecto a la fecha de realización de la presente tesis. Para efectuar esta actividad se requirieron de 21,556 personas solo en su etapa de recolección de información de los cuales 14,462 fungieron como entrevistadores y acudieron personalmente a cada uno de los domicilios de los productores agropecuarios previamente identificados (INEGI, 2007c).

De momento tenemos una imagen global de lo que conlleva esta actividad y lo que representa para el sector productivo del país, sin embargo, es interesante que observemos un extracto de los resultados obtenidos durante este VIII Censo, para esto nos enfocaremos en los siguientes indicadores, que son el ganado bovino y ganado porcino en el estado de Sonora, considerando como referencia el total del país.

Las existencias de ganado bovino en 2007 fueron de 23.3 millones de cabezas y se localizaron principalmente en los estados de Veracruz, Jalisco, Chihuahua, Chiapas, Sonora, Durango y Tamaulipas que, en conjunto, concentran el 47.8 % de total del país. Por otra parte, se contabilizaron 9 millones 21 mil cabezas de ganado porcino de las cuales la mitad de ella se encuentran en las siguientes entidades federativas: Sonora, Jalisco, Guanajuato y Puebla (INEGI, 2007a)(INEGI, 2007c).

| Localizados           | Número de Cabezas    |                       |
|-----------------------|----------------------|-----------------------|
|                       | <b>Ganado Bovino</b> | <b>Ganado Porcino</b> |
| <b>México</b> (Total) | 23 316 942           | 9 021 192             |
| Sonora                | 1 351 642            | 1 692 942             |

<span id="page-23-0"></span>**Tabla I. Cabezas de ganado en Mexico. Fuente (INEGI, 2007a, 2007b)**

Como podemos observar en la Tabla I, Sonora se destaca como una de las principales entidades productoras tanto de ganado bovino como porcino, contando con el 5.8% de la total existencia en el país en ganado bovino y el 18.8% de ganado porcino siendo el de mayor productor a nivel nacional.

En la Figura 2.1 podemos observar la existencia de cabezas de ganado bovino en las principales entidades productoras, ocupando Sonora el quinto lugar en el Censo Agrícola, Ganadero y Forestal de 2007.

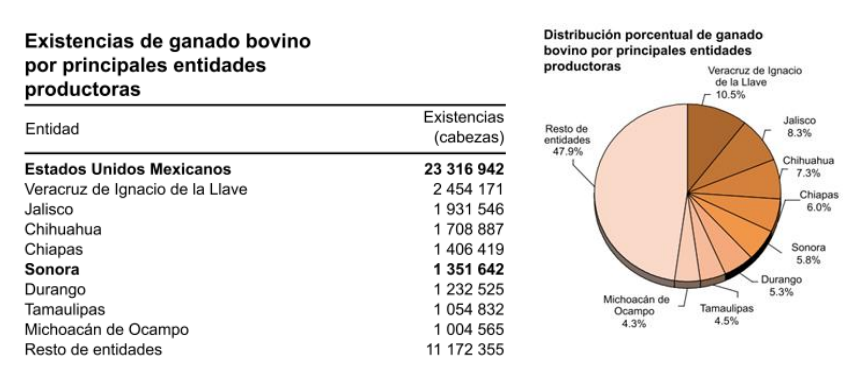

<span id="page-24-0"></span>**Figura 2.1. Principales entidades productoras de ganado bovino. Fuente (INEGI, 2007a)**

Mientras que en la Figura 2.2 se muestra la existencia de cabezas de ganado porcino en las diferentes entidades del país, en cuya ocasión Sonora ostenta el primer lugar en el año 2007.

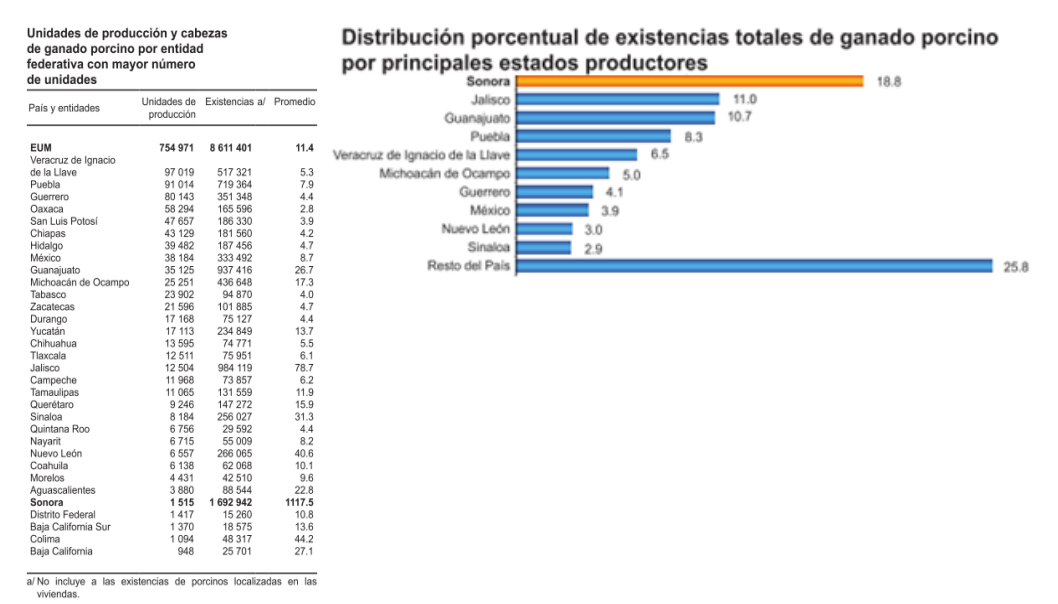

<span id="page-24-1"></span>**Figura 2.2. Principales entidades productoras de ganado porcino. Fuente (INEGI, 2007b)**

Hasta este punto se ha tratado de manera general en que consiste el censo de animales y la importancia que esta actividad tiene para el país, se ha observado la posición que ocupa el estado de Sonora en cuanto a producción ganadera, sin embargo, como ya se ha comentado durante el Capítulo I, el objetivo que presenta esta tesis es en la primera etapa de recolección de datos en las propias unidades productivas y cuya propuesta busca beneficiar al personal de campo a desempeñar esta actividad, mediante la implementación de sistemas semiautomáticos para efectuar el conteo.

### **2.1.2 Métodos de Conteo**

Como sector productivo es requerido que se cuente con un registro de cada uno de los animales al poco tiempo de su nacimiento, adicionalmente a este requerimiento es provechoso para el productor el contar con un registro de los progenitores con el objetivo de establecer un control de la cruza y con ello de las características de la cría. Actualmente existe múltiples alternativas que posibilitan la obtención del productor de estos requerimientos y beneficios. Sin embargo, no todos los métodos aportan las mismas ventajas por lo que la selección de cuales métodos utilizar radica en las necesidades y recursos del productor.

De manera general podemos clasificarlos de la siguiente manera:

- **Convencional o Manual:** Este método es el más simple, consiste en un grupo de personas las cuales realizan el conteo manualmente a lo largo del predio, el ganado puede ser identificado mediante marcas o etiquetas, a pesar de ser el más simple, puede incurrir en un alto de costo de tiempo y recurso humano.
- **Video Aéreo:** Método similar al propuesto con la particularidad de que se requiere una inspección detallada del video por un agente humano, el tiempo de adquisición de datos es relativamente rápido a diferencia del tiempo de conteo el cual puede demorarse al tratarse de un agente humano.
- **Identificación por Radiofrecuencia (RFID):** Este método de conteo es bastante robusto ya que permite la identificación individual de cada uno de los animales, y con ello establecer un seguimiento de los progenitores, crías y padecimientos de estos. Su funcionamiento consiste en la colocación de una etiqueta RFID generalmente en la oreja del animal y estableciendo puntos de control los cuales son ubicados en puntos estratégicos como puede ser la entrada de los corrales e identificaran a los animales automáticamente al pasar a una determinada distancia. Este tipo de sistema puede representar una fuerte inversión y carece retroalimentación visual de las condiciones del animal.
- **Procesamiento de Imágenes Aéreas:** Método propuesto en este documento, consiste en la toma secuencial de imágenes aéreas del predio, el conteo es realizado de forma semiautomática mediante la utilización de diversas técnicas de procesamiento de imágenes capaces de segmentar la imagen en dos grupos; el primero representa los elementos de la imagen con una morfología similar a la de los animales que se desea identificar, mientras que el segundo contiene el resto de los elementos de la imagen. Puede ofrecer información visual adicional como las condiciones visibles de los animales, así como del entorno en el que se encuentran. Sus principales limitantes son la carencia de una identificación individual del animal y las posibles obstrucciones visuales propias de los objetos presentes en el predio. El costo computacional resulta elevado, sin embargo, el tiempo de procesamiento es significativamente menor en comparación con un agente humano, además; es económicamente rentable ya que no depende del número de animales con los que cuente el productor.

#### **2.1.3 Otras Instancias del Censo de Animales**

Como se comentó anteriormente existen otras instancias que se benefician del censo de animales, siendo las Unidades de Manejo y Aprovechamiento (UMA), las cuales pueden ser para la preservación animal o con fines cinegéticos, independientemente de su objetivo estos no suelen llevar un registro riguroso de los animales ni su identificación individual, sin embargo, requieren un método estandarizado de conteo con el fin de determinar el aprovechamiento de la región.

# **2.2. Vehículos Aéreos No Tripulados**

Durante el apartado anterior se ha planteado el área de aplicación que tiene por objetivo el sistema, por lo que corresponde tratar el medio que permitirá implementar la solución propuesta, siendo este la utilización de la tecnología de drones, en este aparado observaremos de manera general sus fundamentos, características y aplicaciones relevantes.

Los vehículos aéreos no tripulados (VANT por sus siglas en español) ό Unmanned Aerial Vehicle (UAV por sus siglas en ingles), coloquialmente conocidos como drones, son vehículos aéreos que tienen la facultad de volar sin la necesidad de contar con un piloto a bordo. Estos vehículos tienen diferentes grados de autonomía, pero usualmente es controlado remotamente por un piloto que se encuentra a metros o incluso kilómetros del vehículo. La primera aplicación en establecerse y quizás la más visible es la utilización de VANT para propósitos militares, tanto para operaciones de combate como de vigilancia, pero también se han identificado muchas aplicaciones de uso civil como el monitoreo ambiental, operaciones de salvamento, seguridad, vigilancia y uso recreativo. Los beneficios funcionales y económicos de los VANT comerciales han resultado bastante significativos, mientras que la tecnología requerida para su operación ya se encuentra en el mercado, siendo la expedición de normas regulatorias el principal obstáculo para su desarrollo (Boucher, 2015).

## **2.2.1 Orígenes Militares**

En 1918 Charles Kettering desarrollo un vehículo volador controlado por giroscopio, el cual al transcurrir un numero predeterminado de revoluciones del motor este detenía su funcionamiento, convirtiéndose así en un misil balístico al contar con una carga explosiva. Desde entonces los vehículos no tripulados han sido utilizados en una amplia variedad aplicaciones militares, tales como objetivos en prácticas de tiro, de misiles o para recolectar información en operaciones de inteligencia. Sin embargo, es importante definir cierta terminología, lo cual hace acertadamente Sullivan, al denominar lo que actualmente conocemos como VANT a aquellos vehículos que pueden ser reutilizados, mientras que aquellos que solo pueden utilizarse en una ocasión serian propiamente llamados misiles (Sullivan, 2006).

#### **2.2.2 Evolución a Versiones Comerciales**

A partir de sus versiones comerciales se ha generado un fuerte impacto en la vida cotidiana, esto debido a la capacidad que presentan de implementar múltiples sensores, sistemas de comunicación y equipos de obtención y procesamiento de imagen. Sin embargo, presentan como principal limitante su escasa autonomía de vuelo. Sus áreas de aplicación abarcan desde la industria del entretenimiento hasta la agricultura (Rao et al, 2016).

## **2.2.3 Regulación**

Debido al constante incremento en el uso de VANT en aplicaciones comerciales, así como recreacionales, la Administración Federal de Aviación (FAA, por sus siglas en ingles) de Estados Unidos determino que los VANT debían ser regulados con el fin de garantizar la seguridad de los vuelos comerciales, al igual que de las personas y propiedades en tierra. Actualmente la FAA define bajo que reglas se debe regular esta tecnología, dependiendo directamente del uso que se le da al VANT y de las características de este. Los principales lineamientos por considerar son el mantener una distancia mayor a 5 millas con cualquier aeropuerto o helipuerto, se debe estar registrado si el VANT pesa más de 0.55 libras en caso de uso recreativo, mientras que para uso comercial el piloto debe estar certificado y el vehículo no debe exceder las 55 libras (Lambrechts, 2016).

En México la regulación no es muy diferente a lo dictaminado por la FAA, según el comunicado emitido por la Secretaria de Comunicaciones y Transporte (SCT), los VANT solo pueden ser utilizados durante el día, se debe mantener una distancia de por lo menos 9.2 kilómetros de aeropuertos controlados, 3.7 kilómetros de aeródromos no controlados y 900 metros de helipuertos, además distingue en tres categorías los VANT según su peso, siendo estas de hasta 2 kilogramos, de más de 2 a 25 kilogramos y de pesos mayores a los 25 kilogramos. En el caso de los VANT con un peso inferior a los 2 kilogramos y cuyo uso sea comercial, se deberá contar con un seguro de daños a terceros, entre otras condicionantes. En cuanto a la categoría de más de 2 kilogramos para uso comercial se requiere una autorización de la Dirección General de Aeronáutica Civil (DGAC) y por último para los VANT cuyo peso exceda los 25 kilogramos, estos solo pueden volar en términos y condiciones autorizados por la DGAC y su operador debe contar con licencia de piloto (SCT, 2015).

#### **2.2.4 Riesgos**

- **Colisiones Aéreas:** Las colisiones pueden ocurrir debido a la pérdida de visión al controlar el VANT, ya sea con aviones comerciales durante el ascenso o aterrizaje, representando un grave riesgo en caso de impactar con alguna de las turbinas, otro posible escenario seria con vehículos que vuelen a bajas alturas como helicópteros, aeronaves utilizadas en la agricultura entre otros objetos. En el mejor de los escenarios representaría una importante pérdida económica.
- Pérdida de Control: La pérdida de control puede deberse a una falla en el sistema, ir más allá del rango de señal o a una interrupción en la comunicación. Siendo el mayor riesgo la interferencia de la frecuencia la cual es causa de numerosos incidentes.
- **Actos Maliciosos:** Se considera un riesgo potencial la utilización de VANT para el ataque de infraestructuras críticas, tales como centrales eléctricos o nucleares, las cuales ya se han presentado incidentes. Adicionalmente se teme un ataque durante eventos masivos que involucren una gran cantidad de personas.

▪ **Ataques Cibernéticos:** Este tipo de ataque consiste en tomar el control del VANT al intervenir la señal de radio y enviarle comandos desde otra estación de control. Además, es posible la interrupción de la trasmisión de video durante una operación importante o la obtención del mismo una vez almacenado (Heft, 2016).

# **2.2.5 Aplicaciones**

Debido a las múltiples facilidades que ha presentado el desarrollo de la tecnología de drones, se ha propiciado la proliferación de aplicaciones tan diversas como las siguientes:

- **Periodismo:** El uso de VANT por los Periodistas se ha incrementado en los últimos años, permitiéndoles acercarse más a la acción y de formas que antes no era posible, pero principalmente de un modo más seguro, esto es especialmente importante en situaciones de riesgo durante desastres naturales o conflictos armados, además de ser útiles durante eventos deportivos entre otros tipos de reportajes. Por otra parte, resulta beneficioso para el periodismo civil, al permitir a los ciudadanos documentar eventos públicos y ofrecer un mensaje alternativo al que muchas veces pueden presentar los medios oficiales debido a la censura (Choi-Fitzpatrick, 2014).
- Cartografía: Los beneficios que presentan los VANT para la Cartografía van desde mejorar los mapas digitales actuales como podría ser Google Maps con información actualizada. Este tipo de aplicaciones se utilizan durante conflictos, desastres naturales, evaluación medio ambiental e incluso durante protestas (Choi-Fitzpatrick, 2014).
- Agricultura: Se utilizan para la toma de imágenes multiespectrales las cuales en conjunto con sistemas de monitoreo en tierra constituyen la denominada agricultura de precisión, proporcionando al agricultor información importante para la toma de decisiones con respecto al aprovechamiento del cultivo, permitiendo la obtención de mayores rendimiento económicos y medioambientales (Ramos & Montes, 2015).
- **Reparto:** La entrega de mercancía mediante el uso de VANT es uno de los objetivos de múltiples empresas, entre los que se destaca Amazon con su proyecto Amazon Prime Air, el cual consiste en realizar la entrega de productos con un peso inferior a 5 libras en menos de 30 minutos, siendo un logro considerable ya que se estima que el 86% de sus productos cumplen con la restricción de peso. Sin embargo, el proyecto se ha visto frenado debido a la falta de regulación del uso de VANT en varios países (Burzichelli, 2016).
- **Salvamento:** Se ha incrementado el uso de VANT en aplicaciones de seguridad pública, tales como operaciones de búsqueda y rescate, combate a incendios e incluso como apoyo a los servicios de ambulancia tradicionales. La utilización de cámaras térmicas entre otros dispositivos ha permitido el rescate exitoso en numerosas ocasiones (Choi-Fitzpatrick, 2014).
- **Conservación:** Las aplicaciones de conservación se pueden dividir de manera generalizada en dos categorías: aplicaciones de investigación y aplicaciones de conservación directa. Con respecto a la investigación, son ampliamente utilizados para el conteo y monitoreo de la vida salvaje, así como la obtención de información valiosa para la conservación (Sandbrook, 2015).

## **2.3. Procesamiento de Imágenes**

La principal tecnología que implementa el sistema es el procesamiento de imagen, por lo que abordaremos en que consiste y las principales técnicas que presenta que resulten de interés para la realización de la tesis.

Primeramente, definiremos los conceptos fundamentales:

**Visión por Computadora:** Un término amplio para el procesamiento de imagen. Cada profesional tendrá una definición diferente que distingue la visión por computadora de la visión de la máquina, procesamiento de imágenes o reconocimiento de patrones. El límite no

está claro, pero los principales problemas que llevan a este término que se utiliza son un énfasis en las teorías subyacentes de la óptica, la luz y las superficies; los modelos estadísticos, de propiedad y de forma subyacentes; algoritmos basados en teoría (en contraste con algoritmos comercialmente explotables); y temas relacionados con lo que los humanos se refieren ampliamente a la "comprensión" en contraste con la "automatización" (Jain et al, 1995).

**Procesamiento de Imágenes:** Término general que abarca todas las formas de procesamiento de datos capturados en imágenes. También puede significar un procesamiento que empieza en una imagen y da como resultado otra imagen, en lugar de terminar con descripciones simbólicas del contenido o escena de la imagen (Jain et al, 1995).

**Tipos de Imágenes:** Actualmente existe una amplia variedad de imágenes digitales, de las cuales podemos mencionar las imágenes a color, imágenes en escala de grises, diagramas de construcción e incluso imágenes de medicas como los rayos X y ultrasonidos entre otros, sin importar el origen de estas imágenes todas tienen una característica en común, son una representación rectangular y ordenada de los elementos que contiene la imagen (Burger & Burge, 2009).

**Etapas del procesamiento de imágenes:** De manera general se pueden definir las operaciones necesarias para la realización del procesamiento de imágenes en cinco etapas (La Serna & Román, 2009). Siendo las siguientes:

- **Adquisición de imágenes**: Etapa inicial, la cual se encarga de generar una representación digital del fenómeno físico que se está observando.
- **Preprocesamiento:** Se encarga de eliminar defectos que pueda presentar la imagen, con el objetivo de mejorar sus características, utiliza técnicas de mejora de contraste, eliminación de ruido y restauración.
- **Segmentación:** Durante esta etapa se divide la imagen es sus partes constituyentes con el objetivo de separar los elementos de interés del resto de la imagen.
- **Descripción:** Esta etapa se encarga de extraer las características cuantitativas de los elementos en la imagen, permitiendo la diferenciación de los objetos presentes.
- **Clasificación:** Finalmente en esta etapa se da una interpretación a los objetos localizados con base en sus descriptores**.**

En la Figura 2.3, se observa el flujo e interacción de las diferentes etapas, en las siguientes secciones se retomará el tema con mayor detalle.

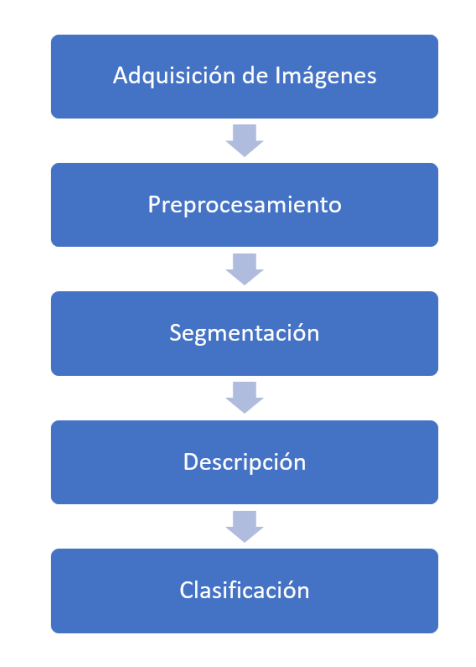

<span id="page-33-0"></span>**Figura 2.3. Etapas del Procesamiento de Imágenes. Fuente (propia)**

# **2.3.1 Adquisición de Imágenes**

La escena o imagen natural se compone dentro de dos dominios, el espacial y el de la amplitud los cuales son continuos, por lo que para lograr representar de manera digital el fenómeno físico que se está observando, es necesaria la realización de dos procesos: el Muestreo (Sampling) y la Cuantización (Quantization).

**Muestreo:** El proceso del muestreo consiste en la digitalización de los valores de coordenadas del dominio espacial, es decir la generación de un plano (X,Y) mediante la selección de una determinada cantidad de puntos (X,Y) y los valores de intensidad de cada uno de ellos, cabe aclarar que los valores de intensidad son continuos y aun es necesario convertirlos en discretos.

Las características del muestro se determinan por el tipo de arreglo y las capacidades del sensor utilizado para la adquisición de la imagen, evidentemente este proceso conlleva una pérdida de información, sin embargo, en teoría si se desea evitar está perdida la frecuencia de muestreo debería ser al menos el doble de la frecuencia más alta en la señal obtenida por el sensor.

**Cuantización:** El proceso de cuantización consiste en convertir los valores de intensidad de cada una de las muestras de continuos a discretos, para esto se establece una escala dada  $L = 2<sup>k</sup>$ , donde k es el número de bits utilizados para representar la intensidad y L la cantidad de niveles en los que se divide la escala. Por ejemplo, en el caso de utilizar 8 bits, se contaría con 256 valores discretos con los cuales representar la lectura de los valores continuos.

La cantidad de datos obtenidos varía dependiendo de los bits utilizados y por ende la calidad de la imagen, sin embargo, la utilización de una elevada cantidad de bits repercute en los costos de procesamiento y almacenamiento de la imagen.

**Representación de Imágenes:** Una vez concluidos los procesos de Muestreo y Cuantización se obtiene como resultado una matriz de M x N elementos, donde M es el número de filas y N es el número de columnas, que representan los valores de coordenadas (X,Y) obtenidos durante el muestreo. Cada uno de estos elementos se conoce como pixel (Picture Element) y los valores ahí contenidos representan la intensidad previamente cuantizada.

En el caso de una imagen a color se generan tres diferentes matrices, una para representar el color rojo, otra para el color verde y la tercera para el color azul, conformando el modelo de colores RGB. En cuanto las imágenes en escala de grises, solo sería necesaria una matriz para su representación (Gonzalez & Woods, 2002).

#### **2.3.2 Preprocesamiento**

Con respecto al preprocesamiento hay dos temas principales a tratar, el primero es el de los Histogramas ya sean conceptos tales como la normalización o la ecualización, por otra parte, el segundo tema es el de los Filtros, en cuyo caso se desarrolla brevemente los diferentes tipos de filtros que podemos implementar.

**Normalización de Histogramas** es utilizada para mejorar el contraste de una imagen en niveles de grises, las cuales presentan un rango de [0, L-1], donde L es el número de niveles de grises en la escala, se encuentra dado por la función  $h(r_k) = n_k$ , donde  $r_k$  es el k-esimo nivel de gris y  $n_k$  es el número de pixeles de la imagen que tienen ese valor de  $r_k$ . Para realizar la normalización de dicho histograma es requerido dividir cada uno de sus valores entre el número total de pixeles que contiene la imagen, el cual es denotado por  $n$ , dicho esto un histograma normalizado está dado por la función  $p(r_k) = \frac{n_k}{n}$  $\frac{u_k}{n}$ , que representa la probabilidad de ocurrencia de dicho valor  $r_k$ . La sumatoria de estas probabilidades debe ser igual a 1.
La interpretación de los histogramas es la siguiente, el eje horizontal corresponde a los niveles de grises  $(r_k)$ , mientras que el eje vertical se corresponde a los valores calculados de h  $(r_k)$ , del lado izquierdo se encuentran los niveles de grises más cercanos al color negro, al contrario del lado derecho donde se concentraran las tonalidades cercanas al color blanco. Los histogramas resultan útiles en otras técnicas de procesamiento como lo es la segmentación y compresión de imágenes, además su facilidad de computo lo hace una opción viable para el procesamiento de imágenes en tiempo real.

**Ecualización de Histogramas** puede partir de un histograma normalizado sin ser estrictamente necesario, sin embargo, al estar normalizado sus valores serán discretos y se procederá a realizar su transformación a partir de la siguiente función  $s_k = T(r_k) =$  $\sum_{j=0}^{k} p_r(r_j)$  donde  $k$  toma valores dentro del intervalo [0, L-1], esto produce un nivel de gris s correspondiente a cada uno de los niveles de gris  $r$  en los pixeles de la imagen original. La probabilidad de ocurrencia del nivel de gris  $r_k$  en una imagen se aproxima mediante la siguiente función  $p_r(r_k) = \frac{n_k}{n}$  $\frac{\iota_k}{n}$  .

Esta transformación mapea cada uno de los valores de nivel de gris  $r_k$  con sus correspondientes valores del nivel de gris  $s_k$ , extendiendo los valores del histograma de entrada al nivel del histograma ecualizado, el cual abarca un rango más amplio en la escala de grises, mejorando notablemente el contraste de la imagen y con ello la visibilidad del contenido presente en la misma (Gonzalez & Woods, 2002).

- **Filtros.**
	- o Filtros Lineales y Convolución.
	- o Filtros en el Dominio de la Frecuencia.
	- o Filtros de Orden-Rango.
		- Erosión.
		- Dilatación.
- Mediana.
- Detección de Bordes.

## **2.3.3 Segmentación**

La segmentación de una imagen implica la división o separación de esta en regiones de atributos similares. El atributo más básico para la segmentación es la intensidad luminosa de la imagen para una imagen monocroma y los componentes de color para una imagen a color; los bordes y la textura de la imagen también son útiles para la segmentación; sin embargo, no se utiliza información contextual. Además, la segmentación no implica la clasificación de cada segmento, sino que sólo subdivide la imagen, pero no intenta reconocer los segmentos individuales ni sus relaciones entre sí (Pratt, 2001).

Existen numerosos métodos para la segmentación de imágenes y el propósito de esta sección es proporcionar una idea general de los mismos por lo que no se entrará en demasiados detalles, para más información consultar (Pratt, 2001).

**Segmentación por Amplitud:** Se basa en métodos de umbralización por su intensidad luminosa o componentes de color en la imagen, algunos de estos métodos son la umbralización por intensidad luminosa bi-nivel, la umbralización por intensidad luminosa multinivel, la umbralización por componente de color multinivel y proyección de amplitud.

**Segmentación por Agrupamiento (Clustering):** Este método de segmentación es conceptualmente sencillo, sin embargo, normalmente representa un proceso computacional intensivo. Su funcionamiento consiste en medir cada uno de los pixeles de la imagen, cuyas mediciones puede basarse en varios parámetros como lo son el valor multiespectral, los componentes de color o sus derivados, también puede basarse en características de un vecindario o conjunto de pixeles, recorriendo toda la imagen con una matriz o ventana en la que se calcule la media, desviación estándar o la moda. Este tipo de algoritmos comienzan estableciendo dos puntos centrales para realizar la evaluación sobre qué pixeles se encuentran más próximos a cada centro, en posteriores iteraciones se va agregando nuevos puntos centrales hasta obtener un número óptimo de los mismos y concluir con una imagen con sus principales elementos separados.

**Segmentación por Regiones:** A diferencia de los métodos anteriores que se enfocan en los valores de los pixeles, este método como su nombre lo indica se basa en regiones, es decir en sus propiedades espaciales. Uno de los algoritmos más populares es el crecimiento de regiones (Region Growing), el cual genera vecindarios de pixeles con valores de amplitud similar y los agrupa conformando una región; otros algoritmos son el de división y fusión (Split & Merge) y el de líneas de división de aguas (Watershed).

**Detección de Bordes:** Otro método para la segmentación por regiones según sus atributos en común es mediante la detección de bordes, ya que se determina mediante un cambio significativo en los atributos de la imagen, algunos algoritmos para realizar el enlazamiento de los pixeles que conforman el borde son los siguientes: los que se enfocan a la detección de circunferencias (Curve-Fitting), utilizando la transformada de Hough, de contornos activos (Snakes) y empleando métodos heurísticos,

**Segmentación por Textura:** Este método de segmentación consiste en realizar un preprocesamiento general de la textura de una imagen para posteriormente detectar los cambios con respecto a dicha textura, la cual se convierte a su escala de amplitud para una subsecuente segmentación por amplitud. Conceptualmente la detección de bordes por textura es bastante similar a la detección de bordes por nivel de luminosidad, sin embargo, difiere en las regiones texturizadas porque esta realza a todos los pixeles de la imagen mientras que la matriz de realce tiene un umbral para localizar discontinuidades en la textura.

# **2.3.4 Representación y Descripción**

La principal función de esta etapa consiste en extraer las características de interés de los múltiples segmentos encontrados durante la etapa de Segmentación. Con base en estas características se establecen los descriptores de cada uno de los elementos presentes en la imagen, los cuales serán utilizados para su posterior clasificación. Esta sección muestra los criterios requeridos para definir los descriptores y sus variantes, si se desea profundizar más en esta temática se recomienda consultar (Nixon & Aguado, 2012).

Los objetos se representan como un conjunto de píxeles en la imagen; por esta razón y con fines de reconocimiento, es necesario describir las propiedades de estos grupos de píxeles. La descripción es un conjunto de números denominados descriptores del objeto. A partir de estos, podemos comparar y reconocer objetos simplemente haciendo coincidir las descripciones de los objetos en una imagen con los descriptores de objetos conocidos. Sin embargo, para que estos sean útiles para realizar el reconocimiento, los descriptores deben satisfacer las siguientes propiedades:

- **Deben definir un conjunto completo.** Esto quiere decir que dos objetos deben tener los mismos descriptores si y solo si tienen la misma forma.
- **Deben ser congruentes.** Lo que significa que debe poder reconocer objetos similares cuando tienen descripciones similares.
- **Sus propiedades deben ser invariantes.** Los descriptores invariantes incluyen propiedades tales como la rotación, la escala y la posición; las cuales serán útiles para reconocer objetos observados desde diferentes puntos de vista
- Los descriptores deben ser un conjunto compacto. Un descriptor debe representar la esencia de un objeto. Es decir, solo debe contener información sobre qué hace que un objeto sea único o diferente de los otros objetos.

Es posible distinguir los descriptores en dos categorías los que representan regiones o bordes (contornos); donde la diferencia de estos consiste en si el arreglo de pixeles define un área como sería el caso de las regiones o un perímetro al tratarse de un contorno. Existen dos métodos comunes para definir si los pixeles pertenecen a una región o un contorno, para esto se evalúa el vecindario de pixeles, para los contornos es requerido analizar 4 pixeles correspondientes al lado superior, inferior, izquierdo y derecho, mientras que en el caso de las regiones se evalúan los 8 pixeles adyacentes, que corresponden al lado superior izquierdo, superior, superior derecho, izquierdo, derecho, inferior izquierdo, inferior e inferior derecho.

Según el tipo de objeto se pueden utilizar diferentes técnicas para obtener sus descriptores.

- Contornos: Algunas técnicas de esta categoría son los Código de Cadena, Descriptores de Fourier, Cambio Invariante, Computo Discreto, Función Angular Acumulada.
- **Regiones:** Existen dos técnicas principales, la primera se enfoca en caracterizar las propiedades geométricas de la región, mientras que la segunda utiliza los momentos los cuales se concentran en la densidad de la región.

## **2.3.5 Reconocimiento e Interpretación**

La última etapa es la que se encarga de determinar las clases de los elementos presentes en la imagen, basándose en la información proporcionada por los descriptores. Para lograr esto, se pueden implementar dos tipos principales de clasificadores: los supervisados y los no supervisados, cuya principal diferencia radica en que los supervisados requieren de una etapa de entrenamiento, que consiste en dos conjuntos de imágenes: uno de imágenes correctas del objeto que se desea clasificar y otro de imágenes incorrectas o diferentes al objeto en cuestión. De este modo, el clasificador puede determinar patrones de coincidencia entre las imágenes de entrenamiento y las que se desea clasificar. Por el contrario, en el caso de los clasificadores no supervisados, catalogan los elementos por sus propiedades, y es el usuario el encargado de la interpretación de estos (Omran, 2015).

Según (Lu & Weng, 2007) es posible categorizar los diferentes métodos de clasificación con base en ciertos criterios, los cuales se describen a continuación:

- **Supervisado:** Utilizan un conjunto de muestras para obtener datos de referencia y realizar así el entrenamiento, de este modo es posible identificar datos característicos con los cuales posteriormente clasificar nuevas imágenes según cierta temática. Algunos ejemplos de clasificadores de este tipo son los de Máxima Coincidencia, Minima Distancia, Redes Neuronales Artificiales(ANN) y Arboles de Decisión.
- **No Supervisado:** Se utilizan algoritmos de agrupamiento para separar la imagen en un determinado número de clases con base en la información estadística extraída de la propia imagen que se está procesando; la interpretación de estas clases corresponde al usuario. Ejemplos de este tipo de clasificadores son el de ISODATA y K-means.
- Paramétrico: Los parámetros comúnmente se generan a partir de muestras de entrenamiento; este tipo de clasificadores a menudo producen resultados ruidosos al tratarse imágenes demasiado complejas, otro inconveniente importante es que es difícil integrar datos auxiliares, atributos espaciales y contextuales e información no estadística. Algunos ejemplos son clasificadores de Max. Coincidencia y Discriminación Lineal.
- No Paramétrica: A diferencia del paramétrico no requieren parámetros estadísticos para calcular la separación de clases y son especialmente adecuados para la incorporación de datos siempre y cuando estos no sean de una fuente remota. Ejemplos de este tipo son las ANN, Arboles de Decisión, Maquinas de Soporte Vectorial(SVM) y Sistemas Expertos.
- **Por Pixel:** Este método combina todo el espectro de pixeles del conjunto de entrenamiento para describir determinada característica, por lo cual ignora problemas tales como los pixeles mixtos. Algunos ejemplos son los clasificadores de Max. Coincidencia, Mín. Distancia, ANN, Arboles de Decisión y SVM.
- **Sub Pixel:** A diferencia del método por pixel, en este caso se considera el valor de cada pixel como una combinación lineal o no lineal la cual se define como pura; lo que proporciona una asociación proporcional de cada pixel con estos datos puros. Ejemplos de este tipo son los clasificadores de Conjunto-Difuso, Subpíxel y Mezcla Espectral.
- **Orientado a Objetos:** En este método durante el proceso de segmentación de la imagen los pixeles se unen para conformar objetos, de este modo la clasificación se realiza en base a dichos objetos en lugar de pixeles individuales. No utiliza datos de sistemas de información geografía (GIS). Un ejemplo es eCognition.
- **Por Campo:** Con diferencia del método Orientado a Objetos, los datos obtenidos de GIS son utilizados para complementar los datos de la imagen, de esta manera es posible dividir la imagen en secciones para su clasificación.
- **Dura:** Toma una decisión definitiva sobre la clase de cada píxel; puede producir grandes errores, especialmente a partir de datos de resolución espacial brutos debido al problema de píxeles mixtos. Algunos ejemplos son los de Max. Coincidencia, Mín. Distancia, ANN, Arboles de Decisión y SVM.
- **Suave:** Se proporciona a cada pixel un cierto grado de coincidencia con cada clase, de esta manera se proporciona más información lo cual propicia mejores resultados. Ejemplos de este tipo son los clasificadores de Conjunto-Difuso, Subpíxel y Mezcla Espectral.
- **Espectral:** Utiliza pura información espectral para realizar la clasificación, es común que se produzcan resultados ruidosos debido a la gran variación en la distribución espacial. Por ejemplo, las ANN, Max. Coincidencia y Min Distancia.
- **Contextual:** Se utiliza la información espacial de los vecindarios de pixeles para realizar la clasificación. Por ejemplo, los Modos Iterativos Condicionales, Corrección Punto a Punto y Basados en Frecuencia.

## **2.4. Estado del Arte**

En esta sección se documentan algunos de los trabajos identificados como afines a la temática de la solución propuesta en esta tesis, los cuales resultan útiles para ubicar las propuestas y soluciones que algunos investigadores ofrecen para problemáticas similares.

En (Tillet et al, 1997) se propone un sistema que rastrea el movimiento de un cerdo mediante el cual es posible determinar la posición y rotación del animal, con el objetivo de posteriormente realizar investigaciones sobre las características del comportamiento animal.

En (Omran & Engelbrecht, 2005) se propone un algoritmo para la segmentación de imágenes y la clasificación no supervisada, con base en evolución diferencial, el funcionamiento del algoritmo consiste en encontrar los centroides de un numero especifico de grupos o clusters.

En (Chabrier *et al.*, 2006) se realizó un estudio sobre la evaluación de desempeño para algoritmos de segmentación de imágenes no supervisados, elaborando un análisis comparativo de seis distintos criterios de evaluación aplicado a un conjunto de 8400 imágenes sintéticas segmentadas de cuatro maneras diferentes.

En (Poursaberi *et al.*, 2010) se propone un sistema que mediante el procesamiento de imágenes analiza la postura de la espalda en ganado lechero para la detección temprana de cojera, situación cada vez más frecuente y que afecta en gran medida la calidad de vida del ganado.

En (Tsai & Huang, 2014) se propone un sistema que hace uso de técnicas de procesamiento de imagen para la detección de movimiento del ganado, con el objetivo de determinar el momento en el cual se encuentran en celo.

En (Atanbori *et al.*, 2015) se propone un sistema para la recolección de datos acerca de la población de aves, información muy importante para ecologistas y científicos, su funcionamiento consiste en clasificar la especie de aves individuales durante su vuelo mediante el uso de videos.

En (Luque, 2016) se propone un sistema de visión que utiliza imágenes capturadas por drones para la detección de carreteras y vehículos.

En (Escalante et al, 2016) se analizan áreas de aplicación para sistemas de visión utilizando orto mosaicos generados a partir de imágenes capturadas por sistemas VANT.

En (Vega & Villamil, 2016) se propone un sistema que utiliza etiquetas colocadas en el ganado, las cuales contienen información del lote y número correspondiente al animal, se hace uso de la cámara del dron para identificar las etiquetas mediante técnicas de procesamiento de imagen utilizando MATLAB en un computador comunicado por una red WLAN.

En (Guzhva, 2018) se propone un sistema de visión para el análisis del comportamiento de ganado lechero, dicho sistema permite reconocer la estructura del animal identificando así la posición de sus extremidades; adicionalmente incluye un sistema denominado WatchDog el cual analiza y filtra el material grabado en video para identificar escenas de interés.

Actualmente existen diversas investigaciones en el ámbito de la visión por computadora que mantienen similitudes en cuanto al método de clasificación, la utilización de imágenes aéreas o el enfoque hacia los animales, no obstante, soluciones como la que se presenta en este documento son aun escasas principalmente por complejidad del entorno y rezago tecnológico en algunos sectores de la industria ganadera, los cuales sin embargo se muestran interesados por este tipo de sistemas, por lo que se espera que las investigaciones aumenten.

# **Capítulo III Análisis y Diseño del Sistema**

En este capítulo se desarrollan las actividades y herramientas útiles para la realización del análisis y diseño del sistema; se tiene por contenido un conjunto de diagramas los cuales han permitido modelar la estructura y funcionalidad del sistema.

En el desarrollo de software se utiliza un Lenguaje Unificado de Modelado o UML (Unified Modeling Language) para representar un sistema, de tal manera que puede definirse UML como la notación empleada para expresar los diseños de una manera principalmente gráfica, lo cual enriquece la comunicación e interpretación del funcionamiento del sistema (Martin & Kendall, 1999). De manera adicional a la utilización del lenguaje unificado es importante el implementar un modelo arquitectónico, el cual organice en múltiples vistas los diferentes aspectos que componen al sistema; siendo en este caso el Modelo 4+1 Vistas el cual puede observarse en la Figura 3.1. Este modelo se encuentra dividido en las siguientes vistas: Vista Lógica, Vista de Proceso, Vista Física, Vista de Desarrollo y una quinta denominada Escenarios la cual relaciona el conjunto de vistas (Kruchten, 1995). En el transcurso de este capítulo se abordará la utilidad de estas vistas y la implementación de las mismas con respecto al sistema.

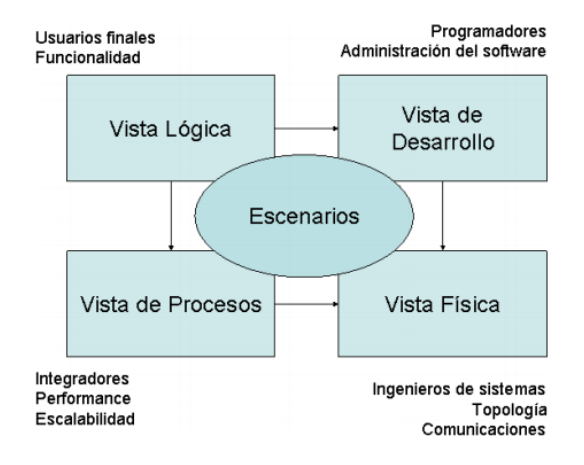

32 **Figura. 3.1. Modelo "4+1" Vistas. Adaptado (Kruchten, 1995)**

# **3.1. Arquitectura Propuesta**

Con base en la información presentada en los Capítulos I y II de este documento y con el objetivo de desarrollar una solución a la problemática planteada, se propone la arquitectura física del sistema, la cual puede observarse en la Figura 3.2. Esta arquitectura implementa una serie de técnicas y estrategias que posibilitan el conteo, a la vez que reducen los errores en el mismo. Se compone por tres fases que se denominan de la siguiente manera:

- Adquisición de Imágenes: Fase previa al sistema la cual consiste en la captura de imágenes y su posterior procesamiento para la generación de un ortomosaico.
- Procesamiento de la Imagen: Es donde tiene lugar la funcionalidad del sistema, consiste en la realización de las diferentes etapas del procesamiento de imágenes.
- Visualización de Resultados: Fase final en la cual se visualizan los resultados obtenidos y permite al usuario la interpretación de estos.

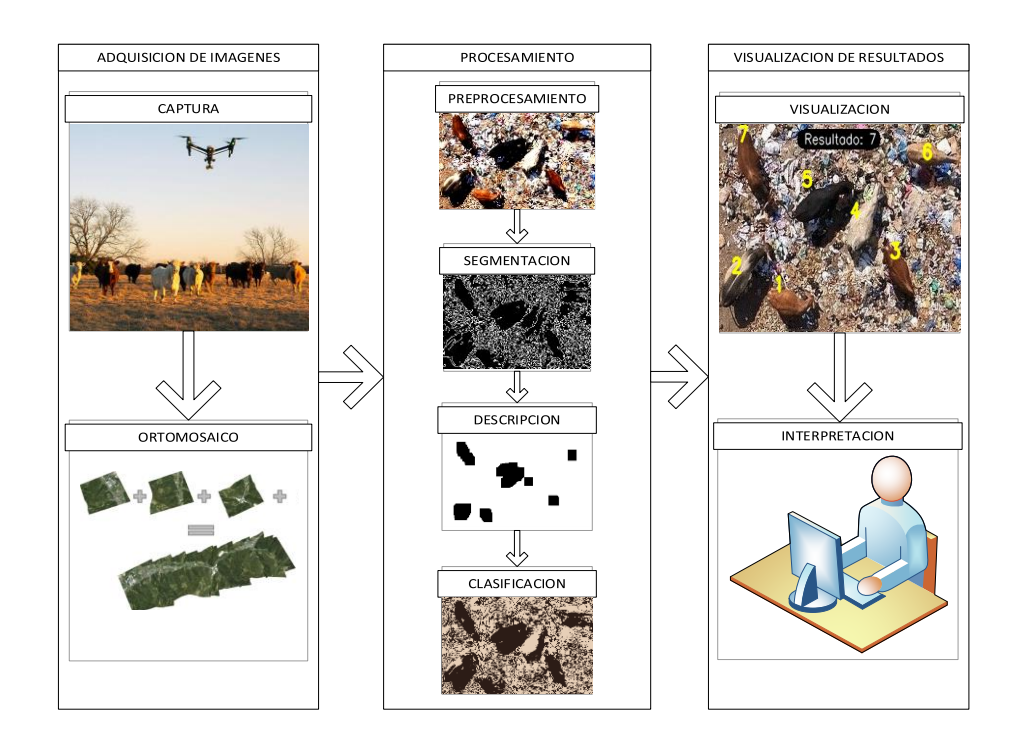

**Figura 3.2. Arquitectura propuesta. Fuente (propia)**

# **3.2. Requisitos Arquitectónicos**

Los requisitos arquitectónicos engloban aquellas características deseables con las que debe contar un sistema, se utilizan para definir con anterioridad ciertos objetivos con la finalidad de solventar dichas características o requisitos; estos pueden ser catalogados como Requisitos Funcionales o No-Funcionales.

# **3.2.1 Requisitos Funcionales**

Describen la funcionalidad de un sistema con base en la percepción externa del usuario. En cuyo caso el sistema es tratado como una caja negra, considerando así únicamente las variables de entrada y salida (Fournier, 2009). Los requisitos funcionales que se han determinado para el sistema son los siguientes:

- R1 El sistema debe contabilizar los elementos de interés contenidos en la imagen, donde dichos elementos de interés se definen como el conjunto de animales, en cuyo caso son el ganado bovino.
- R2 El sistema debe presentar una interfaz gráfica para la configuración de los parámetros que intervienen en el algoritmo, esto con la finalidad de proporcionar al usuario una mayor versatilidad para mejorar las condiciones de la imagen.

### **3.2.2 Requisitos No-Funcionales**

Son condiciones que el sistema debe cumplir pero que van más allá de la funcionalidad del sistema, consideran aspectos tales como el rendimiento del sistema (Fournier, 2009). Los requisitos no funcionales que se han determinado para el sistema son los siguientes:

▪ Porcentaje de aciertos superior al 90%, bajo las condiciones recomendadas; tales condiciones son realizar capturas de forma paralela al suelo y preferiblemente cuando el sol se encuentre en su punto más alto, de esta manera se reduce la cantidad de sombras presentes en la imagen; otra recomendación es que la altura a la cual se captura la imagen la cual debe ser alrededor de 40m, esto se debe a que se mantiene un buen nivel de detalle de los animales a la vez que se abarca un área considerable del terreno, además al volar demasiado bajo se puede asustar al ganado propiciando su desplazamiento en forma de estampida incrementando la complejidad del procesamiento.

- Requerimientos mínimos del hardware; se recomienda utilizar una configuración de hardware similar a la que se ha empleado para las pruebas de validación del sistema, siendo el caso de un procesador de 2.8 GHz, tarjeta gráfica de 1 GB a 1.8 GHz y 8 GB de memoria RAM los mismos se pueden observar con mayor detalle más adelante en la sección 4.8 Casos de Prueba.
- Tiempo de respuesta del proceso; si bien el tiempo de respuesta del sistema es relativamente bajo este puede verse afectado por la resolución de la imagen y las características del hardware, se le atribuye un tiempo aproximado de 10 segundos para el procesamiento de cada una de las etapas; sin embargo, este usualmente es imperceptible en la mayoría de las etapas y solo en determinadas ocasiones logra percibirse una breve pausa.

### **3.3. Diagrama de Casos de Uso**

El caso de uso es una estructura que muestra la relación e interacción entre las otras cuatro vistas y se enfoca en describir los diferentes escenarios posibles que se le presentarán al actor o usuario del sistema, de esta manera puede evaluarse si la funcionalidad del sistema resulta adecuada para el usuario y si este cumple con sus requerimientos (Schemuller, 2001). El diagrama de casos de usos que describe la funcionalidad del sistema se presenta en la Figura 3.3 donde puede observarse la interacción entre las diferentes clases que componen al sistema con el usuario del mismo.

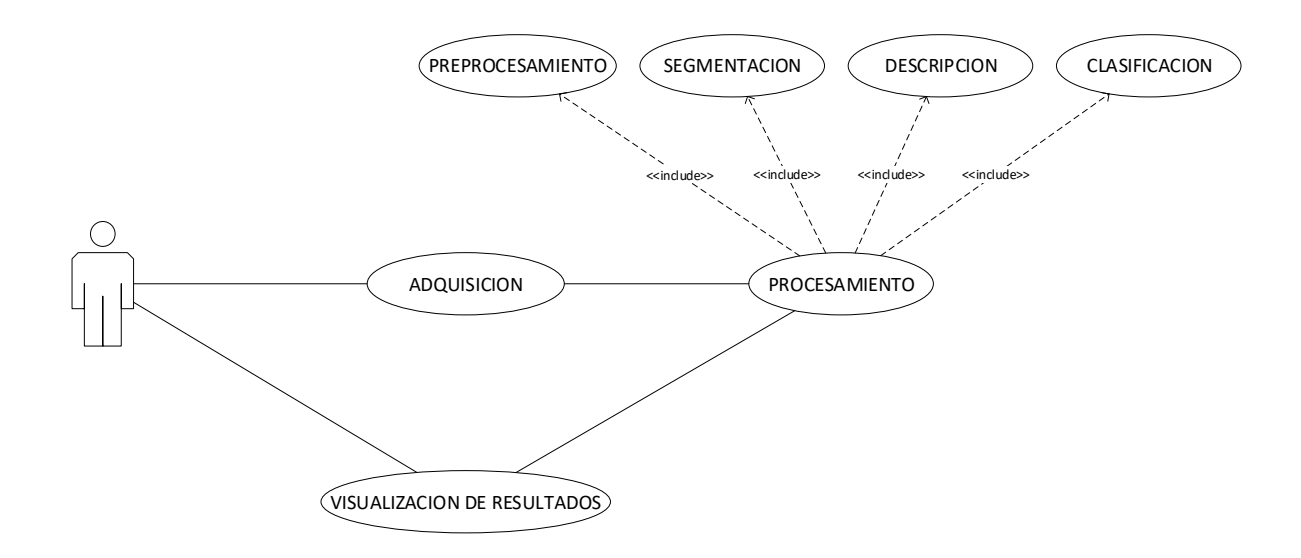

**Figura 3.3. Diagrama de Casos de Uso. Fuente (propia)**

La Figura 3.3 muestra de manera general la interacción, sin embargo, es necesario abordar a un mayor nivel de detalle cada uno de los casos de uso, por este motivo la secuencia de pasos que el usuario puede realizar al utilizar el sistema se describe a continuación:

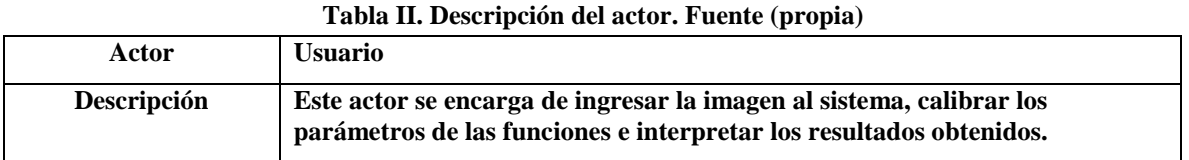

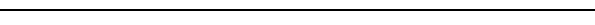

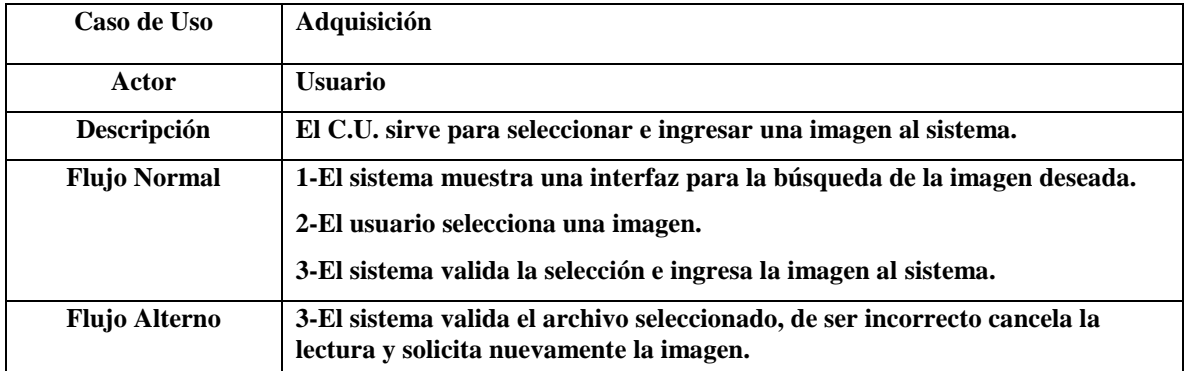

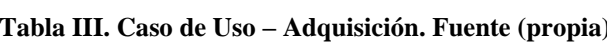

| Caso de Uso          | Preprocesamiento                                                                                                    |
|----------------------|----------------------------------------------------------------------------------------------------|
| Actor                | <b>Usuario</b>                                                                                                    |
| Descripción          | El C.U. sirve para mejorar las características de la imagen.                                                                                                    |
| <b>Flujo Normal</b>  | 1-El sistema aplica funciones de mejora de brillo.<br>2-El sistema aplica funciones de reducción de ruido.<br>3-El sistema muestra el resultado preliminar de esta etapa. |
| <b>Flujo Alterno</b> | 3-El usuario puede acceder y manipular los parámetros de calibración de la<br>etapa de preprocesamiento con el objetivo de mejorar el desempeño de dicha<br>etapa.        |

**Tabla IV. Caso de Uso – Preprocesamiento. Fuente (propia)**

| Caso de Uso          | Segmentación                                                                                                    |  |  |  |
|----------------------|----------------------------------------------------------------------------------------------------|--|--|--|
| Actor                | <b>Usuario</b>                                                                                                    |  |  |  |
| Descripción          | El C.U. sirve para separar los elementos que constituven la imagen.                                                                                            |  |  |  |
| <b>Flujo Normal</b>  | 1-El sistema aplica filtros para incrementar la diferencia entre los valores de<br>pixeles de un elemento con respecto a otro.                                 |  |  |  |
|                      | 2-El sistema aplica funciones para detección de bordes con el objetivo de<br>denotar las regiones pertenecientes a los elemente presentes en la imagen.        |  |  |  |
|                      | 3-El sistema muestra el resultado preliminar de esta etapa.                                                                                                    |  |  |  |
| <b>Flujo Alterno</b> | 3-El usuario puede acceder y manipular los parámetros de calibración de la<br>etapa de segmentación con el objetivo de mejorar el desempeño de dicha<br>etapa. |  |  |  |

**Tabla V. Caso de Uso – Segmentación. Fuente (propia)**

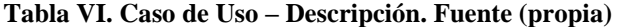

 $\blacksquare$ 

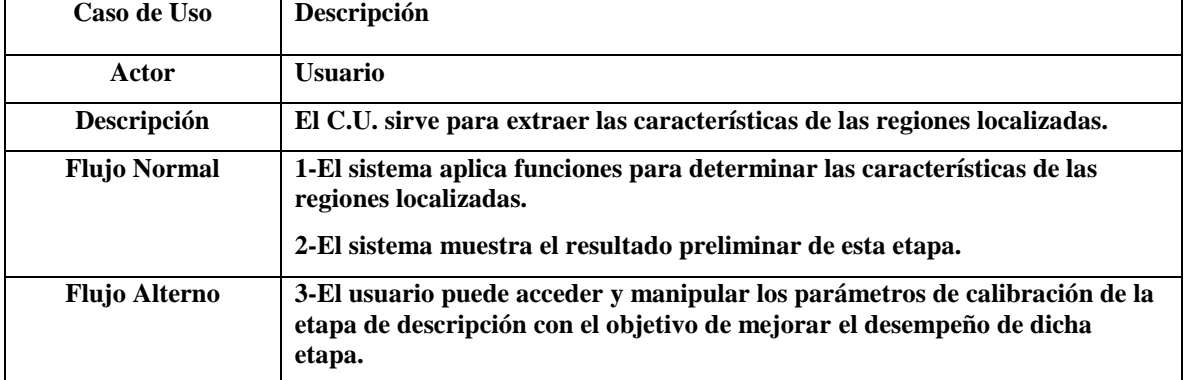

| Caso de Uso          | Clasificación                                                                                                    |  |  |  |
|----------------------|----------------------------------------------------------------------------------------------------|--|--|--|
| Actor                | <b>Usuario</b>                                                                                                    |  |  |  |
| Descripción          | El C.U. sirve para discriminar entre ciertas características deseables de las<br>regiones localizadas.                                                          |  |  |  |
| <b>Flujo Normal</b>  | 1-El sistema aplica funciones para discriminar los elementos de interés del<br>resto de la imagen.                                                              |  |  |  |
|                      | 2-El sistema realiza el conteo de elementos de interés y muestra el resultado<br>preliminar de esta etapa.                                                      |  |  |  |
| <b>Flujo Alterno</b> | 3-El usuario puede acceder y manipular los parámetros de calibración de la<br>etapa de clasificación con el objetivo de mejorar el desempeño de dicha<br>etapa. |  |  |  |

**Tabla VII. Caso de Uso – Clasificación. Fuente (propia)**

**Tabla VIII. Caso de Uso – Visualización de Resultados. Fuente (propia)**

| Caso de Uso          | Visualización de Resultados                                                                                                    |
|----------------------|----------------------------------------------------------------------------------------------------|
| Actor                | <b>Usuario</b>                                                                                                    |
| Descripción          | El C.U. sirve para realizar el conteo de elementos de interés localizados y<br>mostrar sus resultados.                                                           |
| <b>Flujo Normal</b>  | 1-El sistema muestra el resultado final, y habilita la opción de guardar el<br>resultado.<br>2-El usuario guarda el resultado y regresa a la pantalla principal. |
| <b>Flujo Alterno</b> | 3-El usuario no guarda el resultado y regresa al menú principal.                                                                                                 |

## **3.4. Diagrama de Clases**

El diagrama de clases pertenece a la vista lógica, la cual consiste principalmente en apoyar los requisitos funcionales que el sistema debe brindar en términos de servicios a sus usuarios. En esta vista el sistema se descompone en una serie de abstracciones clave en la forma de objetos o clases de objetos. Esta descomposición no solo permite el análisis funcional, sino también sirve para identificar mecanismos y elementos de diseño comunes en distintas partes del sistema (Kruchten, 1995).

En la Figura 3.4 se puede observar la clase CensoControlador cuya función principal es interactuar con el resto de las clases y coordinar la secuencia del proceso.

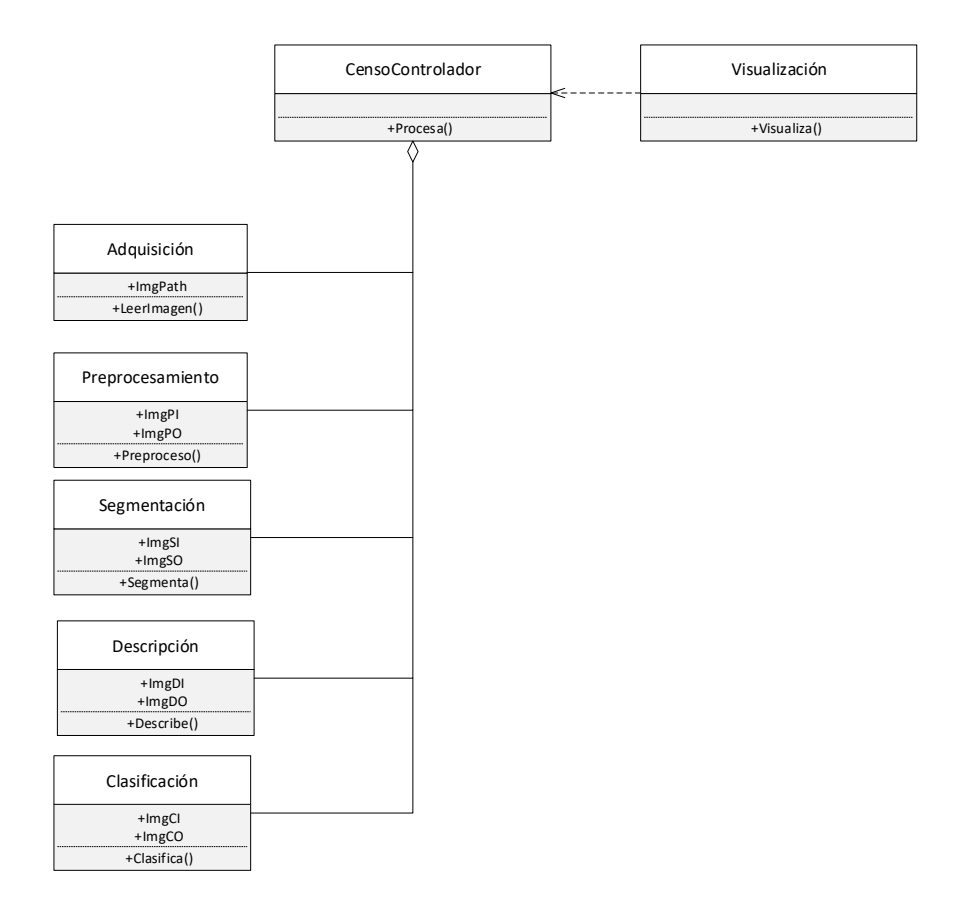

**Figura. 3.4. Diagrama de Clases. Fuente (propia)**

# **3.5. Diagrama de Actividad**

Estos diagramas son útiles para representación del flujo de trabajo y para la descripción del comportamiento que se tiene en una gran cantidad de procesos realizados paralelamente. Cada actividad puede ser seguida por otra estableciendo así una secuencia, sin embargo, la ejecución de estas actividades puede ser de forma intercalada o simultánea, por lo que estos diagramas permiten definir el orden en el que se realizan las actividades (Martin & Kendall, 1999). En la Figura 3.5 se muestra el diagrama correspondiente a la Adquisición, en el cual se pude observar la serie de actividades a realizar para cargar una imagen en el sistema.

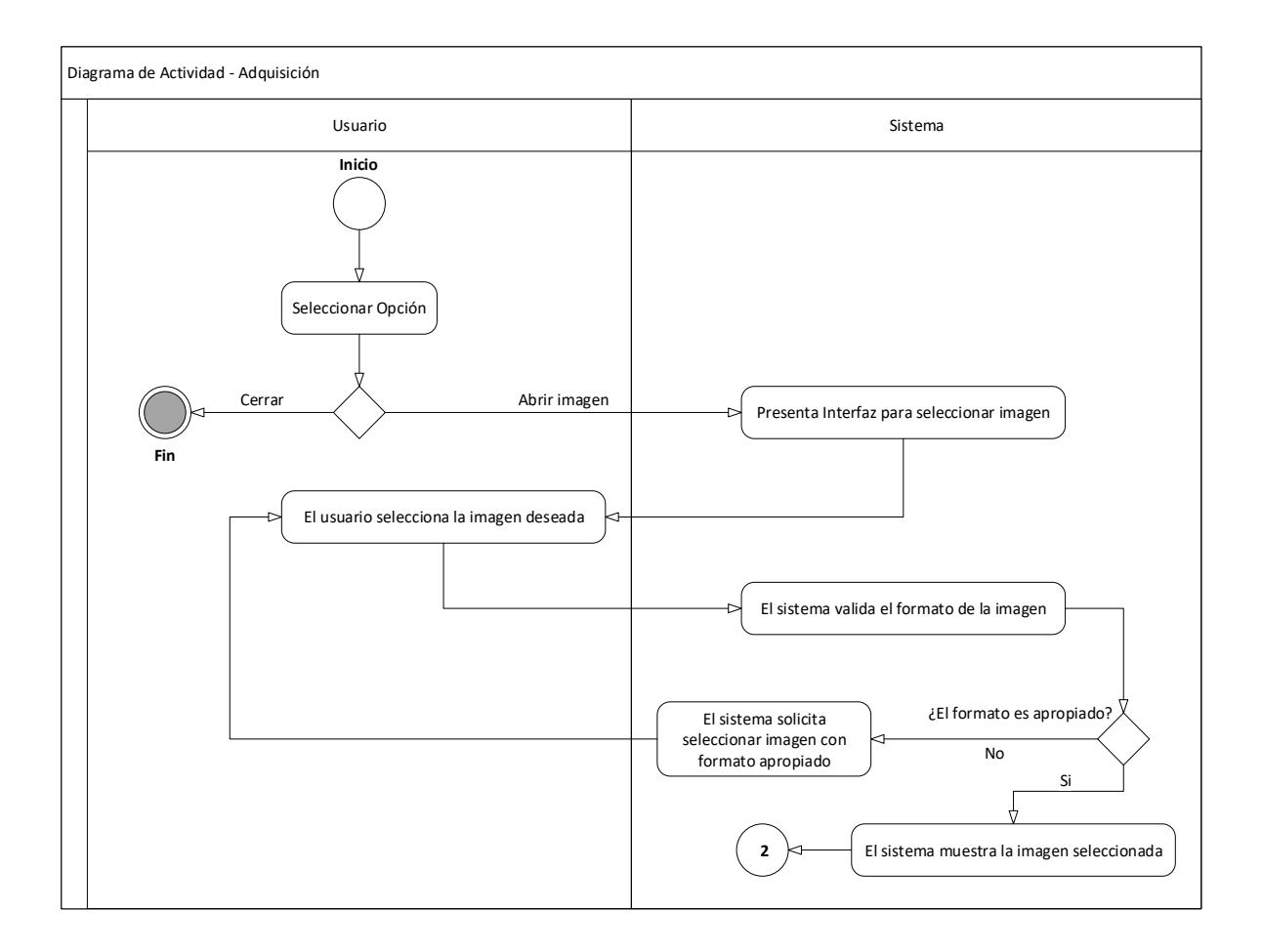

**Figura. 3.5. Diagrama de Actividad – Adquisición. Fuente (propia)**

Posteriormente se realiza el Preprocesamiento, durante esta fase el sistema proporciona al usuario herramientas para la mejora de brillo, así como la reducción de ruido de la imagen previamente cargada, de manera adicional se habilita la modificación de los parámetros que utilizan las funciones implementadas, lo cual permite al usuario efectuar ajustes más específicos y adecuados para la tarea que se está realizando, el diagrama que describe esta actividad puede observarse en la Figura 3.6.

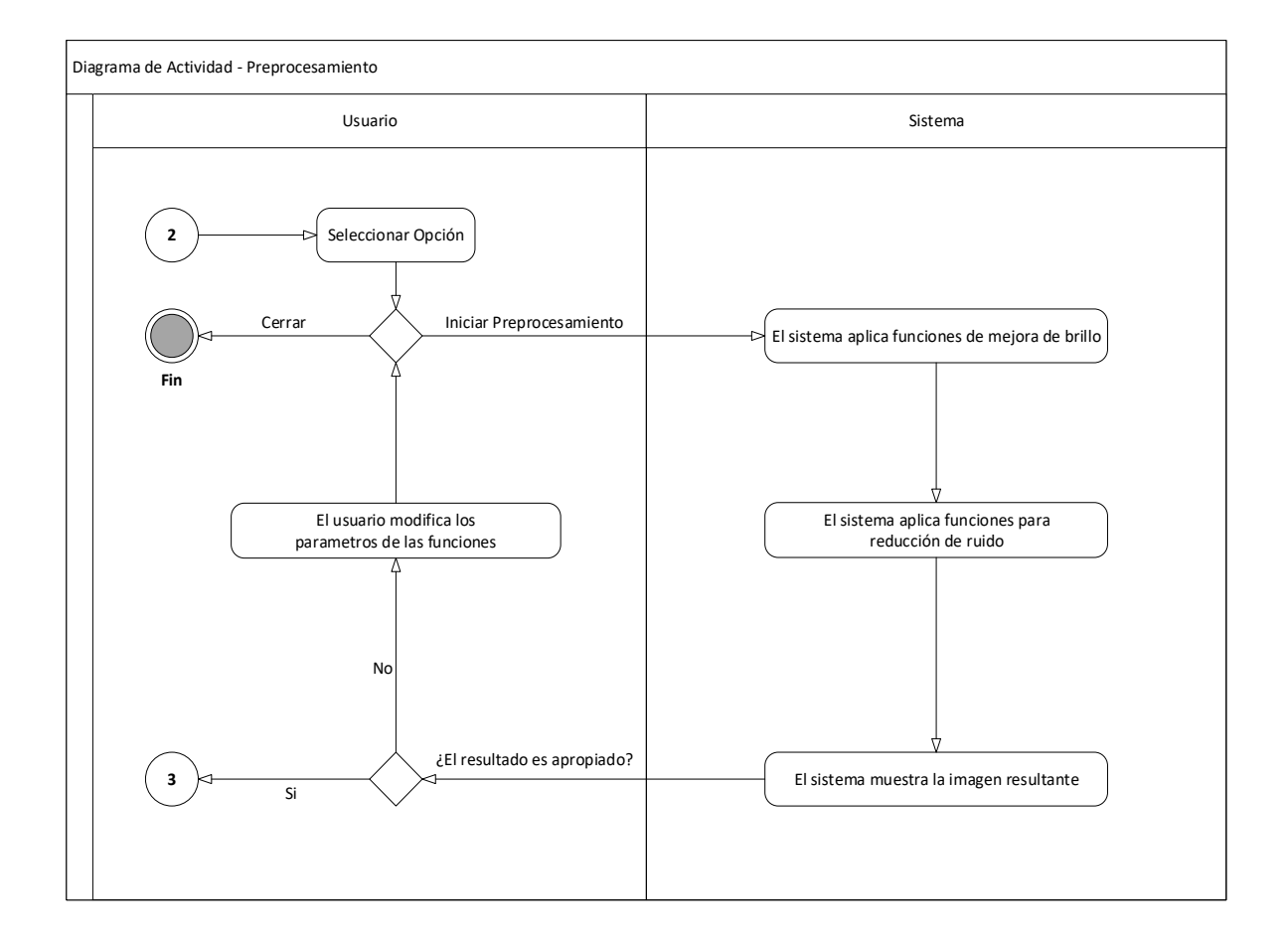

**Figura. 3.6. Diagrama de Actividad – Preprocesamiento. Fuente (propia)**

La siguiente fase es la Segmentación, la cual consiste en la separación de los elementos contenidos en la imagen, en esta fase el sistema implementa funciones para la detección de bordes y filtros de suavizado de la imagen, de igual manera que la fase anterior es posible modificar los parámetros utilizados si la tarea así lo requiere, En la Figura 3.7 se muestra el diagrama que representa esta actividad.

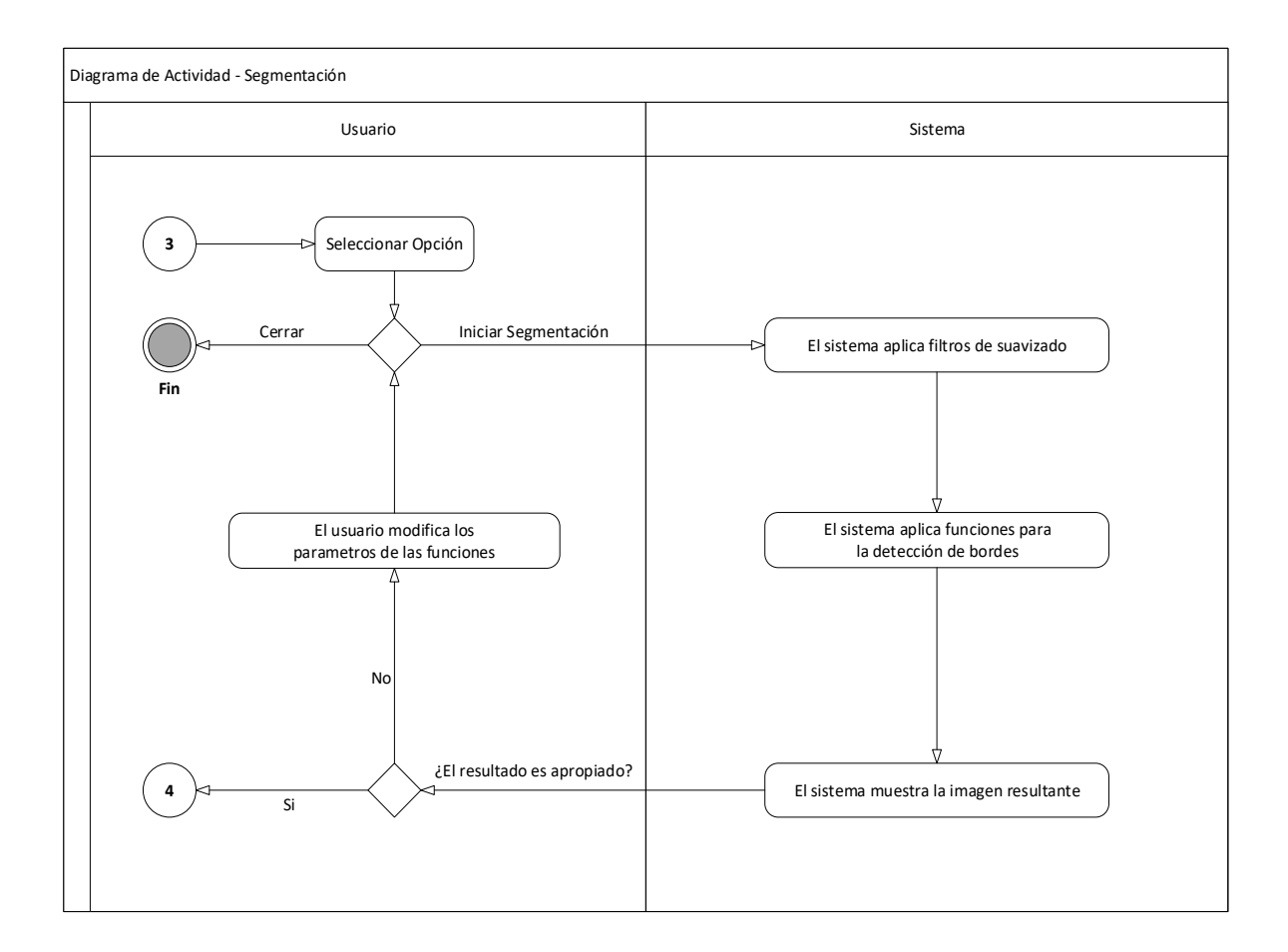

**Figura. 3.7. Diagrama de Actividad – Segmentación. Fuente (propia)**

En la Figura 3.8 se muestra el diagrama correspondiente a la fase Descripción, esta consiste en la aplicación de funciones para la detección de regiones, así como el uso de filtros morfológicos, de esta manera el sistema reconoce los múltiples elementos presentes en la imagen, de igual manera que en las fases anteriores los parámetros pueden ser ajustados para mejorar el resultado obtenido.

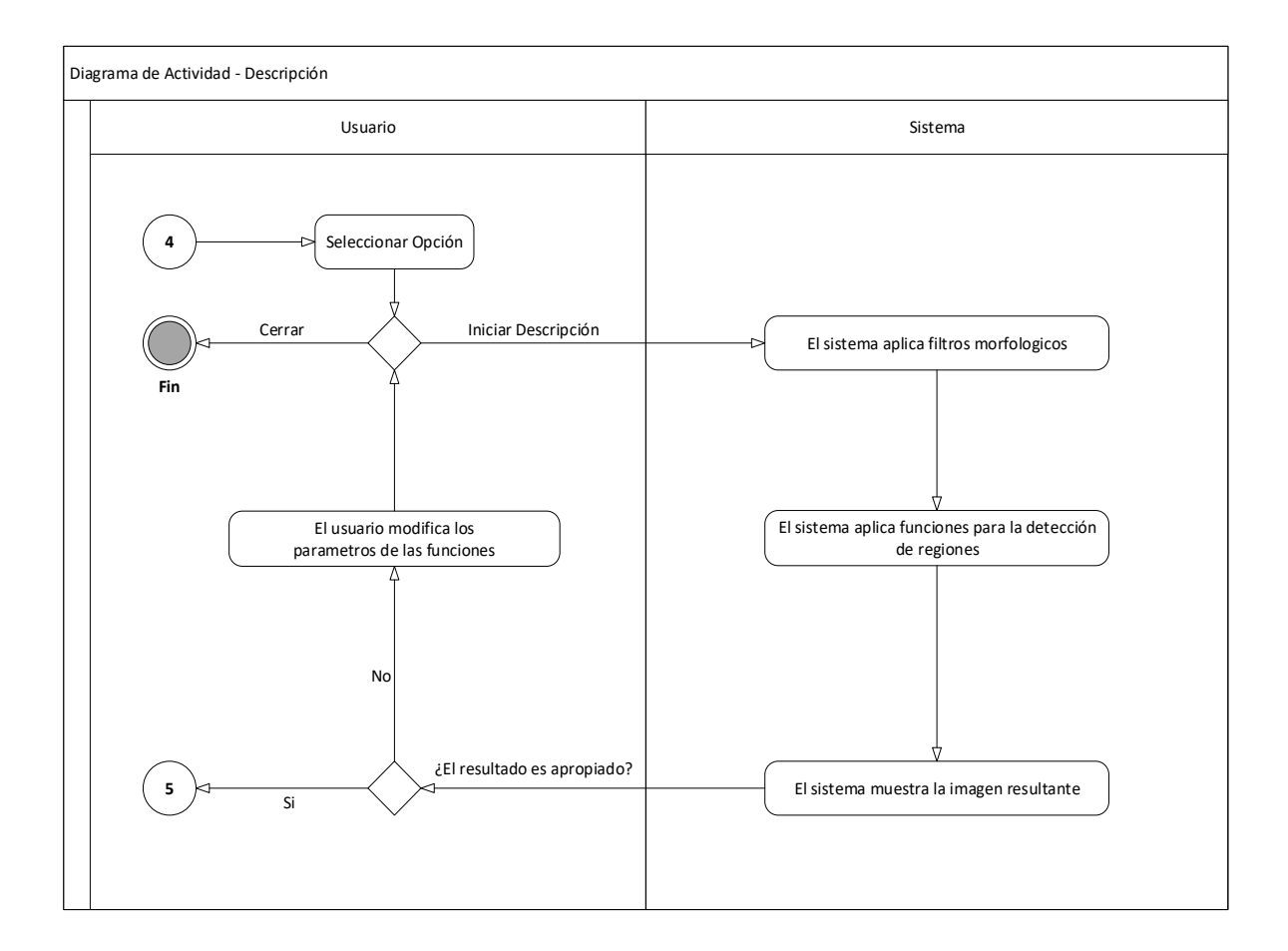

**Figura. 3.8. Diagrama de Actividad – Descripción. Fuente (propia)**

Durante la fase de la Clasificación el sistema presenta herramientas para filtrar los elementos de interés del resto de la imagen, al no implementarse un clasificador supervisado el sistema filtra las regiones localizadas en la imagen mediante criterios como el área de los elementos, de esta manera es posible discriminar objetos que se encuentren fuera de la tolerancia establecida, los criterios de área pueden ser modificados mediante el ajuste de parámetros.

Posteriormente se realiza el conteo de las regiones encontradas que cumplen con los criterios definidos, la Figura 3.9 muestra el diagrama de actividad correspondiente a esta fase.

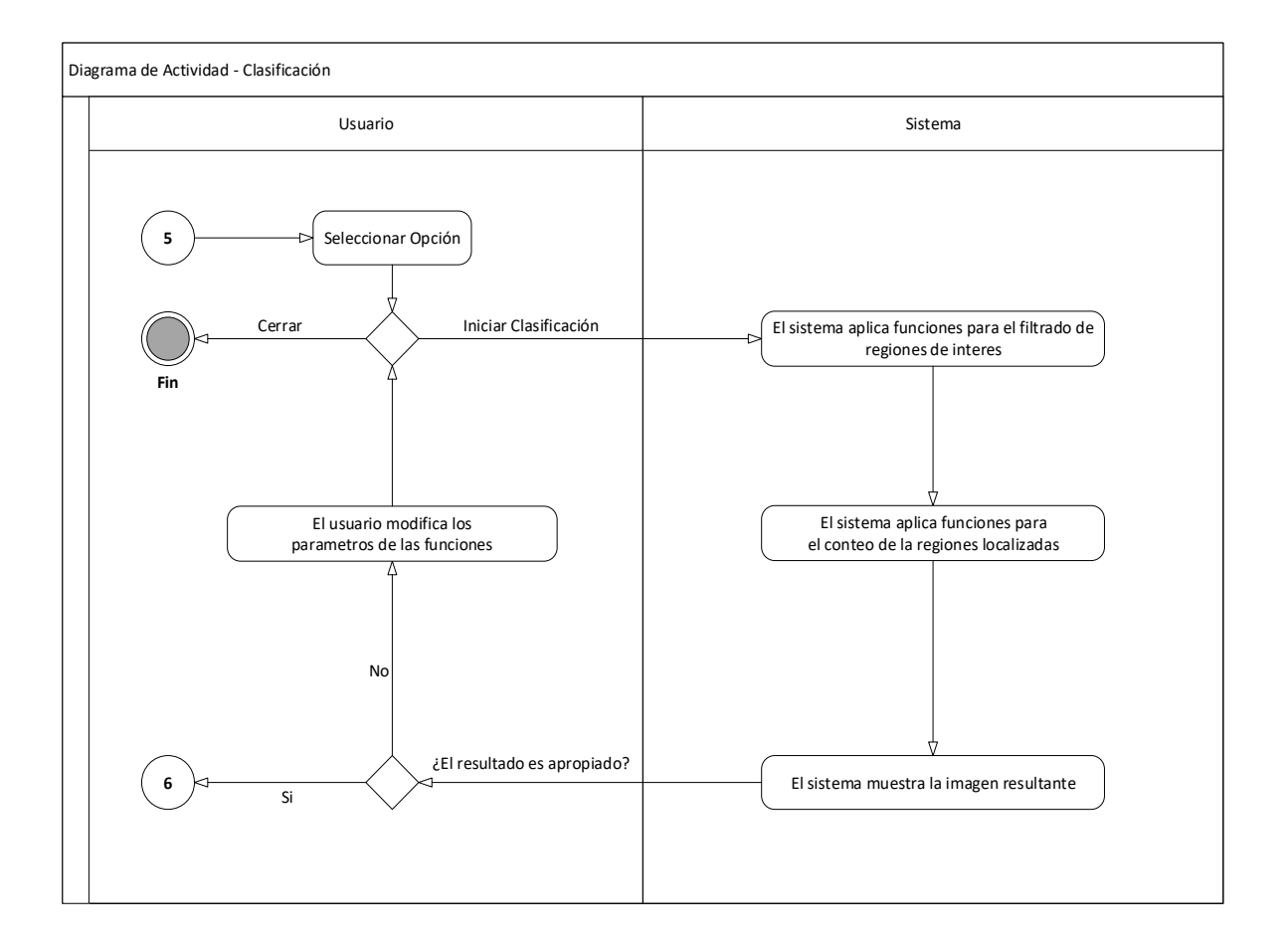

**Figura. 3.9. Diagrama de Actividad – Clasificación. Fuente (propia)**

Finalmente se realiza la etapa de Visualización, la cual consiste en desplegar al usuario el resultado del conteo, además habilita las acciones de guardar el resultado obtenido y procesar nuevamente una imagen. El diagrama que describe esta actividad se muestra en la Figura 3.10.

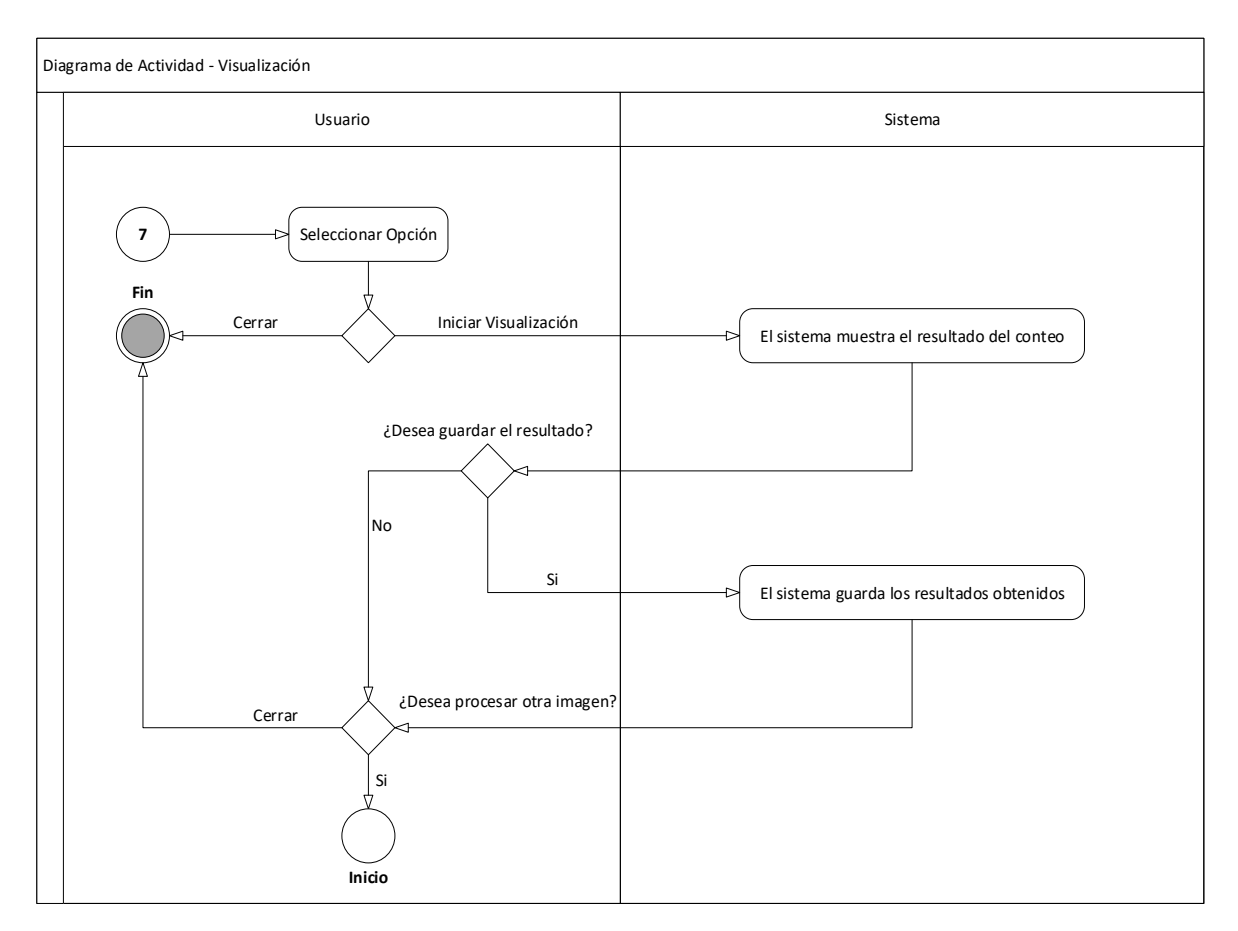

**Figura. 3.10. Diagrama de Actividad – Visualización. Fuente (propia)**

# **3.6. Diagrama de Secuencia**

Los diagramas de secuencia describen los diferentes casos de uso según la interacción o eventos enviados entre los objetos que componen la arquitectura del modelo de análisis. El diagrama de secuencias describe los aspectos dinámicos de un sistema, al contrario de los diagramas de clases los cuales muestran información estática. Para ello los diagramas de secuencia utilizan objetos como elementos básicos, esto permite representar múltiples objetos de manera independiente, incluyendo múltiples instancias de un mismo actor (Weitzenfeld, 2005).

La Figura 3.11 muestra el diagrama de secuencia que describe al sistema, en él se puede observar la interacción y continuidad de los eventos, de este modo se logra apreciar qué acciones son las que desencadenan cada uno de los procesos que conforman el sistema.

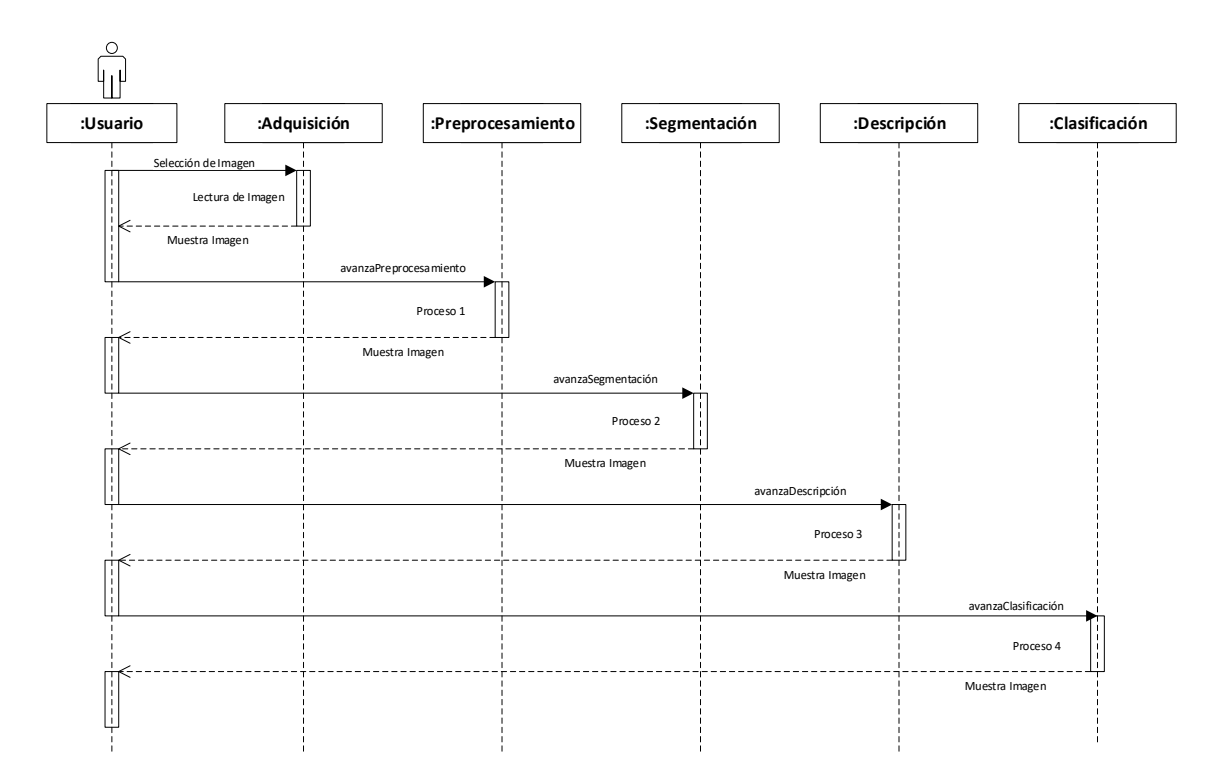

**Figura. 3.11. Diagrama de Secuencia. Fuente (propia)**

# **3.7. Diagrama de Componentes y Despliegue**

Los diagramas de componentes y despliegue representan el empaquetamiento físico de los elementos que conforman el modelo de un sistema, permitiendo observar la relaciones entre cada uno de ellos, estos pueden incluir un conjunto de clases o elementos que funcionan de manera coordinada para la ejecución de una acción específica. Estos diagramas incluyen ejecutables, archivos, librerías, tablas y documentos que formen parte del sistema (Booch et al, 2001).

En este caso el diagrama de componentes y despliegue muestra los paquetes correspondientes a los códigos fuente al igual que las librerías requeridas para la utilización de OpenCV y JavaFX. Esto puede observarse en la Figura 3.12.

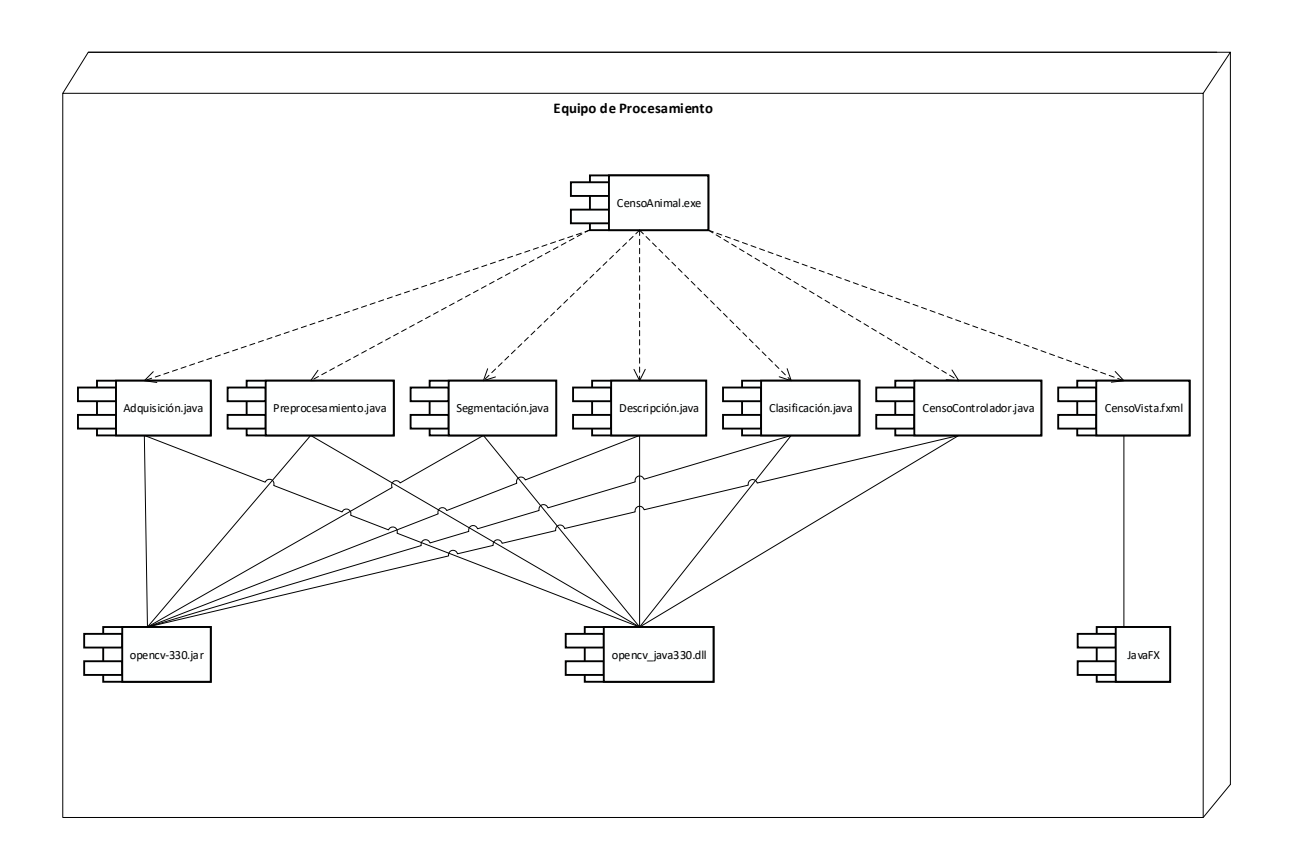

**Figura. 3.12. Diagrama de Componentes y Despliegue. Fuente (propia)**

# **Capítulo IV Implementación del Sistema**

Hasta el presente capitulo se ha desarrollado la problemática, el marco teórico y el modelado arquitectónico. Este apartado comprende todo lo referente a la implementación de la solución propuesta; primeramente, se desarrollan las herramientas que han sido utilizadas, además de algunos extractos del programa de mayor relevancia para la comprensión de su funcionamiento.

En primera instancia tenemos el lenguaje de programación, para el cual se ha optado por utilizar Java, después de realizar algunas pruebas en Python, esto se debe a ciertas ventajas presentes en el desarrollo de la interfaz gráfica, la cual se implementó haciendo uso de la librería JavaFX y el complemento SceneBuilder, herramienta que se basa en FXML y la cual tiene una estructura del tipo Vista-Controlador. Por otra parte, para el procesamiento de la imagen se utilizó la librería de código libre OpenCV en su tercera versión, la cual presenta una amplia variedad de funciones que han hecho posible el desarrollo del sistema.

Cada una de las etapas mencionadas en los capítulos anteriores ha sido implementada haciendo uso de funciones Task pertenecientes a las librería Concurrent de Java, lo cual inicializa un nuevo hilo de ejecución para cada una de ellas, permitiendo efectuar el procesamiento de forma cíclica durante cada etapa; esto con el objetivo de proporcionar al usuario un control en tiempo real de los parámetros utilizados por las funciones en ese determinado momento, de manera tal que el usuario pueda identificar los parámetros apropiados para la imagen seleccionada.

### **4.1. Adquisición de la Imagen**

Como se observó en el Capítulo III, el primer paso durante la ejecución del sistema es el de la adquisición de la imagen, para esto se ha realizado un dialogo para la búsqueda y selección de la imagen en los archivos de la computadora, sin embargo para mantener un cierto control de los archivos que se ingresan al sistema; las imágenes deben presentar la extensión .jpg o .png, así como también se recomienda una resolución de 800x600, esto para favorecer el procesamiento de la imagen al contener un nivel intermedio entre calidad y complejidad en su procesamiento. En la Figura 4.1 se observa la ventana de dialogo para la selección de la imagen.

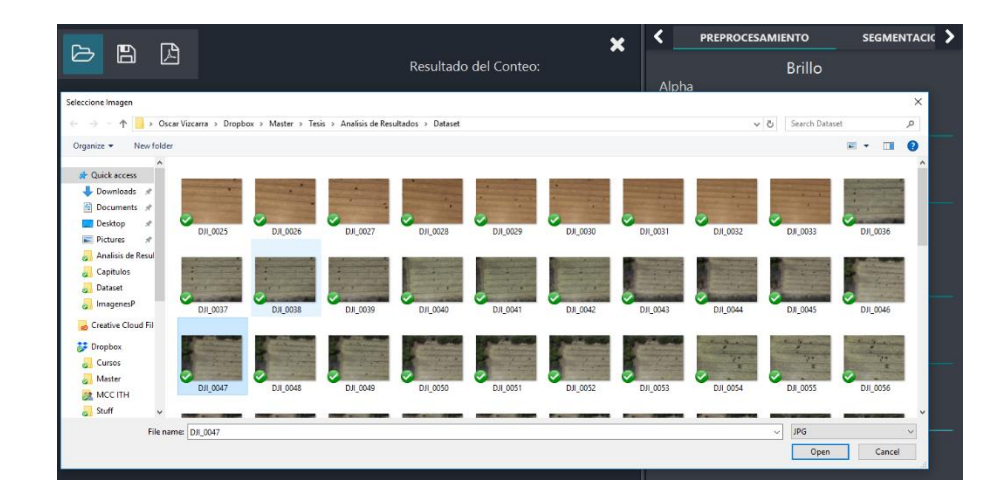

**Figura 4.1. Ventana de dialogo para selección de imagen. Fuente (propia)**

# **4.2. Preprocesamiento**

La implementación de la etapa del preprocesamiento ha requerido el uso de funciones que permitan mejorar las características de los elementos contenidos en la imagen, facilitando así su posterior procesamiento; en este caso en particular, la primera acción que se toma es la de realizar una conversión en la escala de la matriz original que representa la imagen, modificando la profundidad en la tonalidad de la imagen en cada uno de sus canales de color, esto con la finalidad de mejorar el brillo.

En segunda instancia se aplica una función de reducción de ruido en la imagen, lo cual permite realzar los elementos de interés, a la vez que se ignoran detalles menores que pudiesen incrementar la complejidad del procesamiento o simplemente conduzcan a errores en el conteo.

En el Extracto 4.1 puede observarse un fragmento del código utilizado para implementar las funciones del preprocesamiento, adicionalmente en la Figura 4.2 se muestra un ejemplo de la imagen durante esta etapa.

imgPI.convertTo(imgPIc,-1,Alpha,Beta); Photo.fastNlMeansDenoisingColored(imgPIc,imgDenoise,(int)tWs,(int)sWs,(int)h,(int)hColor);

**Extracto 4.1. Segmento de código correspondiente a la etapa de Preprocesamiento.**

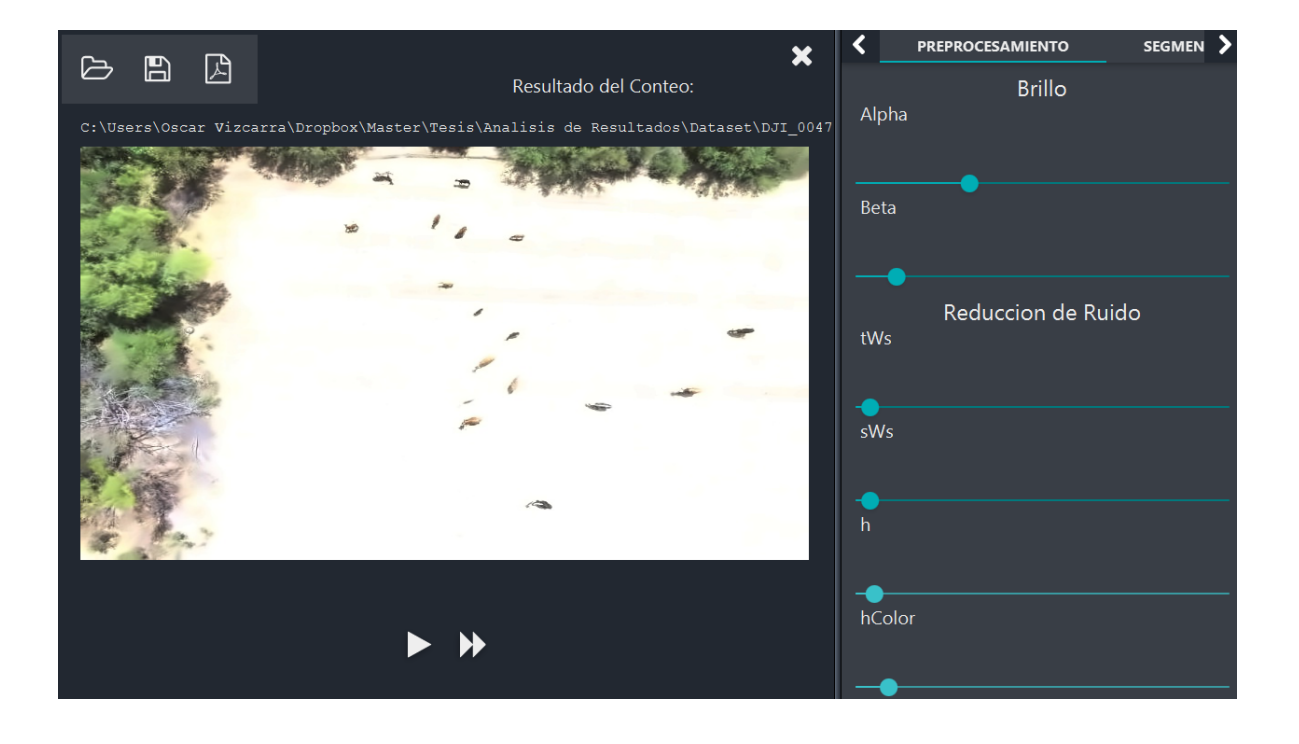

**Figura 4.2. Ejemplo de la interfaz en la etapa de Preprocesamiento. Fuente (propia)**

# **4.3. Segmentación**

En lo que concierne a la etapa de la segmentación, es necesario en primer lugar realizar nuevamente una conversión en el espacio de color, en cuyo caso se refiere a transformar la imagen del modelo de color RGB a BGR, esto se debe a que se requiere adaptar la matriz a los requerimientos de las posteriores funciones, en segundo lugar, se lleva a cabo una conversión, pero en esta ocasión a escala de grises, condición requerida para la implementación de la siguiente función, el filtro bilateral.

El filtrado bilateral tiene por objetivo suavizar la imagen, de manera tal que permite la reducción de ruido gaussiano o pixeles no deseados en la imagen, sin embargo, no presenta perdidas en la delimitación de los bordes, lo cual es realmente importante para la posterior detección de los bordes. El método utilizado para la detección de los bordes es el algoritmo Canny, ampliamente utilizado para encontrar contornos de los elementos presentes en las imágenes y la extracción del fondo, su funcionamiento se rige por dos principales parámetros o umbrales superior e inferior, los cuales determinan si un pixel es considerado como parte de un contorno fuerte, débil o si debe suprimirse. El Extracto 4.2 muestra el fragmento de código implantando para el procesamiento de esta etapa.

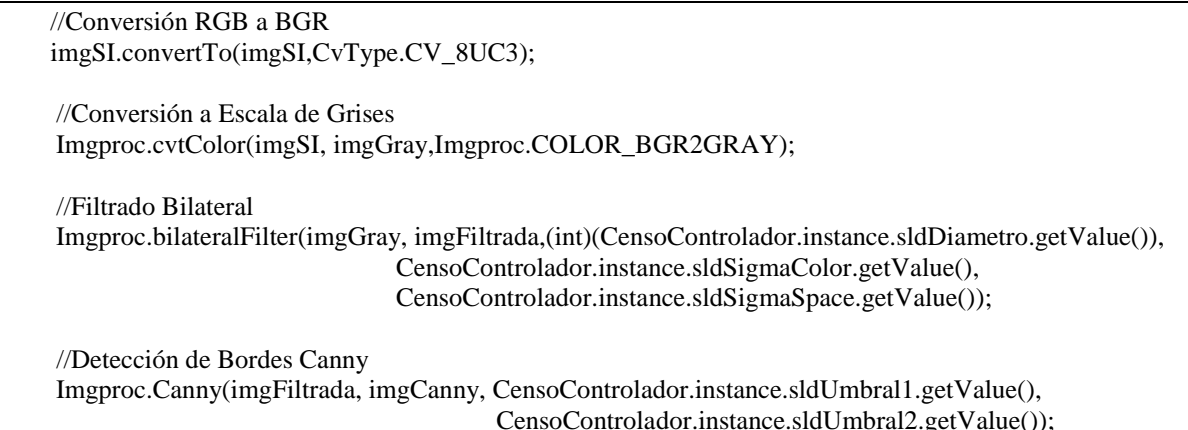

#### **Extracto 4.2. Fragmento utilizado durante la etapa de Segmentación. Fuente (propia)**

En la Figura 4.3 puede observarse el ejemplo de la imagen durante la etapa de Segmentación.

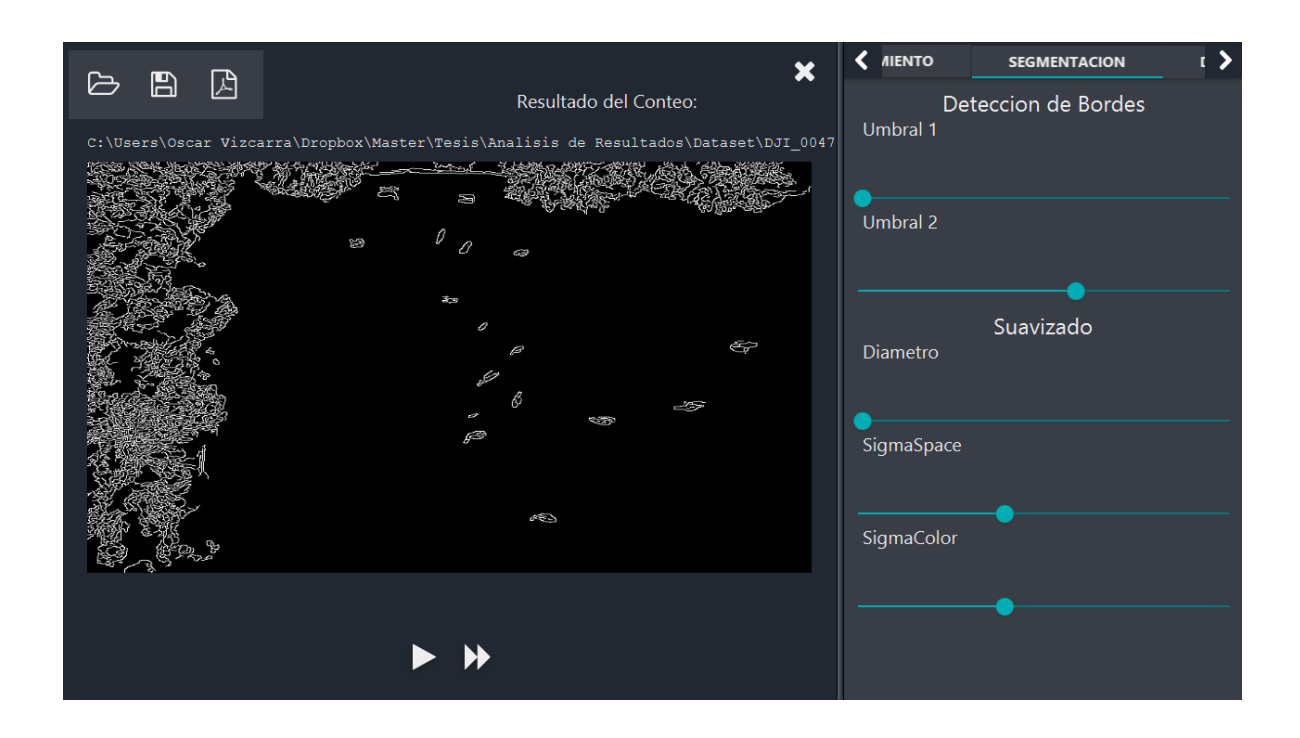

**Figura 4.3. Ejemplo de la interfaz en la etapa de Segmentación. Fuente (propia)**

# **4.4. Descripción**

El proceso de la etapa de la Descripción comienza definiendo una máscara o kernel de dimensiones nxm pixeles que el usuario considere apropiados, dicha mascara es empleada para la implementación de un filtro morfológico, para el presente caso se ha utilizado un conjunto de filtros morfológicos de tipo Closing y Opening, los cuales involucran a su vez dos acciones de filtrado, en el caso de Closing la primera es denominada Dilatación, función que permite expandir los elementos de la imagen en un determinado número de pixeles y la segunda es la Erosión, la cual contrae los elementos de la imagen, en conjunto permite el rellenar los contornos localizados en la etapa anterior; con respecto a la función Opening el proceso es inverso, realizando primero la Erosión y posteriormente la Dilatación. El Extracto 4.3 muestra el fragmento de código empleado para la implementación de esta etapa.

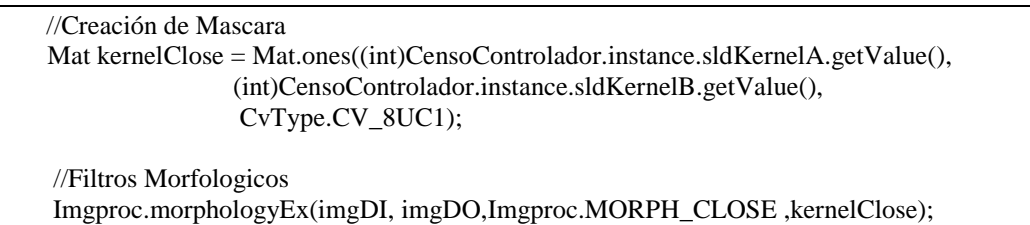

#### **Extracto 4.3. Fragmento implementado para la etapa de la Descripción. Fuente (propia)**

En la Figura 4.4 se puede observar el ejemplo durante la etapa de la Descripción.

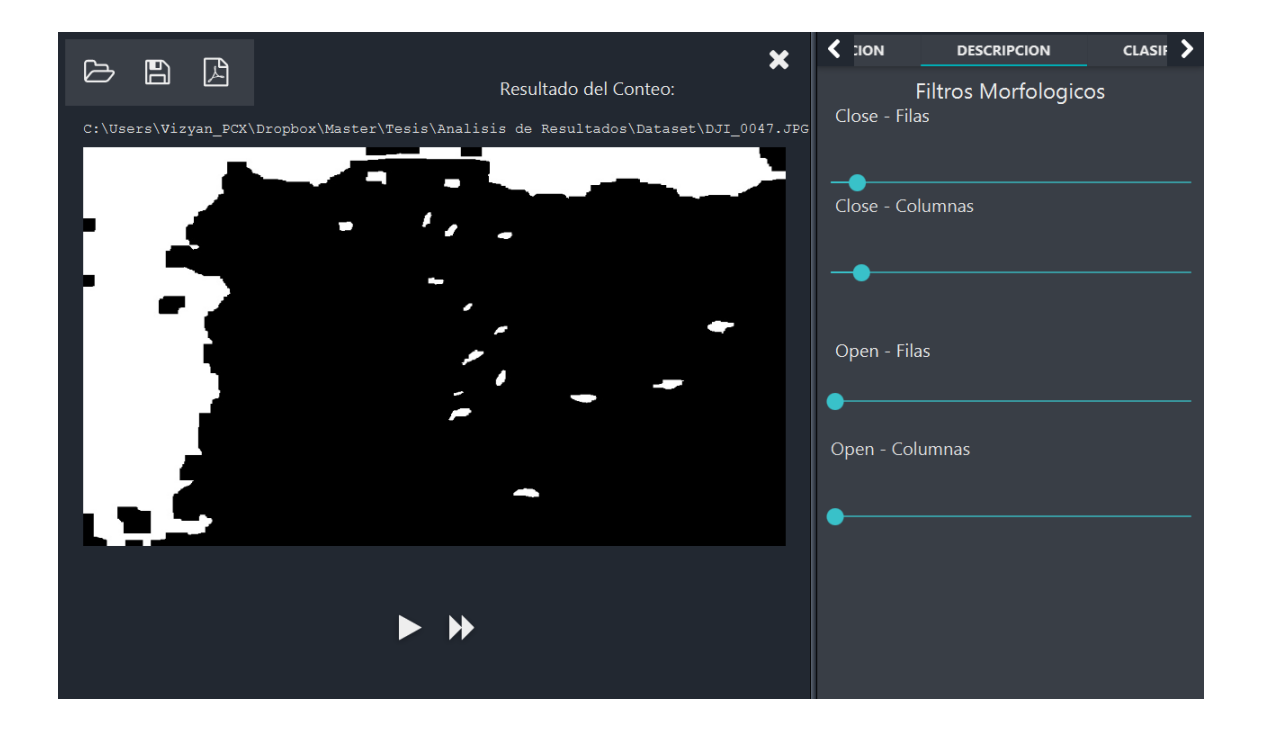

**Figura 4.4. Ejemplo de la interfaz en la etapa de la Descripción. Fuente (propia)**

# **4.5. Clasificación**

Con respecto a la etapa de la Clasificación, como ya se ha comentado en los capítulos anteriores, el clasificador implementando es un método de tipo no supervisado, pero más allá de ello el procedimiento empleado para discriminar entre un objeto u otro se basa en el establecimiento de límites con respecto al área de los contornos encontrados, de esta manera ha sido posible el eliminar del conteo aquellos elementos presentes en la imagen que tenga ya sea un área demasiado pequeña o demasiado grande con relación al área promedio de los elementos de interés. El Extracto 4.4 muestra el fragmento de código implantando para el procesamiento de esta etapa.

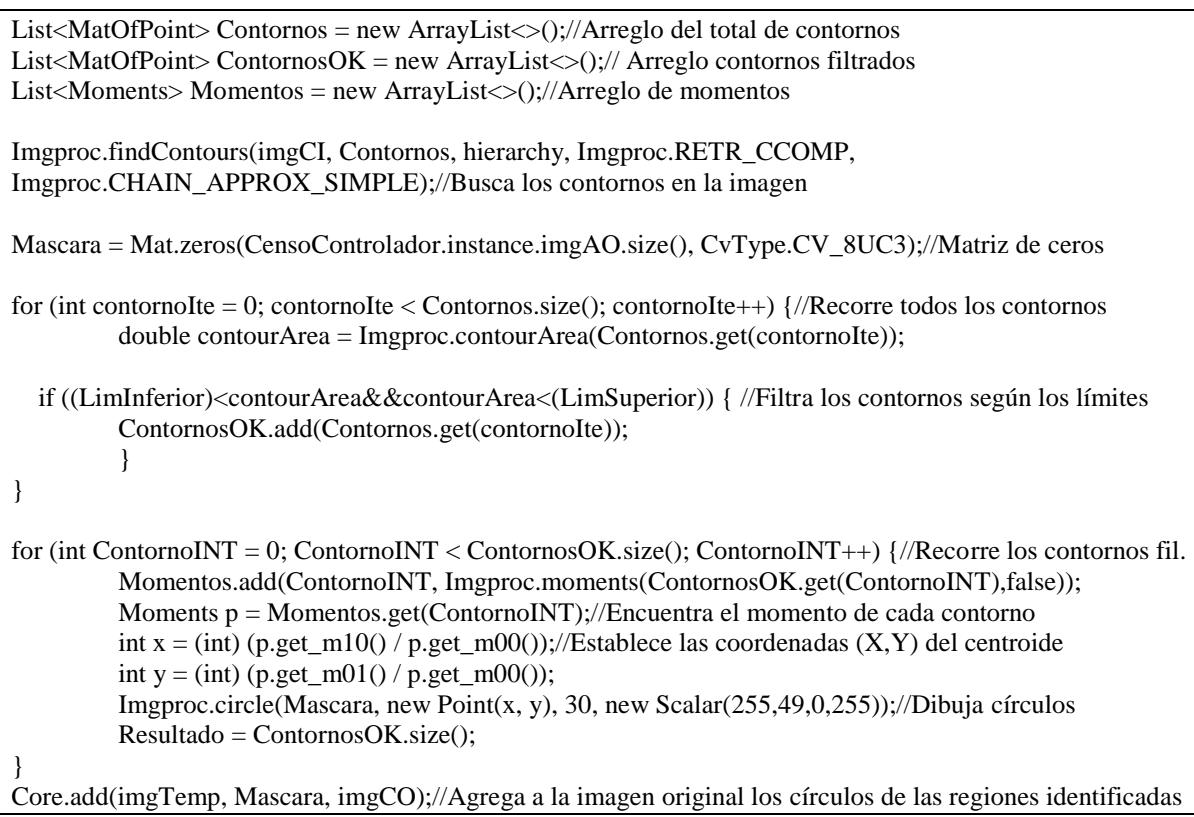

#### **Extracto 4.4. Fragmento implementado para la etapa de la Clasificación. Fuente (propia)**

En la Figura 4.5 se puede observar el ejemplo durante la etapa de la Clasificación.

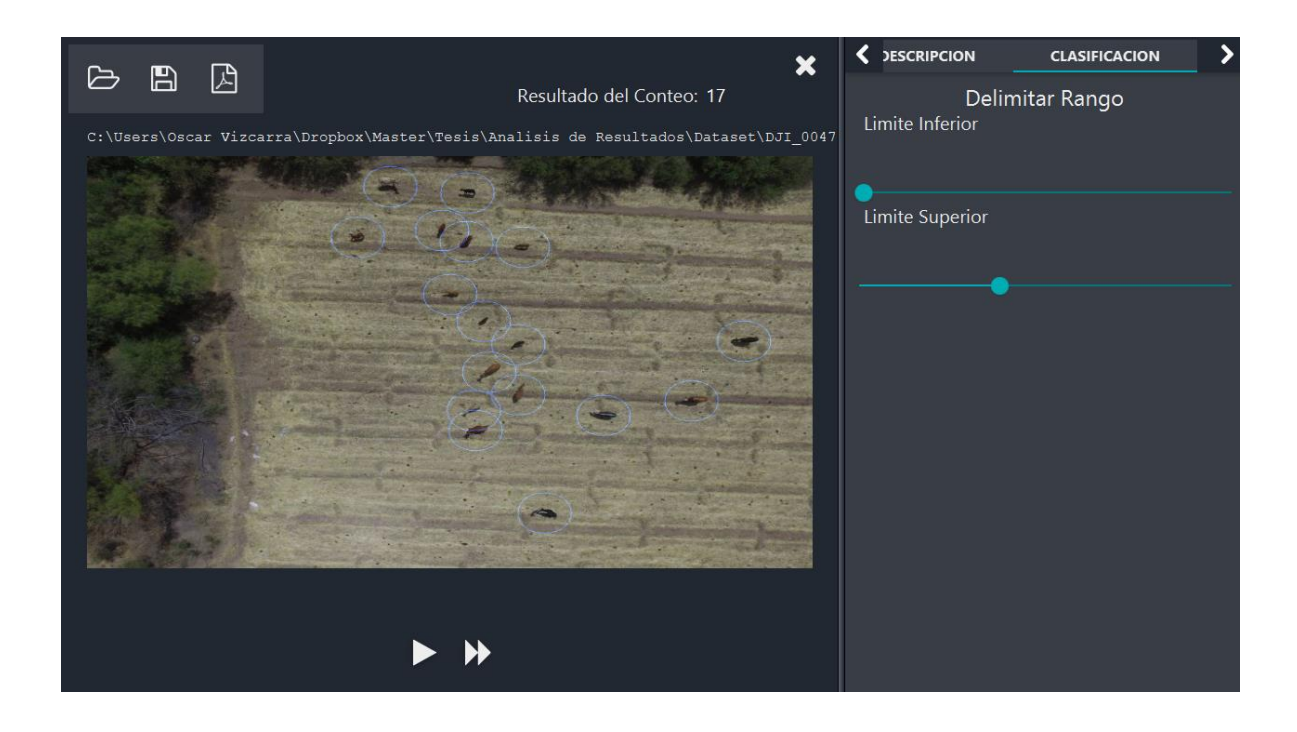

**Figura 4.5. Ejemplo de la interfaz en la etapa de la Clasificación. Fuente (propia)**

# **4.6. Reporte**

Al finalizar el procesamiento se presenta la posibilidad de generar un reporte, el cual incluye todos los datos involucrados en el proceso, tanto los datos identificadores de la imagen y la operación, así como cada uno de los parámetros utilizados para calcular determinado resultado. El sistema ofrece la opción de impresión tanto en papel como en un documento de tipo PDF. En el Extracto 4.5 se puede observar un fragmento del código utilizado para generar el reporte.

```
public void llenaReporte(String nombre,Image img,String Resultado,
              String alpha,String beta,String tWs,String sWs,String h,String hColor,
              String umbral1,String umbral2,String diametro,String sigmaSpace,String sigmaColor,
              String closeF,String closeC,String openF,String openC,String limInferior,String limiteSuperior){
        //Encabezado 
        this.imgNombre.textProperty().setValue(nombre);
        CensoControlador.instance.updateImageView(imgReporte, img);
        this.vResultado.textProperty().setValue(Resultado);
        //Brillo y Reduccion de Ruido
        this.vAlpha.textProperty().setValue(alpha);
        this.vBeta.textProperty().setValue(beta);
        this.vtWs.textProperty().setValue(tWs);
        this.vsWs.textProperty().setValue(sWs);
        this.vh.textProperty().setValue(h);
        this.vhColor.textProperty().setValue(hColor);
        //Deteccion de Bordes y Suavizado
        this.vUmbral1.textProperty().setValue(umbral1);
        this.vUmbral2.textProperty().setValue(umbral2);
        this.vDiametro.textProperty().setValue(diametro);
        this.vsigmaSpace.textProperty().setValue(sigmaSpace);
        this.vsigmaColor.textProperty().setValue(sigmaColor);
        //Filtros Morfologicos y Limites por Area
        this.vCloseF.textProperty().setValue(closeF);
        this.vCloseC.textProperty().setValue(closeC);
        this.vOpenF.textProperty().setValue(openF);
        this.vOpenC.textProperty().setValue(openC);
        this.vlimInferior.textProperty().setValue(limInferior);
        this.vlimSuperior.textProperty().setValue(limiteSuperior); 
   } 
public void imprimir(ActionEvent event) {//Botón de imprimir
     Node node = reporteV;Window window = node.getScene() != null ? node.getScene().getWindow() : null;//Adquiere nodo
      PrinterJob job = PrinterJob.createPrinterJob();//Crea objeto de impresión
     if (job != null) {
       job.showPrintDialog(window);//Muestra dialogo de impresión
       boolean success = job.printPage(node);
       if (success) {
          job.endJob();
 }
      }
 }
```
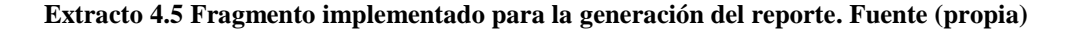

En la Figura 4.6 se puede observar el reporte generado para el ejemplo de la interfaz gráfica del sistema.

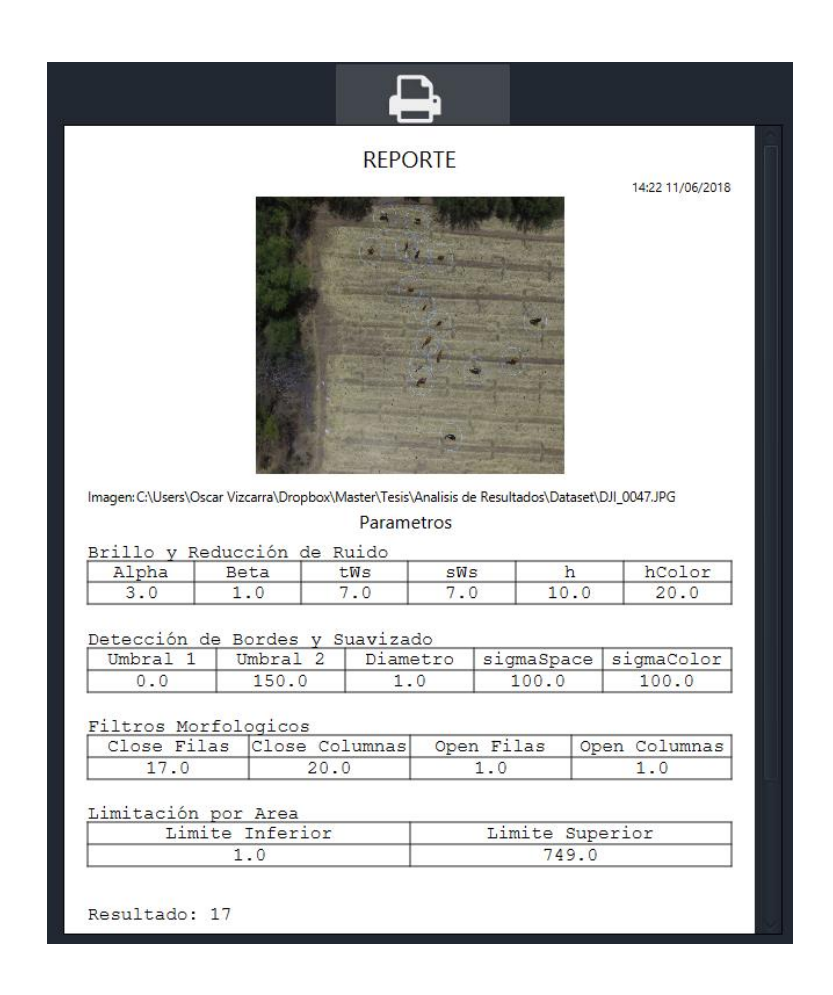

**Figura 4.6. Ejemplo de la interfaz al generar un reporte. Fuente (propia)**

# **4.7. Escenarios de Calidad**

Con base en los requisitos no funcionales previamente mencionados en la sección 3.2 de Requisitos Arquitectónicos se plantean los escenarios de calidad que pueden observarse en la Tabla IX. Donde se proponen tres escenarios, el primero enfocado al porcentaje de acierto esperado, el segundo referente a establecer los requerimientos mínimos del hardware y el tercero que establece un tiempo máximo para realizar el procesamiento de la imagen.

|                                  | 90% Aciertos                 | R. Min. Hardware                        | Desempeño               |  |
|----------------------------------|------------------------------|-----------------------------------------|-------------------------|--|
| <b>Fuente del Estimulo</b>       | <b>Usuario</b>               | <b>Hardware</b>                         | <b>Usuario</b>          |  |
| <b>Estimulo</b>                  | Procesar imagen              | <b>Rec. Reducidos</b>                   | <b>Procesar imagen</b>  |  |
| <b>Artefacto</b>                 | <b>Sistema</b>               | <b>Sistema</b>                          | <b>Sistema</b>          |  |
| <b>Entorno</b>                   | <b>Operación Normal</b>      | Operación R.<br><b>Degradados</b>       | <b>Operación Normal</b> |  |
| <b>Respuesta</b>                 | Resultado del<br>Conteo      | Desempeño/R. Utilizados                 | Resultado del<br>Conteo |  |
| Medida de la<br><b>Respuesta</b> | <b>P.</b> Acierto $\geq$ 90% | $C$ aracterísticas $PC \ge R$ .<br>Min. | Tiempo de $P \leq 10$ s |  |

**Tabla IX. Escenarios de Calidad. Fuente (propia)**

Cada escenario de calidad utiliza una serie de parámetros para representar la acción que se desea realizar y son los siguientes: Fuente del Estimulo, Estimulo, Artefacto, Entorno, Respuesta y Medida de la Respuesta.

En el primer escenario denominado "90% Aciertos", lo que se busca es precisamente eso obtener resultados con un alto porcentaje de aciertos bajo parámetros recomendados, para este caso la fuente de estímulo sería el usuario el cual ingresa la imagen al sistema, el estímulo seria la acción de procesar la imagen mientras que el artefacto seria el sistema mismo, en cuanto al entorno seria realizar el procesamiento en condiciones normales, la respuesta sería el total de elementos contabilizados y la medida de respuesta sería el nivel de aciertos en el mismo.

Con respecto al escenario denominado "R. Min. Hardware" se representa la situación de utilizar un equipo con recursos limitados, en este caso la fuente de estímulo sería el equipo de hardware que se está utilizando, el estímulo seria la reducción de recursos ya sea por la ejecución de múltiples procesos o las limitaciones propias del hardware mientras que el artefacto sería el sistema de procesamiento de imágenes, en cuanto al entorno seria realizar el procesamiento en condiciones de recursos degradados, la respuesta sería el desempeño
observado con base a en dichas características del hardware y la medida de respuesta sería los recursos mínimos necesarios para una correcta ejecución del sistema.

El ultimo escenario denominado "Desempeño" tiene por objetivo el determinar los tiempos de procesamiento o respuesta del sistema durante su ejecución, en este caso la fuente de estímulo sería el usuario el cual ingresa la imagen al sistema, el estímulo seria la acción de procesar la imagen mientras que el artefacto seria el sistema de procesamiento de imágenes, con respecto al entorno seria realizar el procesamiento en condiciones de operación normales, la respuesta sería el total de elementos contabilizados y la medida de respuesta sería el tiempo de procesamiento durante cada etapa esperando que este sea inferior a los 10 segundos.

#### **4.8. Casos de Prueba**

Los casos de prueba son una descripción de las condiciones y los resultados esperados, que de manera conjunta evalúan un requisito individual o una parte de un caso de uso. Esta definición varía, pero se reduce a definir una prueba individual según sus entradas y los resultados que se esperan de esta (Fournier, 2009).

#### **4.8.1 Caso de Prueba – Conteo de los Elementos de Interés**

**Descripción:** Proceso en el cual se aplican una serie de técnicas de procesamiento de imágenes para contabilizar los elementos de interés contenidos en la imagen.

**Objetivo:** El objetivo de la prueba es verificar que los elementos que han sido contabilizados por el sistema correspondan a los deseados por parte del usuario.

**Prerrequisitos:** Que la imagen que se desea procesar tenga la extensión "JPG" o "PNG".

#### **Entradas de la Prueba:**

- La imagen que se desea procesar.
- Parámetros para cada una de las funciones del procesamiento de imágenes.

**Resultados Esperados:** Valor numérico correspondiente al total de los elementos (animales) de interés contenidos en la imagen**.**

**Criterios de Evaluación:** Grado de concordancia entre el resultado obtenido por el sistema y número real de animales.

#### **4.8.2 Necesidades del Entorno**

**Hardware:** Se recomienda el siguiente hardware debido a que se utilizó durante el desarrollo del sistema, por lo que se ha corroborado su pleno funcionamiento, los resultados pueden verse alterados al utilizar una variante en el hardware.

- Procesador Intel I5 2.8 GHz.
- Tarjeta gráfica Nvidia 920MX 1 GB a 1.8 GHz.
- Memoria RAM de 8 GB.
- Periféricos (Monitor, teclado y ratón).

**Software:** De igual manera la ejecución puede verse afectada al utilizar otras versiones de los componentes de software recomendados.

- Sistema operativo Windows 10.
- Java(TM) SE Runtime Environment 1.8.0.
- Librerías OpenCV 3.3, JFoenix 8.0.1, FontAwesomeFX 8.9, ControlsFX 8.40.14.

## **4.8.3 Procedimiento de la Prueba - Conteo de los Elementos de Interés**

#### **Procedimiento Prueba 1**

#### **Archivos Específicos de Procedimiento y Preparación:**

- Parametros.txt: Archivo que contiene los parámetros predeterminados.
- Opencv\_330.jar: Archivo requerido para utilizar las funciones de OpenCV.
- JFoenix 8.0.1.jar: Archivo requerido para algunos elementos de la interfaz.
- FontAwesomeFX 8.9.jar: Archivo requerido para agregar iconos a la interfaz.
- ControlsFX 8.40.14.jar: Archivo requerido para algunos elementos de la interfaz.

#### **Preparación del Entorno de Pruebas:**

No requiere preparación adicional a la instalación de todos los componentes mencionados en el apartado "4.1.2 Necesidades del entorno".

#### **Pasos del Procedimiento de Pruebas**

En la Tabla X, puede observarse la serie de pasos que se han definido para realizar la prueba de Conteo de los Elementos de Interés, esto con el objetivo de evaluar el requerimiento funcional R1.

| Paso#            | Paso de Prueba                 | Resultado Esperado                    | Pasa/Falla | Req           | <b>Comentarios</b> |
|------------------|--------------------------------|---------------------------------------|------------|---------------|--------------------|
| 1                | Iniciar E. Adquisición         | Valida extensión de la imagen         |            | $\mathbf{R}1$ |                    |
| $\overline{2}$   |                                | Genera matriz de la imagen            |            | $\mathbf{R}1$ |                    |
| 3                | Iniciar E.<br>Preprocesamiento | Mejora de brillo en la imagen         |            | $\mathbf{R}1$ |                    |
| $\boldsymbol{4}$ |                                | Reducción de ruido en la<br>imagen    |            | $\mathbf{R}1$ |                    |
| 5                | Iniciar E. Segmentación        | Aplica filtros de suavizado           |            | $\mathbf{R}1$ |                    |
| 6                |                                | Aplica detección de contornos         |            | $\mathbf{R}1$ |                    |
| 7                | Iniciar E. Descripción         | Aplica filtros morfológicos           |            | $\mathbf{R}1$ |                    |
| 8                |                                | Aplica detección de regiones          |            | $\mathbf{R}1$ |                    |
| 9                | Iniciar E. Clasificación       | Filtrado por áreas de las<br>regiones |            | $\mathbf{R}1$ |                    |
| 10               |                                | Desplegar resultado del conteo        |            | $\mathbf{R}1$ |                    |

**Tabla X. Procedimiento de Pruebas – C. Elementos de Interés. Fuente (propia)**

**Instrucciones para Evaluar la Pruebas:** La evaluación se realizará con base al grado de concordancia entre los elementos contabilizados por el sistema y los elementos reales que contiene la imagen, adicionalmente se espera que durante el transcurso de las diferentes pruebas se obtenga información sobre el funcionamiento y posibles errores en el sistema.

### **4.8.4 Caso de Prueba – Configuración de Parámetros**

**Descripción:** En caso de que los parámetros predeterminados para las diferentes funciones del procesamiento de imágenes no estén arrojando resultados aceptables, el usuario es capaz de modificar tales parámetros.

**Objetivo:** El objetivo de la prueba es verificar que los parámetros pueden ser modificados adecuadamente para las diferentes etapas.

**Prerrequisitos:** Realizar las etapas de Adquisición, Preprocesamiento, Segmentación, Descripción o Clasificación según sea el caso para el parámetro deseado.

#### **Entradas de la Prueba:**

- La imagen que se desea procesar.
- Parámetros para cada una de las funciones del procesamiento de imágenes.

**Resultados Esperados:** Modificación de los parámetros seleccionados por el usuario**.**

**Criterios de Evaluación:** Que los parámetros sean modificados sin presentar inconvenientes.

## **4.8.5 Necesidades del Entorno**

**Hardware:** Se recomienda el siguiente hardware debido a que se utilizó durante el desarrollo del sistema, por lo que se ha corroborado su pleno funcionamiento, los resultados pueden verse alterados al utilizar una variante en el hardware.

- Procesador Intel I5 2.8 GHz.
- Tarjeta gráfica Nvidia 920MX 1 GB a 1.8 GHz.
- Memoria RAM de 8 GB.
- Periféricos (Monitor, teclado y ratón).

**Software:** De igual manera la ejecución puede verse afectada al utilizar otras versiones de los componentes de software recomendados.

- Sistema operativo Windows 10.
- Java(TM) SE Runtime Environment 1.8.0.

■ Librerias OpenCV 3.3, JFoenix 8.0.1, FontAwesomeFX 8.9, ControlsFX 8.40.14.

#### **4.8.6 Procedimiento de la Prueba - Configuración de Parámetros**

#### **Procedimiento Prueba 2**

#### **Archivos Específicos de Procedimiento y Preparación:**

- Parametros.txt: Archivo que contiene los parámetros predeterminados.
- Opency\_330.jar: Archivo requerido para utilizar las funciones de OpenCV.
- JFoenix 8.0.1.jar: Archivo requerido para algunos elementos de la interfaz.
- FontAwesomeFX 8.9.jar: Archivo requerido para agregar iconos a la interfaz.
- ControlsFX8.40.14.jar: Archivo requerido para algunos elementos de la interfaz.

**Preparación del Entorno de Pruebas:** Es necesario que se hallan ejecutado las etapas del sistema Adquisición, Preprocesamiento, Segmentación, Descripción o Clasificación según la etapa correspondiente al parámetro deseado.

**Pasos del Procedimiento de Pruebas:** En la Tabla XI, puede observarse la serie de pasos que se han definido para realizar la prueba de Configuración de Parámetros, esto con el fin de evaluar el requerimiento funcional R2.

| Paso#                   | Paso de Prueba                       | <b>Resultado Esperado</b>           | Pasa/Falla | Req            | <b>Comentarios</b> |
|-------------------------|--------------------------------------|-------------------------------------|------------|----------------|--------------------|
| $\mathbf{1}$            | Configuración E.<br>Preprocesamiento | Ingreso de nuevos valores           |            | R <sub>2</sub> |                    |
| $\overline{2}$          |                                      | Validación de valores<br>ingresados |            | R <sub>2</sub> |                    |
| $\overline{\mathbf{3}}$ |                                      | Modificación de<br>parámetros E.P.  |            | R <sub>2</sub> |                    |
| $\overline{\mathbf{4}}$ | Configuración E.<br>Segmentación     | Ingreso de nuevos valores           |            | R <sub>2</sub> |                    |
| 5                       |                                      | Validación de valores<br>ingresados |            | R <sub>2</sub> |                    |
| 6                       |                                      | Modificación de<br>parámetros E.S.  |            | R <sub>2</sub> |                    |
| $\overline{7}$          | Configuración E.<br>Descripción      | Ingreso de nuevos valores           |            | R <sub>2</sub> |                    |
| 8                       |                                      | Validación de valores<br>ingresados |            | R <sub>2</sub> |                    |
| 9                       |                                      | Modificación de<br>parámetros E.D.  |            | R <sub>2</sub> |                    |
| 10                      | Configuración E.<br>Clasificación    | Ingreso de nuevos valores           |            | R <sub>2</sub> |                    |
| 11                      |                                      | Validación de valores<br>ingresados |            | R <sub>2</sub> |                    |
| 12                      |                                      | Modificación de<br>parámetros E.C.  |            | R <sub>2</sub> |                    |

**Tabla XI. Procedimiento de Pruebas – Configuración de Parámetros. Fuente (propia)**

**Instrucciones para Evaluar la Pruebas:** La evaluación se realiza en base al éxito obtenido al modificar el parámetro seleccionado, siempre y cuando dicho valor se encuentre dentro del rango de valores aceptables para la función deseada.

# **Capítulo V Análisis de Resultados**

## **5.1. Planeación del Estudio**

En esta sección se aplica el método GQM (Goal Question Metric), este permite considerar los aspectos principales que deben tomarse en cuenta durante la planeación del experimento. El enfoque de GQM se basa en especificar los objetivos de los proyectos, para luego rastrear esos objetivos hasta obtener los datos que son necesarios para definir su operación y finalmente proporcionar un marco para interpretar los datos con respecto a los objetivos establecidos, la información cuantificada se puede analizar para determinar si los objetivos se han logrado o no ( Basili & Caldiera, 1994).

### **5.1.1 Meta**

Analizar técnicas de procesamiento de imágenes con el propósito de evaluar los resultados obtenidos, con respecto al método de conteo tradicional, desde el punto de vista del desarrollador en el contexto de imágenes aéreas tomadas por un dron a diferentes alturas y momentos de día en predios del estado de Sonora enfocándose en el ganado bovino.

#### **5.1.2 Contexto**

El estudio utiliza imágenes tomadas mediante un dron, se emplearon imágenes capturadas a las siguientes alturas 30m, 40m y 50m, adicionalmente se evaluaron las condiciones de luminosidad que favorezcan el proceso de conteo, por lo cual se realizaron tomas aéreas a diferentes horas del día, este experimento tiene lugar en predios ubicados en el estado de Sonora enfocándose al ganado bovino.

## **5.1.3 Hipótesis**

El experimento tiene el objetivo de definir los parámetros tales como la altura de captura, la luminosidad y las técnicas de procesamiento de imagen que tienen un mejor desempeño para el conteo de los animales.

- **H. Nula:** El sistema no presenta diferencia en los resultados independientemente de la configuración de parámetros de las imágenes procesadas.
- **H. Alternativa:** Existe una configuración de parámetros para las imágenes procesadas que permite la obtención de mejores resultados.

## **5.1.4 Variables**

- **Independientes:** Altura de captura de la imagen, nivel de luminosidad, cantidad de elementos presentes en la imagen.
- **Dependientes:** Valor numérico resultante del conteo.

#### **5.1.5 Sujetos del Estudio**

Los sujetos considerados para este experimento son el conjunto de imágenes en la cuales podemos observar especímenes de ganado bovino, estas imágenes han sido capturadas en predios del estado de Sonora.

#### **5.2. Planeación de la Prueba**

Con el objetivo de validar este sistema, se propone realizar el procesamiento de un conjunto de cien imágenes las cuales se capturen bajo ciertos criterios, esto con el propósito de obtener muestras representativas de las posibles situaciones que pudieran presentarse en un entorno abierto en el cual intervienen una gran cantidad de variables independientes al sistema y que pueden impactar significativamente en el resultado final; los criterios considerados son diferentes alturas y horarios de captura, así como un numero aleatorio de elementos presentes en la imagen.

- Criterio 1: Altura a la que es realizada la captura de la imagen.
- Criterio 2: Condiciones de luminosidad en el momento (hora) de la captura.
- Criterio 3: Numero aleatorio de elementos en la imagen.

En el caso del Criterio 2 correspondiente a la luminosidad, se ha optado por establecer la captura a diferentes horas esto debido a que al tratarse de un entorno al aire libre no se puede realizar un control riguroso de la luminosidad presente.

Con base en los resultados obtenidos en la prueba se pretende determinar en qué condiciones se obtiene una mayor precisión del conteo.

#### **5.2.2 Descripción de la Prueba**

Como se comentó anteriormente la prueba involucra dos criterios principales, la Altura y la Luminosidad, cada uno de ellos cuenta con sus respectivos parámetros en el caso de la Luminosidad se realizan la captura de imágenes en dos horarios distintos a las 13:00 y las 16:00 aproximadamente; mientras que en la Altura tenemos muestras a los 30, 40 y 50 metros lo cual se puede observar en la Tabla XII, en lo que concierne al muestreo, este consta de un conjunto de cien imágenes incluidas en el Anexo A y las cuales tienen una combinación de parámetros correspondientes a los criterios ya mencionados, el número de imágenes por combinación varia y el número de animales por imagen es aleatorio; se utiliza un coeficiente referente a la Tasa de Conteos correctos por cada sección o combinación. Se busca determinar con base en estas evaluaciones cual combinación resulta apropiada para maximizar el nivel de aciertos en el conteo.

|               |       | Altura                                                |           |           |  |  |
|---------------|-------|-------------------------------------------------------|-----------|-----------|--|--|
|               |       | 30 <sub>m</sub><br>50 <sub>m</sub><br>40 <sub>m</sub> |           |           |  |  |
| 13:00<br>Hora |       | $i1,,i-n$                                             | $i1,,i-n$ | $i1,,i-n$ |  |  |
|               | 16:00 | $i1,,i-n$                                             | $i1,,i-n$ | $i1,,i-n$ |  |  |

**Tabla XII. Estructura del Muestreo. Fuente (propia)**

## **5.2.3 Fase de Pruebas**

La captura de las imágenes se realizó el día 31 de marzo de 2018 en los predios correspondientes al ejido Ranchito de Huepac, Sonora, México localizado aproximadamente en Latitud: 29;52;42, Longitud: 110;13;12 y a una Altura de 610m sobre el nivel del mar. Se establecieron dos horarios los cuales designaremos como H1 y H2 que comprenden los periodos en los que se realizaron cada una de las sesiones de captura. H1 corresponde al periodo desde las 12:54 a las 13:04, mientras que H2 abarca desde las 16:27 a las 16:39.

En la Tabla XIII se pueden observar la cantidad de muestras por categoría o segmento utilizadas en la prueba.

|        |                |                 | <b>Altura</b>   |                 |  |  |  |
|--------|----------------|-----------------|-----------------|-----------------|--|--|--|
|        |                | 30 <sub>m</sub> | 40 <sub>m</sub> | 50 <sub>m</sub> |  |  |  |
|        | H1             | 15.             | 37              |                 |  |  |  |
| Sesión | H <sub>2</sub> | 19              |                 |                 |  |  |  |

**Tabla XIII. Cantidad de muestras por categoria. Fuente (propia)**

Para poner en perspectiva las condiciones en la que se encuentran las imágenes se presenta una breve descripción y muestra representativa de cada categoría, no obstante, la totalidad de las imágenes utilizadas se encuentran incluidas en el Anexo A.

En la Figura 5.1 se puede observar una muestra perteneciente a la categoría H1-30m, en específico que trata del resultado obtenido al procesar la imagen DJI\_0061, en cuyo caso se

logró contabilizar correctamente el número de animales, esta imagen contiene un total de 13 animales entre adultos y crías, sus colores son diversos y presentan una distancia considerable entre ellos, bajo estas condiciones y con los parámetros adecuados se ha obtenido un resultado satisfactorio.

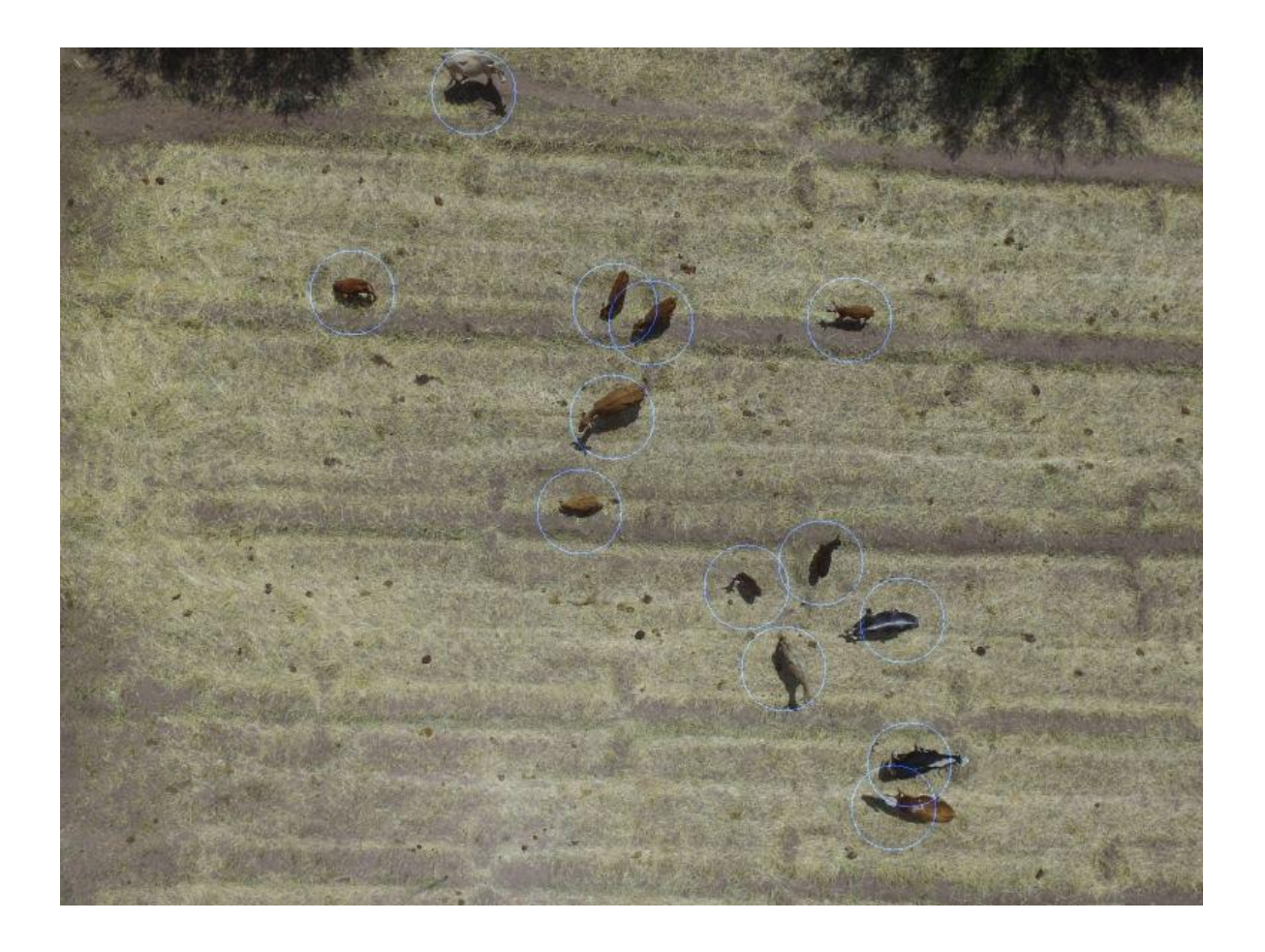

**Figura 5.1. Muestra representativa de la categoría H1-30m. Fuente (propia)**

En la Figura 5.2 se puede observar una muestra representativa de la categoría H1-40m, específicamente es el resultado obtenido del procesamiento de la imagen DJI\_0065 el cual ha sido satisfactorio, la imagen presenta 15 animales entre adultos y crías, sus pelajes son de los colores blanco, café o negro, con respecto a la distancia entre cada uno de ellos es un tanto justa, sin embargo, con los parámetros adecuados se obtuvo un conteo correcto.

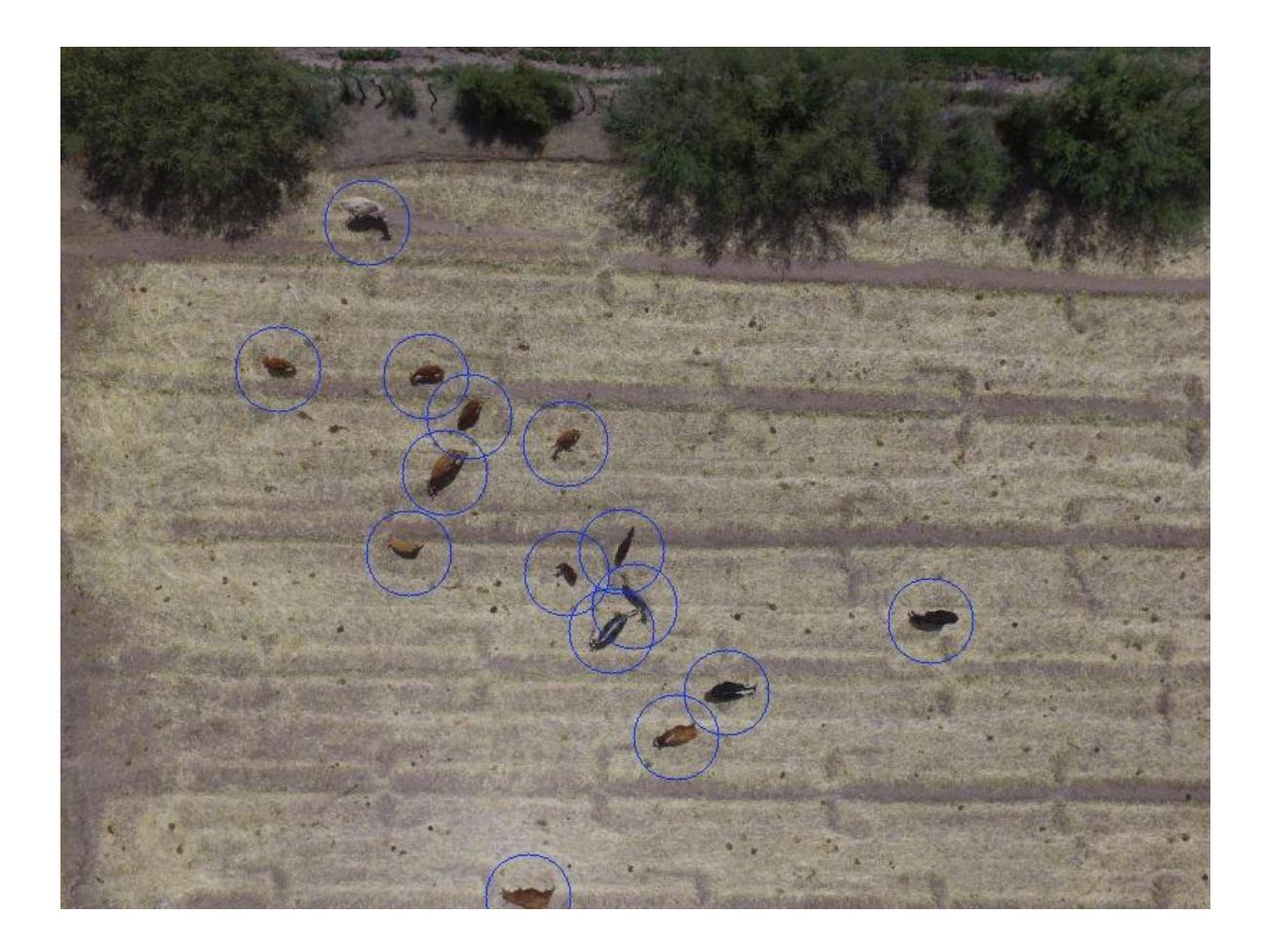

**Figura 5.2. Muestra representativa de la categoría H1-40m. Fuente (propia)**

En la Figura 5.3 se observa la muestra representativa de la categoría H1-50m, se trata del resultado obtenido al procesar la imagen DJI\_0047, la cual cuenta con un total de 17 animales entre adultos y crías, sus pelajes presentan diversas coloraciones y la distancia entre cada uno de los especímenes varía entre demasiado cerca hasta bastante considerable, nuevamente se han obtenido resultados satisfactorios al contabilizar correctamente el total de los elementos.

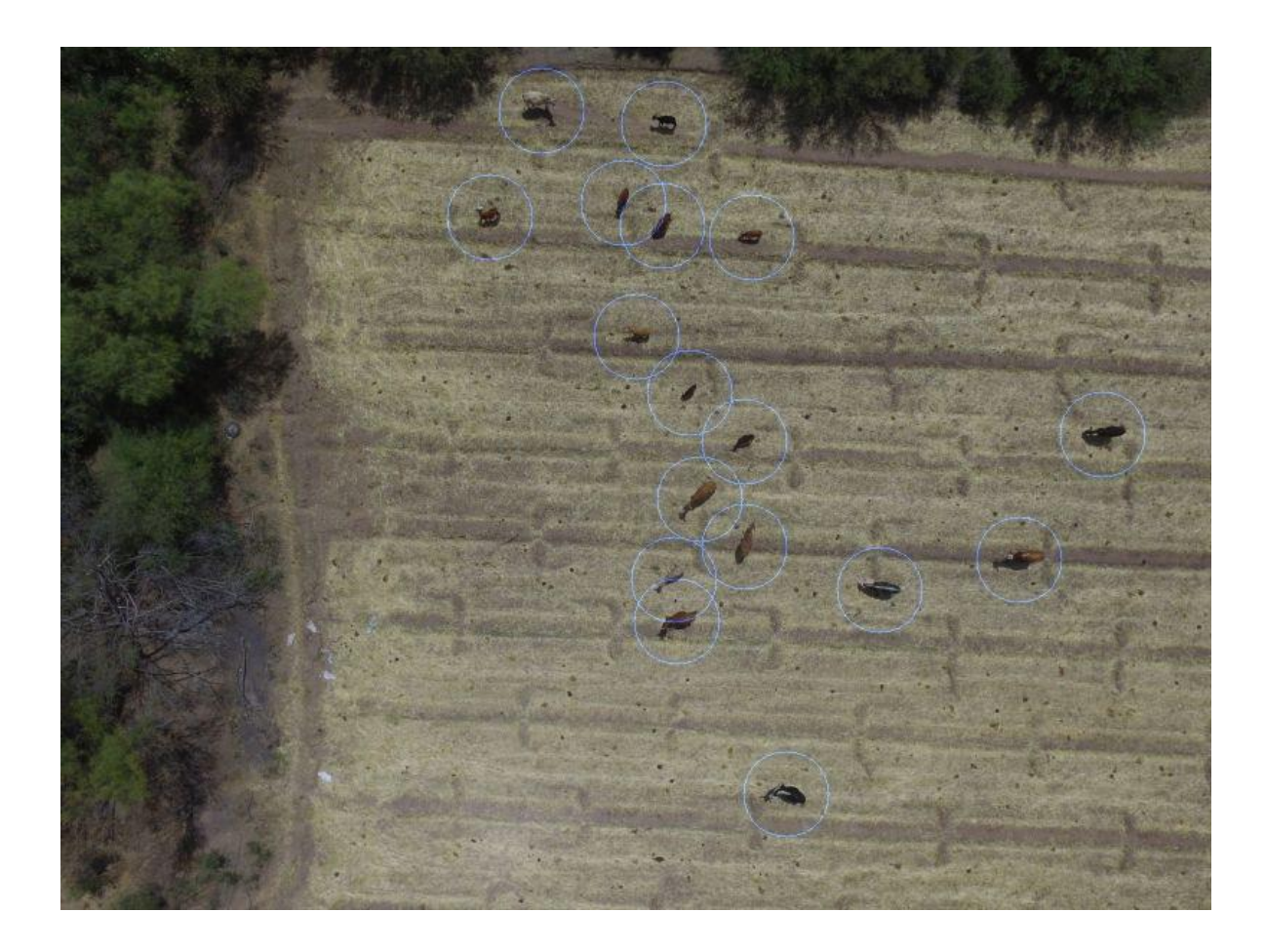

**Figura 5.3. Muestra representativa de la categoría H1-50m. Fuente (propia)**

En la Figura 5.4 se observa la muestra representativa de la categoría H2-30m, en específico se tratan de los resultados obtenidos al procesar la imagen DJI\_0121, en este caso la imagen presenta un total de 40 animales incluidos adultos y crías, nuevamente se pueden observar animales de diversas coloraciones y una mayor concentración entre el conjunto de animales, condición que conlleva un gran impacto en los resultados, adicionalmente podemos observar algunos falsos conteos al detectar algunos elementos del entorno. El resultado obtenido es de 29 elementos de 40, lo cual puede considerarse aceptable considerando las condiciones previamente descritas.

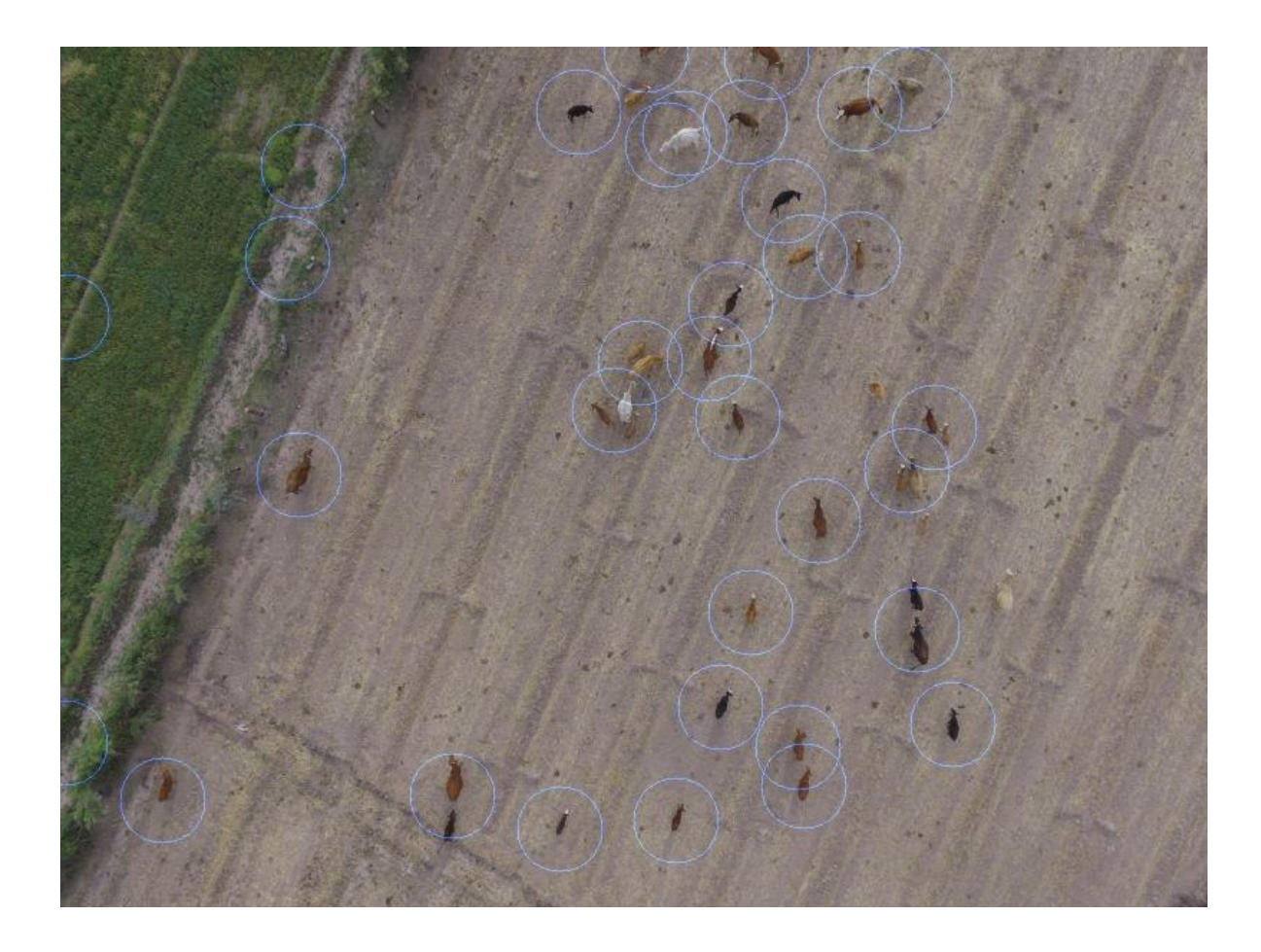

**Figura 5.4. Muestra representativa de la categoría H2-30m. Fuente (propia)**

En la Figura 5.5 se puede observar la muestra representativa de la categoría H2-40m, en específico se trata de los resultados del procesamiento de la imagen DJI\_0132, la imagen contiene 50 animales entre los adultos y las crías, sus pelajes abarcan diversas tonalidades, en algunos especímenes se observa una coloración muy similar a la del suelo, además se presentan una serie de pequeñas agrupaciones con dos o tres animales muy cerca unos de los otros, lo que provoca complicaciones para un conteo correcto, con respecto a los resultados obtenidos se logró contabilizar 29 elementos de 50, por lo que podríamos considerarlo marginal, aunque cabe destacar que no se obtuvieron falsos conteos.

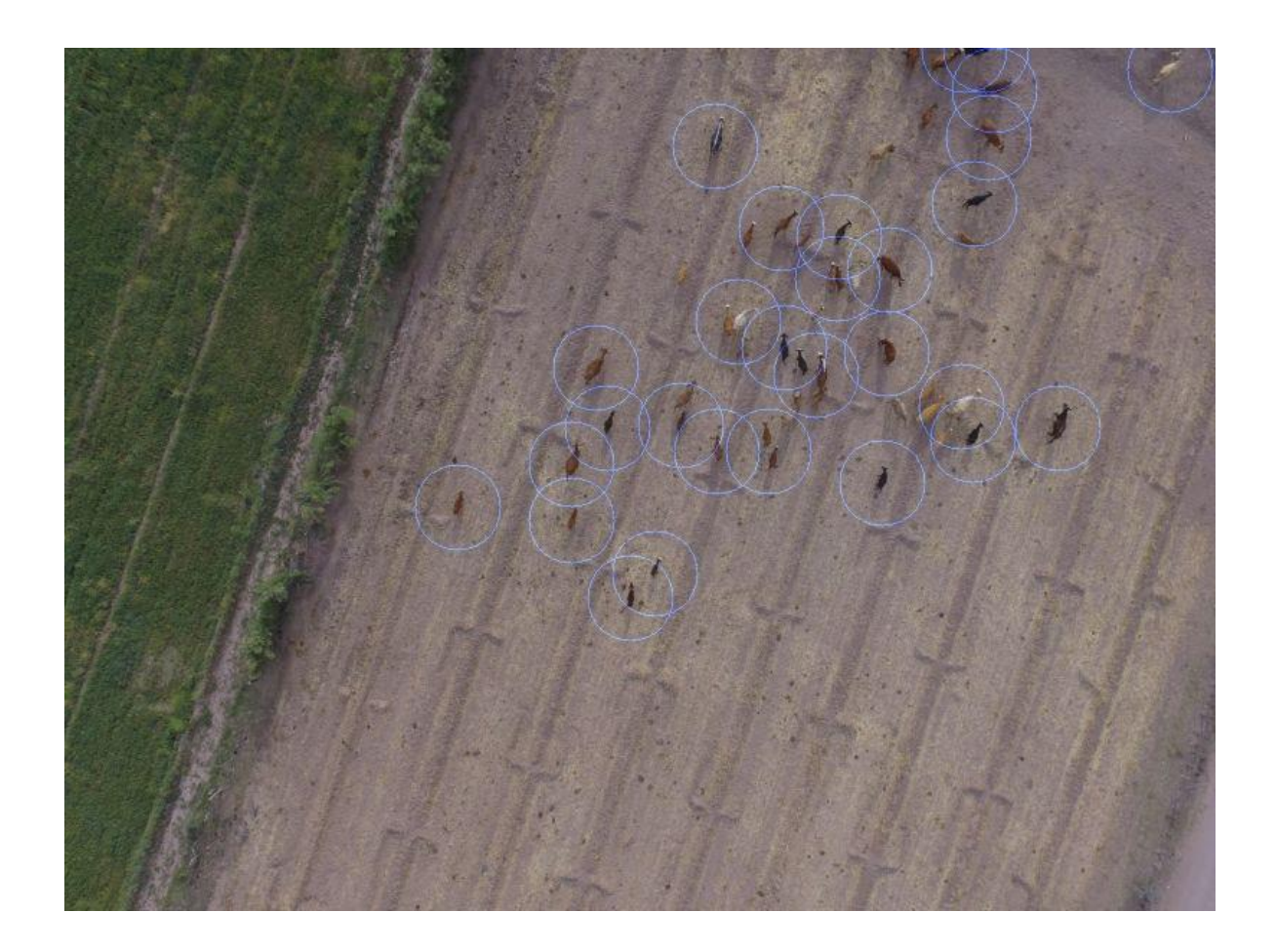

**Figura 5.5. Muestra representativa de la categoría H2-40m. Fuente (propia)**

Por último, en la Figura 5.6 se observa la muestra representativa de la categoría H2-50m, la cual presenta los resultados obtenidos al procesar la imagen DJI\_0128, la cual contiene un total de 40 animales entre adultos y crías, el pelaje de los animales es de coloraciones diversas y se observa una mayor concentración de animales en el centro de la imagen, nuevamente la coloración de algunos animales y la cercanía entre ellos impactó en el desempeño del sistema, obteniendo así el resultado de 26 elementos contabilizados correctamente de los 40 en total, además en esta ocasión se presentaron 3 conteos falsos detectados en el campo, el resultado se considera marginal a pesar de que las condiciones han sido un tanto adversas para las capacidades actuales del sistema.

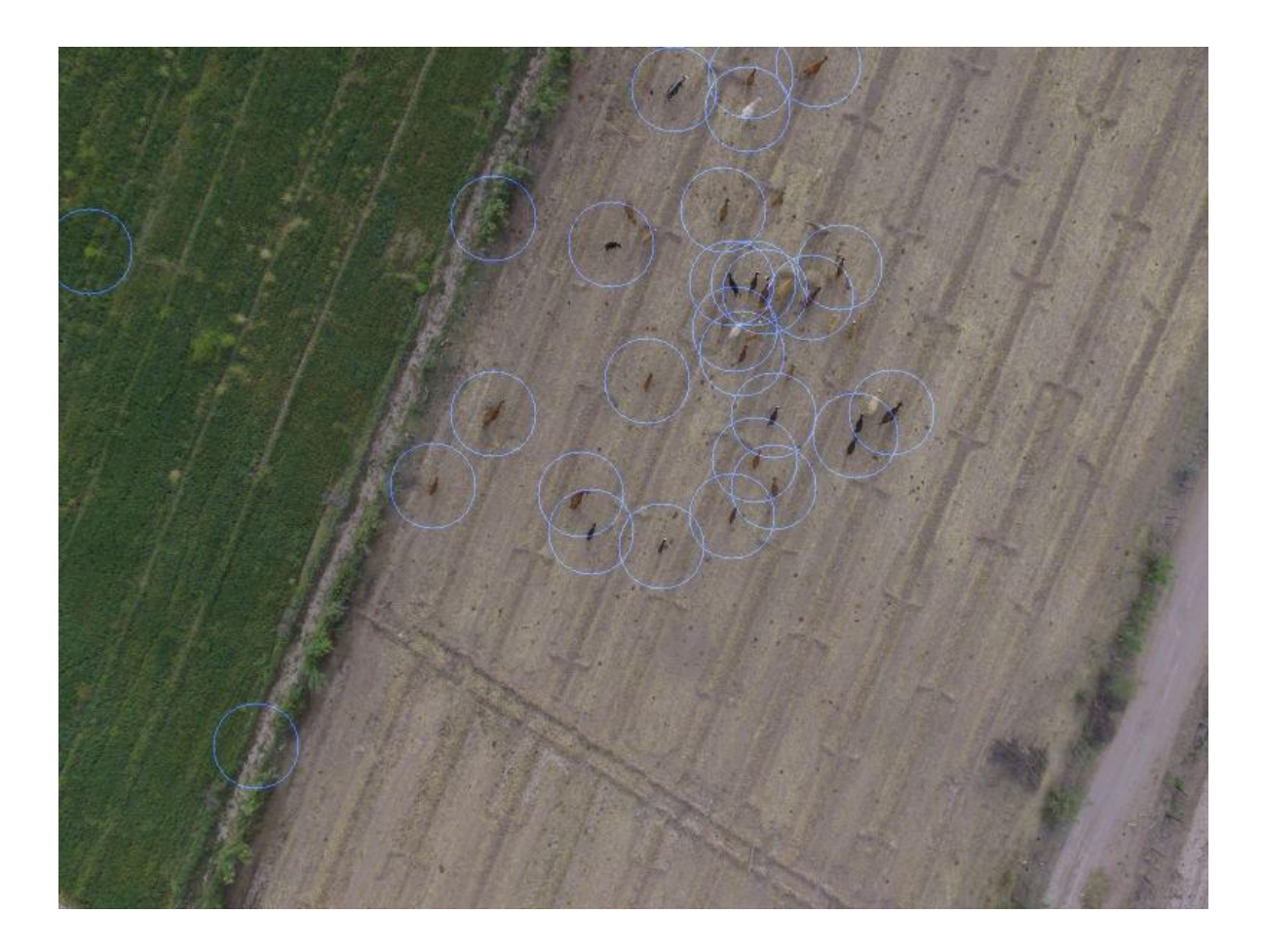

**Figura 5.6. Muestra representativa de la categoría H2-50m. Fuente (propia)**

## **5.3. Validación de Resultados**

Para validar el desempeño del algoritmo con el conjunto completo de imágenes procesadas se realizó una matriz de coincidencia denominación dada a la matriz de confusión para clasificadores no supervisados, la cual permite representar el total de elementos clasificados de forma correcta e incorrecta, además de calcular estadísticos como: la sensibilidad, la precisión, la exactitud, así como la tasa de error (Coenen, 2012). En la Tabla XIV se observa la estructura de una matriz de coincidencia.

|                     |                 | <b>Valores Verdaderos</b>       |                                 |  |
|---------------------|-----------------|---------------------------------|---------------------------------|--|
|                     |                 | <b>Positivo</b>                 | <b>Negativo</b>                 |  |
|                     | <b>Positivo</b> | <b>Verdaderos Positivos(TP)</b> | <b>Falsos Positivos</b> (FP)    |  |
| <b>Clasificador</b> | <b>Negativo</b> | <b>Falsos Negativos</b> (FN)    | <b>Verdaderos Negativos(TN)</b> |  |

**Tabla XIV. Matriz de coincidencia. Fuente (propia)**

En el presente caso se realizó una adaptación de la matriz de coincidencia, esto se debe a que no se cuenta con múltiples clases, sino que se busca determinar del total de elementos reales presentes en la imagen cuantos se logró contabilizar correctamente, lo que involucra que no se tengan elementos negativos y por ende algunos estadísticos no se pueden calcular.

El conjunto de estadísticos calculados para este caso se describe a continuación (Coenen, 2012)(Fawcett, 2006).

Con base en la matriz de coincidencia podemos calcular la sensibilidad que representa la tasa de verdaderos positivos o true positive rate (TPR) y el cual está dado por la siguiente ecuación:

$$
Sensibilidad = \frac{TP}{TP + FN}
$$
 (1)

El estadístico de la precisión mide qué tan buena es la respuesta del clasificador, para esto utiliza la cantidad de verdaderos positivos (TP) entre el total de elemento identificados como positivos ya sean verdaderos o falsos, la ecuación para calcularlo es la siguiente:

$$
Precision = \frac{TP}{TP + FP}
$$
 (2)

Otra métrica que puede calcularse es la exactitud con la que se logra clasificar, para este estadístico se utilizan la totalidad de valores en la matriz de coincidencia, tal y como puede observase en la siguiente ecuación:

$$
Exactitud = \frac{TP + TN}{TP + FP + FN + TN}
$$
\n(3)

Adicionalmente podemos calcular la tasa de error o false negative rate (FNR), el cual como su nombre lo indica, determina la proporción de clasificaciones erróneas en el total de las muestras, la ecuación para calcularlo es la siguiente:

$$
Tasa de Error = \frac{FN}{TP + FN}
$$
\n(4)

Otro estadístico es la tasa de falsos detectados o false discovery rate (FDR), la cual se refiere a la proporción de elementos definidos como falsos en el total de las muestras. Su ecuación es la siguiente:

$$
Tasa de Falsos Detectados = \frac{FP}{TP + FP}
$$
\n<sup>(5)</sup>

El ultimo estadístico calculado es F1-Score, el cual representa la media armónica entre la precisión y la sensibilidad, esto permite evaluar el desempeño del clasificador de una manera más apropiada si se cuenta con un desbalance en los datos. Su ecuación es la siguiente:

$$
F1 - Score = 2 \times \frac{Precision \times Sensibilidad}{Precision + Sensibilidad}
$$
 (6)

Para realizar estos cálculos se hizo uso de todos los valores obtenidos durante el procesamiento, los cuales se pueden observar en el Anexo B. De igual manera en la Tabla XV se muestra el resumen de los datos utilizados.

| Tabla A v. Daios utilizados en la matriz de comeluencia. I uente (propia) |      |  |  |  |  |
|---------------------------------------------------------------------------|------|--|--|--|--|
| P: Número de Elementos Positivos                                          | 1852 |  |  |  |  |
| N: Número de Elementos Negativos                                          |      |  |  |  |  |
| TP: Numero de Verdaderos Positivos                                        | 1378 |  |  |  |  |
| FP: Numero de Falsos Positivos                                            | 28   |  |  |  |  |
| TN: Numero de Verdaderos Negativos                                        |      |  |  |  |  |
| <b>FN: Numero de Falsos Negativos</b>                                     | 474  |  |  |  |  |

**Tabla XV. Datos utilizados en la matriz de coincidencia. Fuente (propia)**

En la Tabla XVI se incluyen los resultados obtenidos al calcular esta serie de métricas de validación en el conjunto total de imágenes.

| <b>PPV: Precisión</b>                 | 0.98008  |
|---------------------------------------|----------|
| <b>TPR: Sensibilidad</b>              | 0.74406  |
| <b>Exactitud</b>                      | 0.74406  |
| <b>FNR: Tasa de Error</b>             | 0.25594  |
| <b>FDR: Tasa de Falsos Detectados</b> | 0.01991  |
| <b>F1-Score</b>                       | 0.845918 |

**Tabla XVI. Resultados obtenidos del total de imágenes. Fuente (propia)**

En esta primera instancia podemos observar una Precisión de 0.98008, valor que ha sido obtenido debido al bajo nivel de falsos positivos, característica que se atribuye al alto nivel de ajuste con el que cuenta el sistema, permitiendo así enfocarse en los elementos de interés. Su contraparte la Tasa de Falsos Detectados corresponde a 0.01991.

En contraparte tenemos la Sensibilidad y Exactitud con un 0.74406, valor obtenido con base en la tasa de conteos correctos con respecto al total de elementos, a su vez es directamente proporcional a la Tasa de Error con el 0.25594.

Por ultimo tenemos F1-Score con un valor de 0.845918, el cual representa la calificación global que obtuvo el clasificador con base al total de muestras utilizadas durante la fase de pruebas al sistema, la razón por la que se utilizó este estadístico para determinar la eficiencia total del clasificador, es que se contaba con un conjunto de datos desbalanceados esto con respecto al total de falsos positivos y falsos negativos, por lo cual lo más apropiado era utilizar métricas con un peso similar como los son la sensibilidad y la precisión.

Con el objetivo de identificar en qué condiciones se obtuvieron mejores resultados, se realiza un desglose de las métricas obtenidas por categoría. En la Tabla XVII se pueden observar el conjunto de datos utilizados en las matrices de coincidencia según las categorías.

|           |              |              |              | Categoría        |          |             | $H2-50m$<br>$H2-40m$<br>240<br>530 |  |  |
|-----------|--------------|--------------|--------------|------------------|----------|-------------|------------------------------------|--|--|
| Métrica   | Global       | $H1-30m$     | $H1-40m$     | $H1-50m$         | $H2-30m$ |             |                                    |  |  |
| P         | 1852         | 160          | 418          | 163              | 341      |             |                                    |  |  |
| N         | $\bf{0}$     |              | $\mathbf{0}$ | 0                | 0        | $\mathbf 0$ | $\boldsymbol{0}$                   |  |  |
| <b>TP</b> | 1378         | 157          | 418          | 163              | 240      | 276         | 124                                |  |  |
| FP        | 28           | $\mathbf{0}$ | 10           | $\boldsymbol{0}$ | 7        | 6           | 5                                  |  |  |
| TN        | $\mathbf{0}$ | $\bf{0}$     | $\mathbf{0}$ | $\bf{0}$         | 0        | $\mathbf 0$ | $\boldsymbol{0}$                   |  |  |
| <b>FN</b> | 474          | 3            | $\bf{0}$     | $\boldsymbol{0}$ | 101      | 254         | 116                                |  |  |

**Tabla XVII. Datos utilizados por categoria. Fuente (propia)**

En la Tabla XVIII se muestran los resultados obtenidos de cada una de las métricas calculadas para cada categoría.

|                  |          |              |                  | Categoría    |          |          | $H2-50m$<br>$H2-40m$<br>0.978723<br>0.96124<br>0.520755<br>0.516667 |  |  |
|------------------|----------|--------------|------------------|--------------|----------|----------|---------------------------------------------------------------------|--|--|
| <b>Métrica</b>   | Global   | $H1-30m$     | $H1-40m$         | $H1-50m$     | $H2-30m$ |          |                                                                     |  |  |
| <b>PPV</b>       | 0.98008  |              | 0.976636         | 1            | 0.97166  |          |                                                                     |  |  |
| <b>TPR</b>       | 0.74406  | 0.98125      | 1                | 1            | 0.703812 |          |                                                                     |  |  |
| <b>Exactitud</b> | 0.74406  | 0.98125      | 1                | 1            | 0.703812 | 0.520755 | 0.516667                                                            |  |  |
| <b>FNR</b>       | 0.25594  | 0.01875      | $\boldsymbol{0}$ | $\mathbf{0}$ | 0.296188 | 0.479245 | 0.483333                                                            |  |  |
| <b>FDR</b>       | 0.01991  | $\mathbf{0}$ | 0.023364         | $\mathbf{0}$ | 0.02834  | 0.021277 | 0.03876                                                             |  |  |
| <b>F1-Score</b>  | 0.845918 | 0.990536     | 0.98818          | 1            | 0.816327 | 0.679803 | 0.672087                                                            |  |  |

**Tabla XVIII. Resultados por categoria. Fuente (propia)**

Los resultados obtenidos durante la primera sesión H1 con valores de F1-Score de 0.990536, 0.98818 y 1 son significativamente superiores a los de la segunda sesión H2 con valores de 0.816327, 0.672087 y 0.67087; cabe hacer mención que, al ser imágenes con un número de elementos aleatorios, cuyas dimensiones y posiciones varían en gran medida, al igual que el entorno en el que se encuentran, es lo que conlleva al evidente contraste entre los resultados.

# **Capítulo VI Conclusiones y Trabajo Futuro**

#### **6.1. Conclusiones**

Con base en los objetivos de investigación se concluye que los resultados han sido satisfactorios, se ha logrado identificar técnicas y herramientas de procesamiento de imágenes que han permitido el desarrollo del sistema, con respecto a los objetivos de identificar y contabilizar a los animales se han obtenido resultados bastante prometedores.

En las muestras correspondientes a la primer sesión de imágenes las cuales fueron capturadas aproximadamente a las 13:00 y con un detalle significativo de una densidad de población menor a 20 animales y con una distribución más uniforme a lo largo de la imagen, en contraparte durante la segunda serie de imágenes capturadas aproximadamente a las 16:00, en cuyo caso los resultados fueron significativamente inferiores, esto se debe principalmente a la mayor concentración de animales con hasta 50 animales incluyendo a sus crías, la cercanía a la que se encuentran es el principal inconveniente, debido al método en el que opera el algoritmo resulta complicado el determinar a cada individuo, adicionalmente el tamaño y el color tiene un gran impacto en el desempeño del algoritmo, sin embargo todos estos detalles son inherentes a sistemas de visión en entornos variables.

Durante la fase de pruebas se buscó obtener muestras significativas de las diferentes situaciones que se pueden presentar en un funcionamiento ordinario en los predios, tomando muestras sencillas que incluyeran desde pocos animales y con una distancia considerable, hasta muestras un tanto más complejas con un elevado número de animales y bastante cerca unos de los otros, esto con el objetivo de evaluar el desempeño real pero sobre todo de focalizar las grandes áreas de oportunidad que se tienen para trabajo futuro.

## **6.2. Aportaciones**

Durante el desarrollo de esta tesis se realizaron una serie de aportaciones, siendo las principales las siguientes:

- En noviembre de 2017 se participó en la séptima edición del Simposio Avances de Investigación en Ingeniería en el Estado de Sonora (AVIIES), para el cual se elaboró el articulo denominado Arquitectura de un Sistema para la Identificación y Censo de Animales en Imágenes Aéreas.
- En agosto de 2018 se elaboró el articulo Prototipo de un Sistema para la Identificación y Censo de Animales en Imágenes Aéreas, para participar en la octava edición del Simposio Avances de Investigación en Ingeniería en el Estado de Sonora,
- Se desarrollo el prototipo de un sistema de procesamiento de imágenes como producto de la presente tesis, así como herramienta para la validación del algoritmo, el sistema se elaboró en lenguaje Java y utilizando la librería de software libre OpenCV, cuyo registro de propiedad intelectual se encuentra en proceso a la fecha de terminación del presente documento.

### **6.3. Trabajo Futuro**

Uno de los intereses principales al desarrollar este sistema era además de proporcionar una solución relativamente económica a la problemática planeada, el crear una herramienta fundamental con un enfoque a la personalización y adaptación de los parámetros involucrados en el algoritmo, con el objetivo de posibilitar futuras mejoras, como lo es la inclusión de algoritmos de inteligencia artificial para sugerir automáticamente un ajuste de parámetros óptimos en cada situación.

## **Bibliografía**

- Atanbori, J. *et al.* (2015) 'Automatic Classification of Flying Bird Species Using Computer Vision Techniques', *Pattern Recognition Letters*. Elsevier, 81, pp. 53–62.
- Basili, V., Caldiera, G. and Rombach, D. (1994) 'Goal Question Metric Approach', *Encyclopedia of Software Engineering*. Wiley.
- Booch, G., Jacobson, I. and Rumbaugh, J. (2001) *El Proceso Unificado de Desarrollo de Software*. Madrid: Pearson.
- Boucher, P. (2015) 'Domesticating the Drone : The Demilitarisation of Unmanned Aircraft for Civil Markets', *Springer*, 21, pp. 1393–1412.
- Burger, W. and Burge, M. (2009) *Digital Image Processing: an Algorithmic Introduction Using Java*. 1st edn. New York: Springer.
- Burzichelli, C. D. (2016) 'Delivery Drones: Will Amazon Air See the National Airspace?', *Rutgers Computer & Technology Law Journal*, 42(1), pp. 162–195.
- Chabrier, S. *et al.* (2006) 'Unsupervised performance evaluation of image segmentation', *Eurasip Journal on Applied Signal Processing*, 2006, pp. 1–12.
- Choi-Fitzpatrick, A. (2014) 'Drones for Good: Technological Innovations, Social Movements, and the State', *Journal of International Affairs*, 68(1), pp. 19–36.
- Coenen, F. (2012) *On The Use of Confusion Matrixes*. Liverpool.
- Escalante, J., Cáceres, J. and Porras, H. (2016) 'Ortomosaicos y modelos digitales de elevación generados a partir de imágenes tomadas con sistemas UAV', *Tecnura*, 20(50), pp. 119–140.
- Fawcett, T. (2006) 'An introduction to ROC analysis', *Pattern Recognition Letters*, 27(8), pp. 861–874.
- Fournier, G. (2009) *Essential Software Testing A Use-Case Approach*. 1st edn. Boca Raton: CRC Press.
- Gonzalez, R. and Woods, R. (2002) *Digital Image Processing*. 2nd edn. Edited by V. O'Brien et al. New Jersey: Prentice Hall.
- Guzhva, O. (2018) *Computer Vision Algorithms as a Modern Tool for Behavioural Analysis*

*in Dairy Cattle*. Swedish University of Agricultural Sciences.

- Heft, J. (2016) '10 Risks and Misuses for Drones', *Property & Casualty*, pp. 20–22.
- INEGI (2007a) *Censo Agropecuario (2007) El Ganado Bovino en Sonora*. 2013th edn. Sonora.
- INEGI (2007b) *Censo Agropecuario (2007) La Porcicultura en Sonora*. 2013th edn. Sonora.
- INEGI (2007c) 'El VIII Censo Agrícola, Aspectos Metodológicos y Principales Resultados', p. 29.
- INEGI (2017) *Instituto Nacional de Estadística y Geografía*.
- Jain, R., Kasturi, R. and Schunck, B. (1995) *Machine Vision*. 1st edn. New York: McGraw Hill.
- Kruchten, P. (1995) 'The 4+ 1 View Model of Architecture', *Software, IEEE*, November 1(November), pp. 42–50.
- Lambrechts, R. (2016) 'The Drone Revolution', *The Computer & Internet Lawyer*, 33(6), pp. 1–9.
- Lu, D. and Weng, Q. (2007) 'A Survey of Image Classification Methods and Techniques for Improving Classification Performance', *International Journal of Remote Sensing*, 28(5), pp. 823–870.
- Luque, B. (2016) *Aplicaciones de Visión por Computador en Drones*. Universitat Politècnica de Catalunya.
- Martin, F. and Kendall, S. (1999) *UML Gota a Gota*. I. Mexico: Addison Wesley Longman de Mexico.
- Nixon, M. and Aguado, A. (2012) *Feature Extraction & Image Processing*. 3rd edn. Oxford: Newnes.
- Omran, M. and Engelbrecht, A. (2005) 'Differential Evolution Methods for Unsupervised Image Classification', *2005 IEEE Congress on Evolutionary Computation*, 2, pp. 966–973.
- Poursaberi, A. *et al.* (2010) 'Real-time Automatic Lameness Detection Based on Back Posture Extraction in Dairy Cattle: Shape Analysis of Cow with Image Processing Techniques', *Computers and Electronics in Agriculture*. Elsevier, 74(1), pp. 110– 119.
- Pratt, W. K. (2001) *Digital Image Processing*. 3rd edn. Los Altos: Wiley.
- Ramos, H. and Montes, J. (2015) *Los Drones y sus Aplicaciones a la Ingeniería Civil*, *Aplicaciones hidrológicas*. Madrid: Comunidad de Madrid.
- Rao, B., Gopi, A. G. and Maione, R. (2016) 'The Societal Impact of Commercial Drones', *Technology in Society*. Elsevier, 45, pp. 83–90.
- Sandbrook, C. (2015) 'The Social Implications of Using Drones for Biodiversity Conservation', *Ambio*. Springer, 44(4), pp. 636–647.
- Schemuller, J. (2001) *Aprendiendo UML en 24 Horas*. 1st edn. Mexico: Prentice Hall.
- SCT (2015) *Regula la SCT el Uso de Aeronaves No Tripuladas (Drones)*. Mexico.
- La Serna, N. and Román, U. (2009) 'Técnicas de Segmentación en Procesamiento Digital de Imágenes', *Revista de Ingeniería de Sistemas e Informática*, 6(2), pp. 9–16.
- Sullivan, J. (2006) 'Evolution or Revolution? The Rise of UAVs', *IEEE Technology and Society Magazine*, 25(3), pp. 43–49.
- Tapia, A. (2013) 'De la Ganadería a la Cinegética Transformación de Roles e Identidades en el Desierto de Sonora', *Culturales*. Baja California: Culturales, pp. 107–142.
- Tillett, R. D., Onyango, C. M. and Marchant, J. a. (1997) 'Using Model-Based Image Processing to Track Animal Movements', *Computers and Electronics in Agriculture*, 17(2), pp. 249–261.
- Tsai, D.-M. and Huang, C.-Y. (2014) 'A Motion and Image analysis Method for Automatic Detection of Estrus and Mating Behavior in Cattle', *Computers and Electronics in Agriculture*. Elsevier., 104, pp. 25–31.
- Vega, F. and Villamil, H. (2016) *Sistema Drone para Monitoreo de Ganado Bovino por Reconocimiento de Imágenes*. Bogota.
- Weitzenfeld, A. (2005) *Ingeniería de Software Orientada a Objetos con UML, Java e Internet*. Mexico: Thomson.

# **Anexo A**

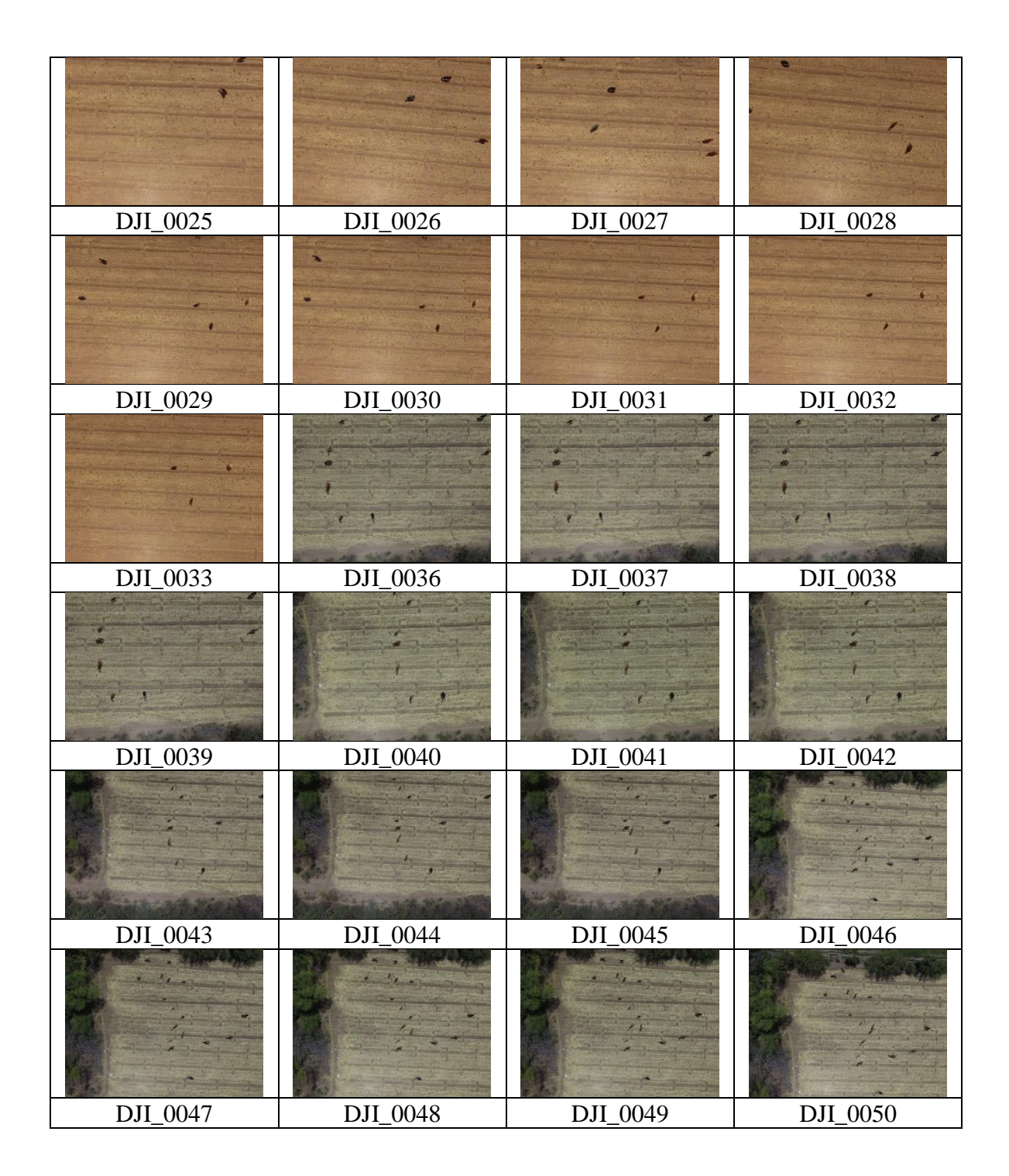

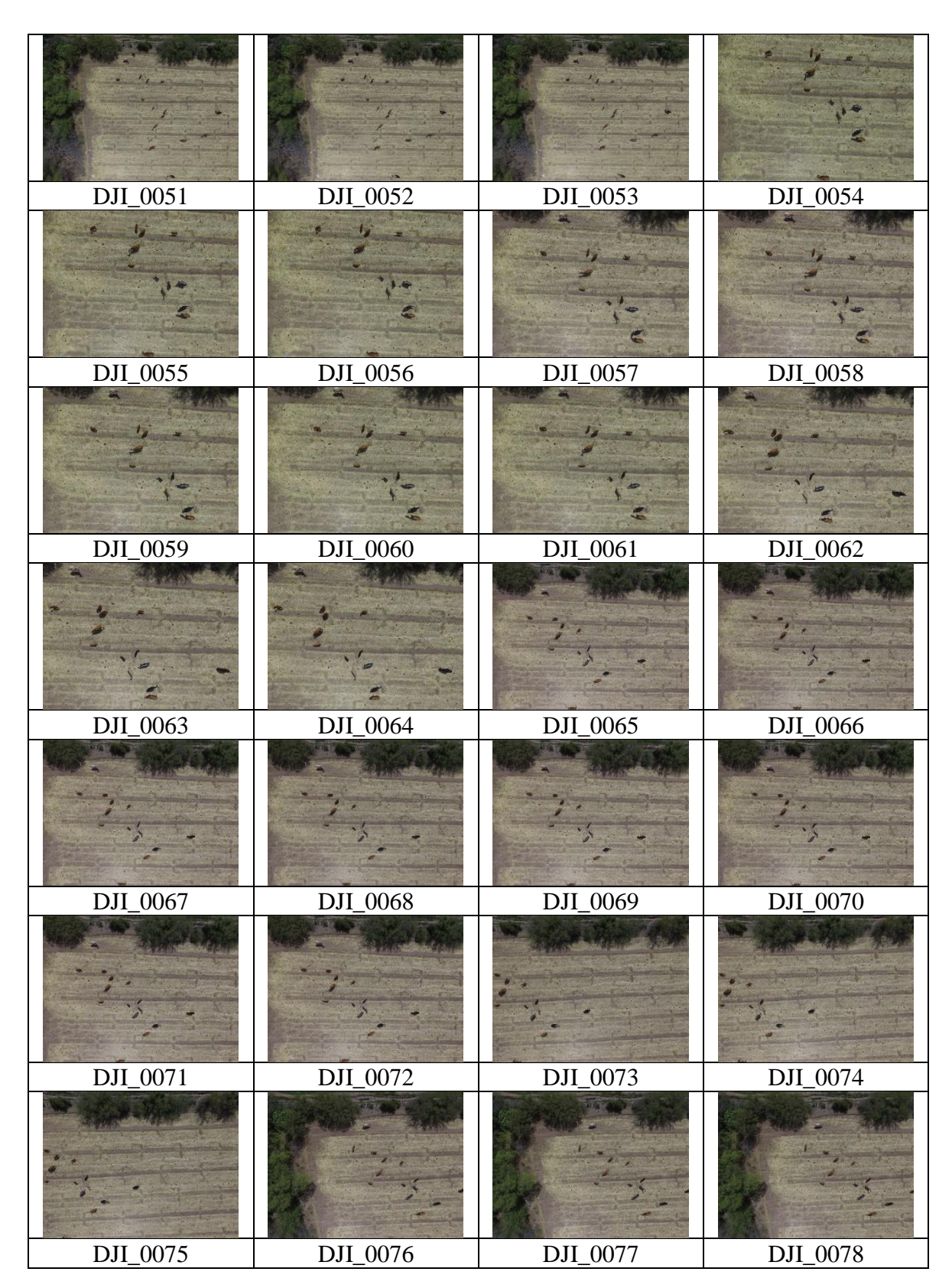

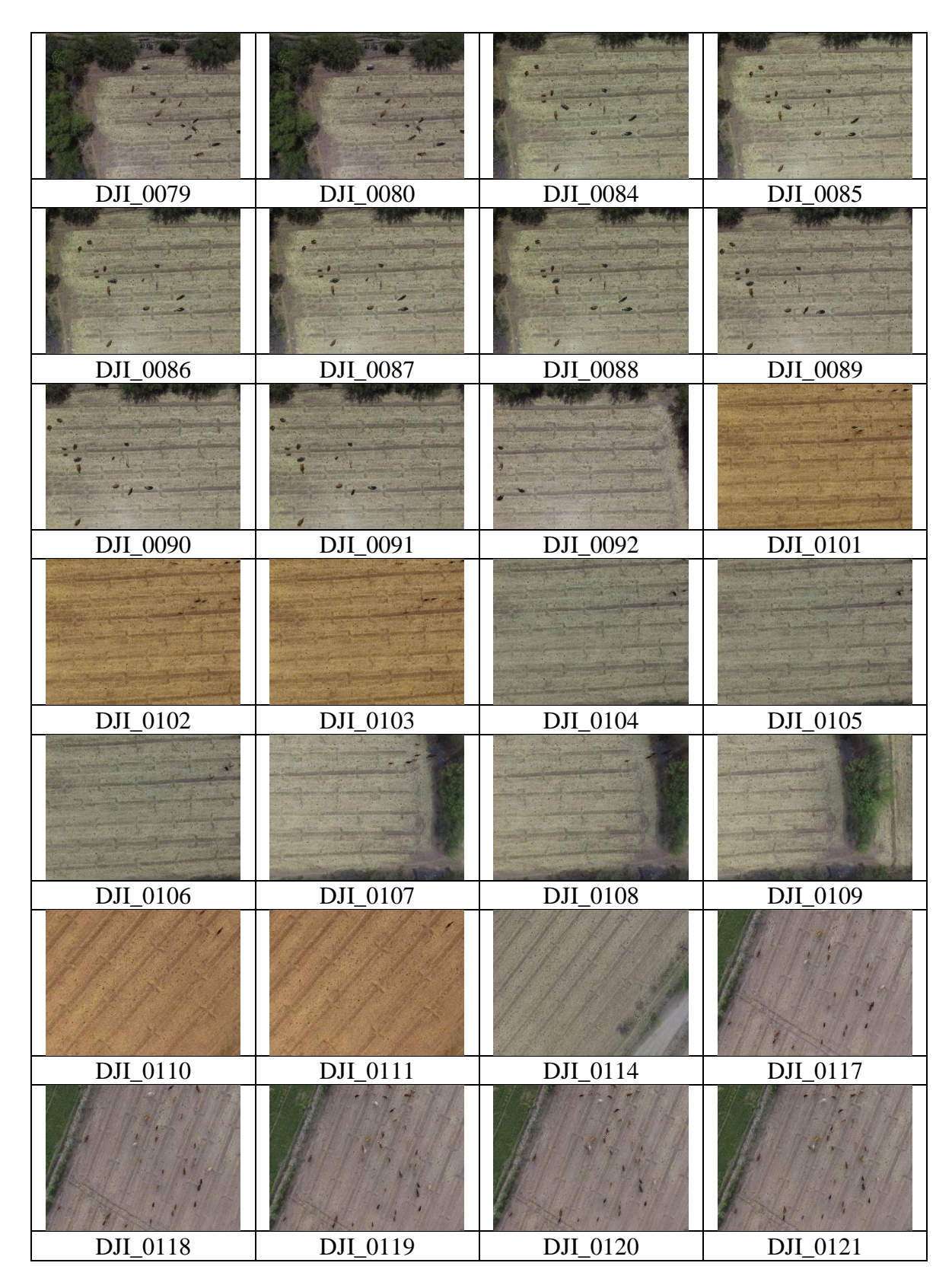

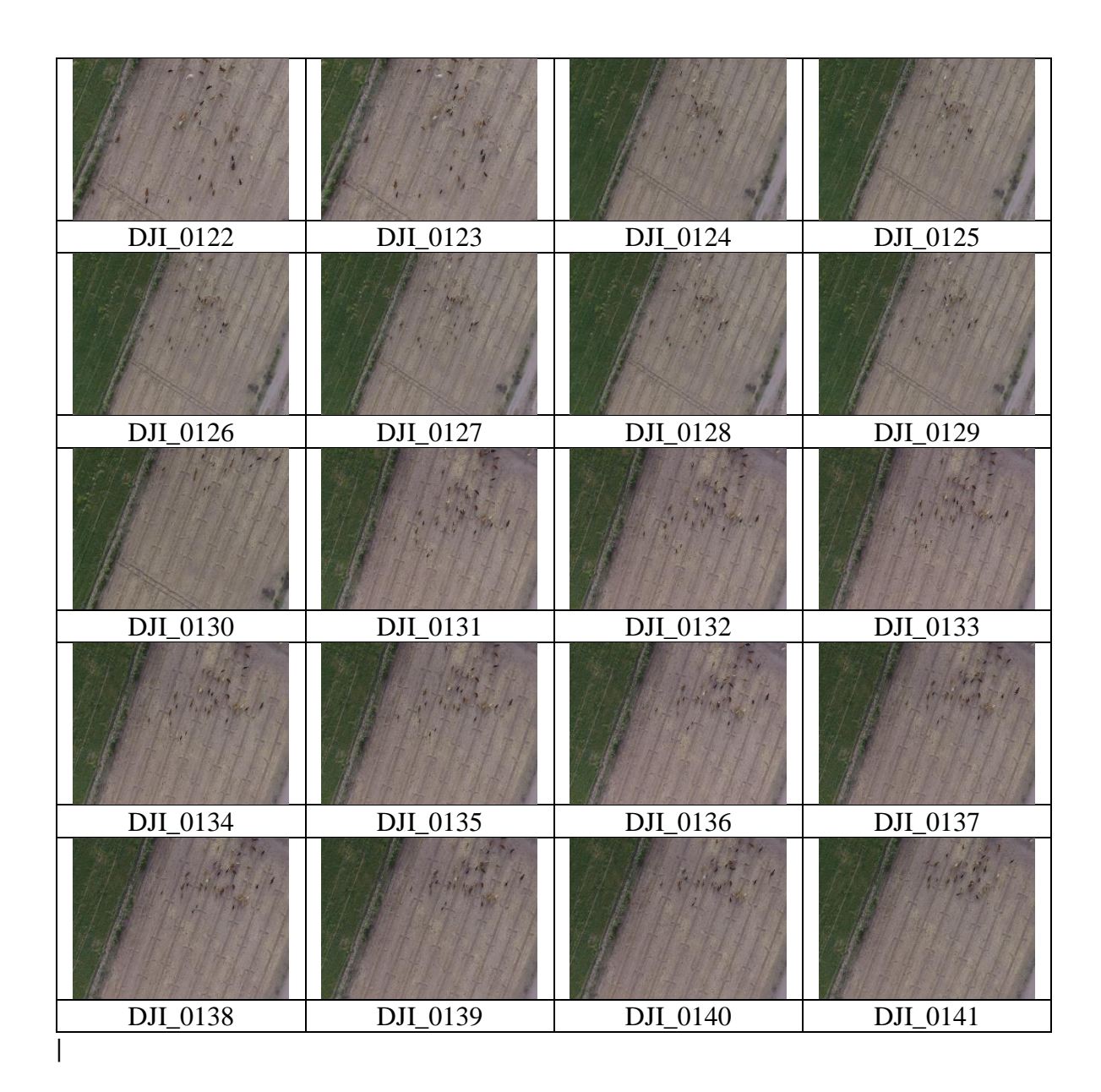

# **Anexo B**

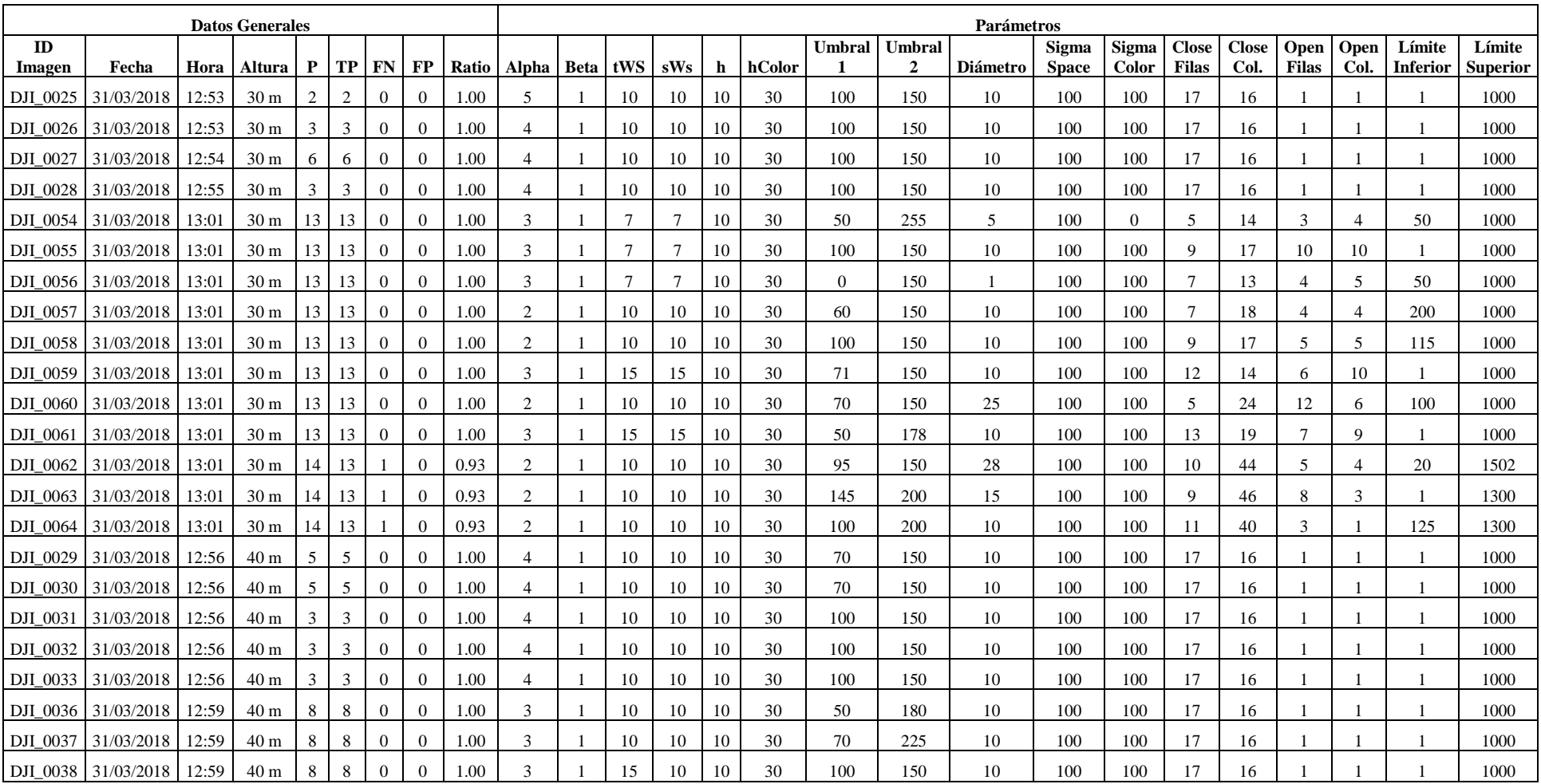

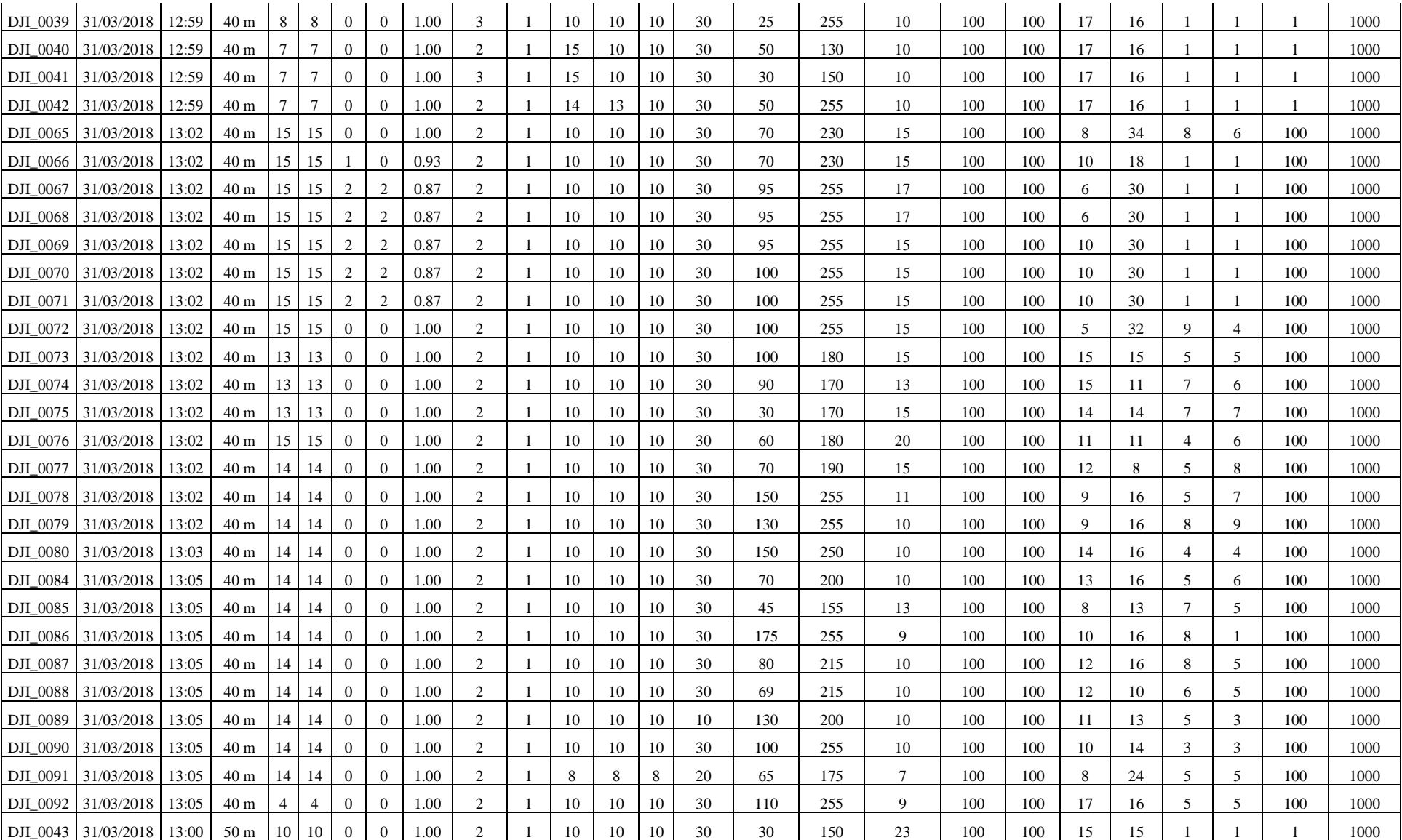

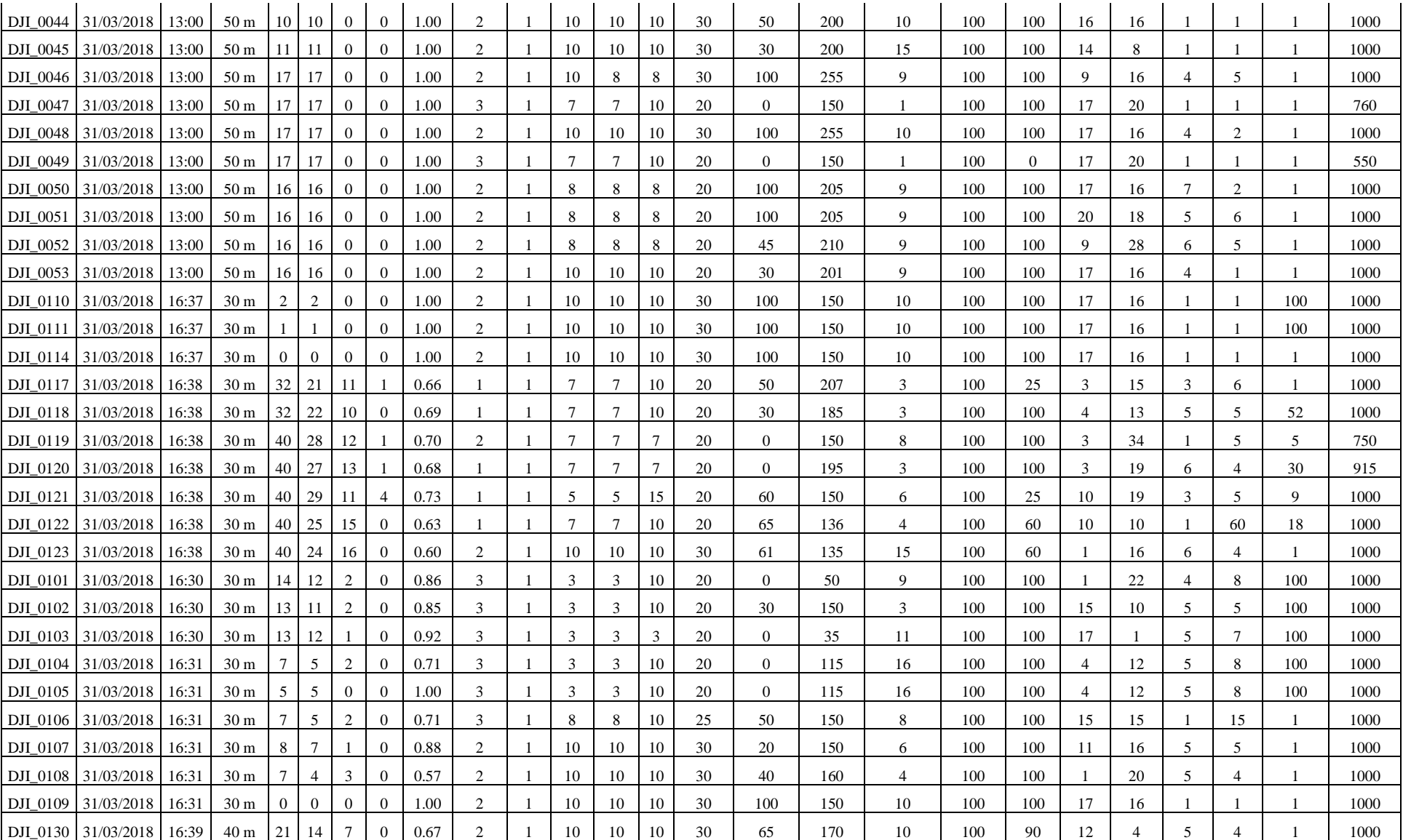

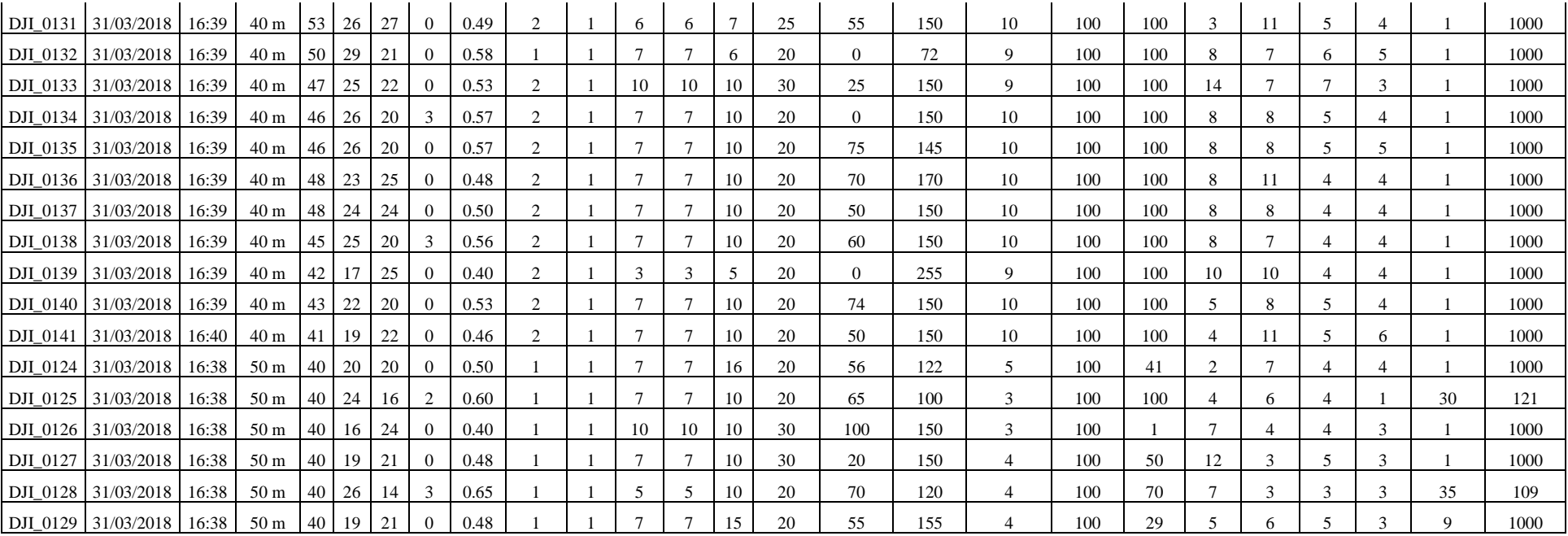